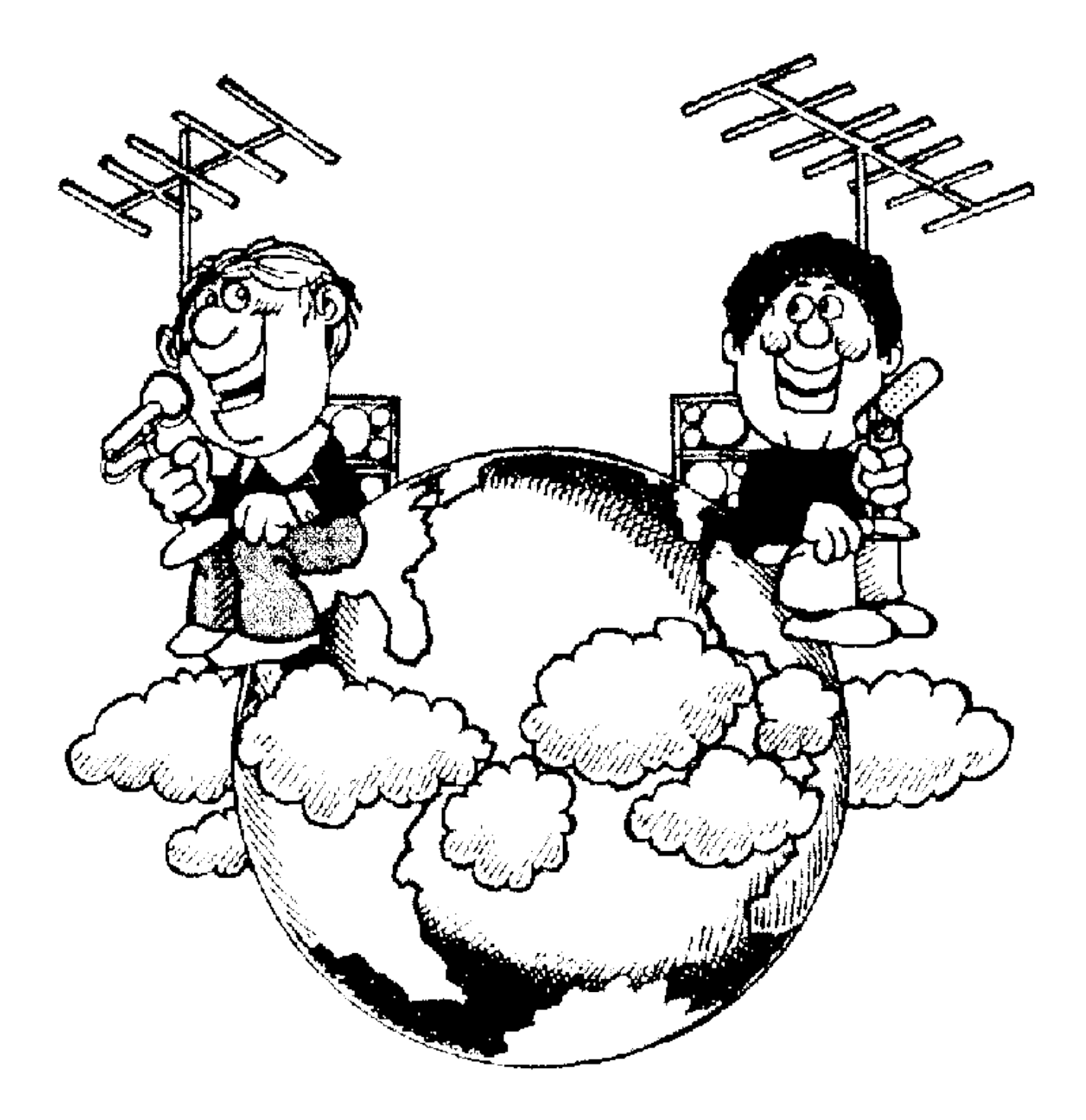

# Inhaltsverzeichnis

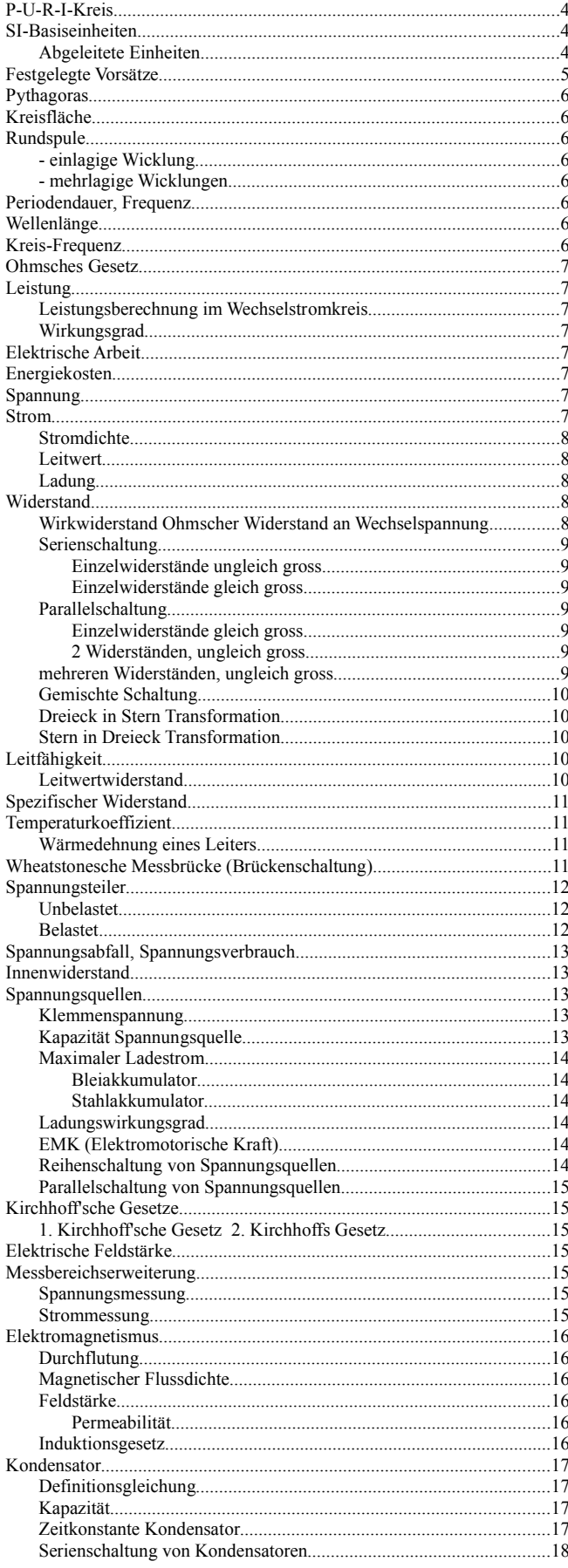

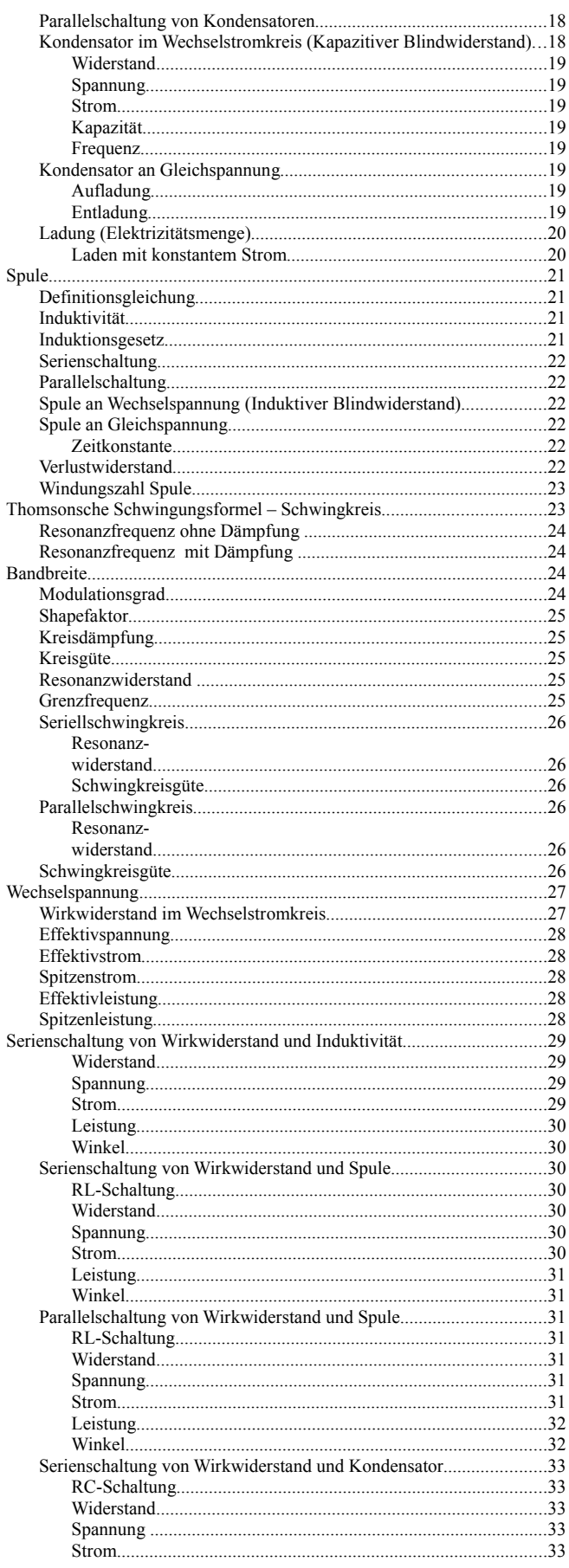

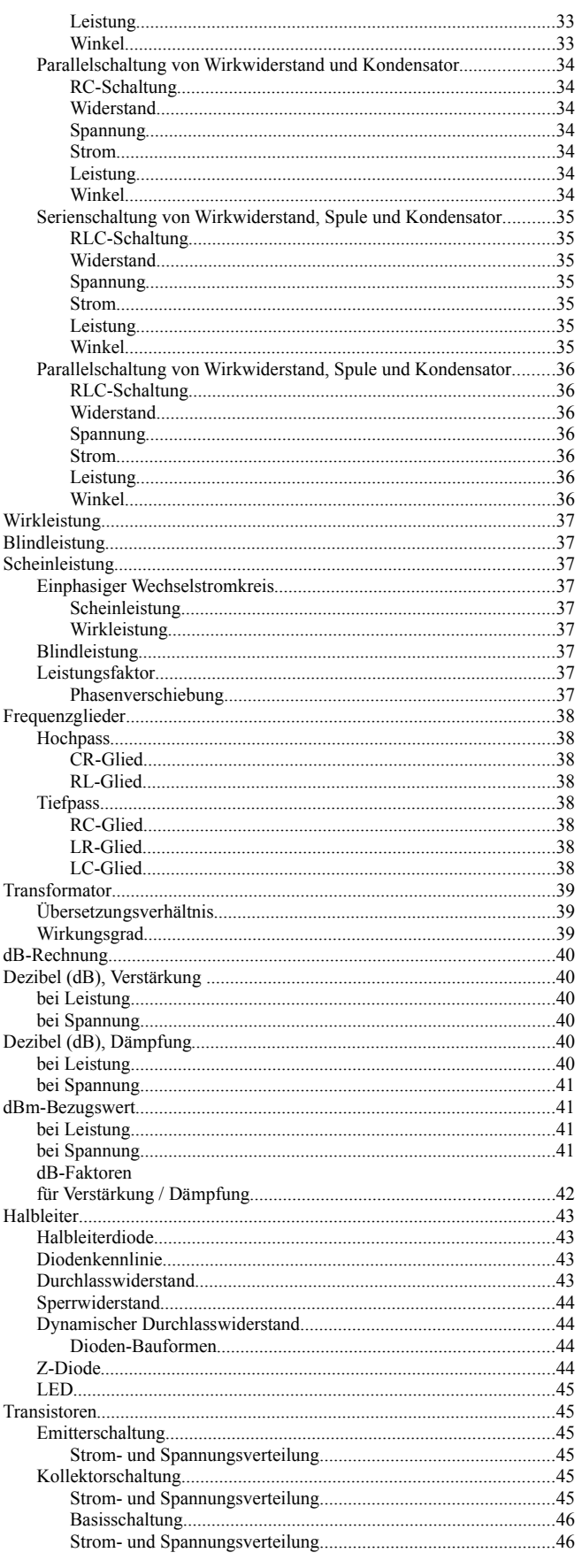

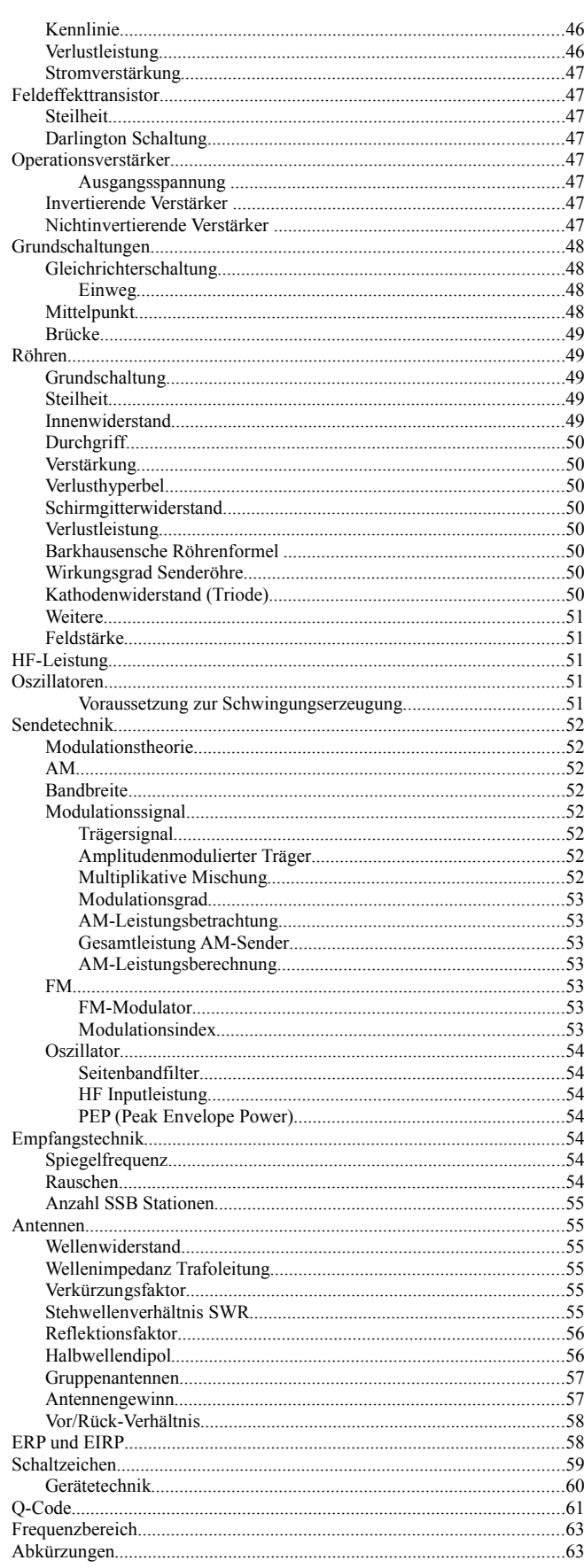

# **P-U-R-I-Kreis**

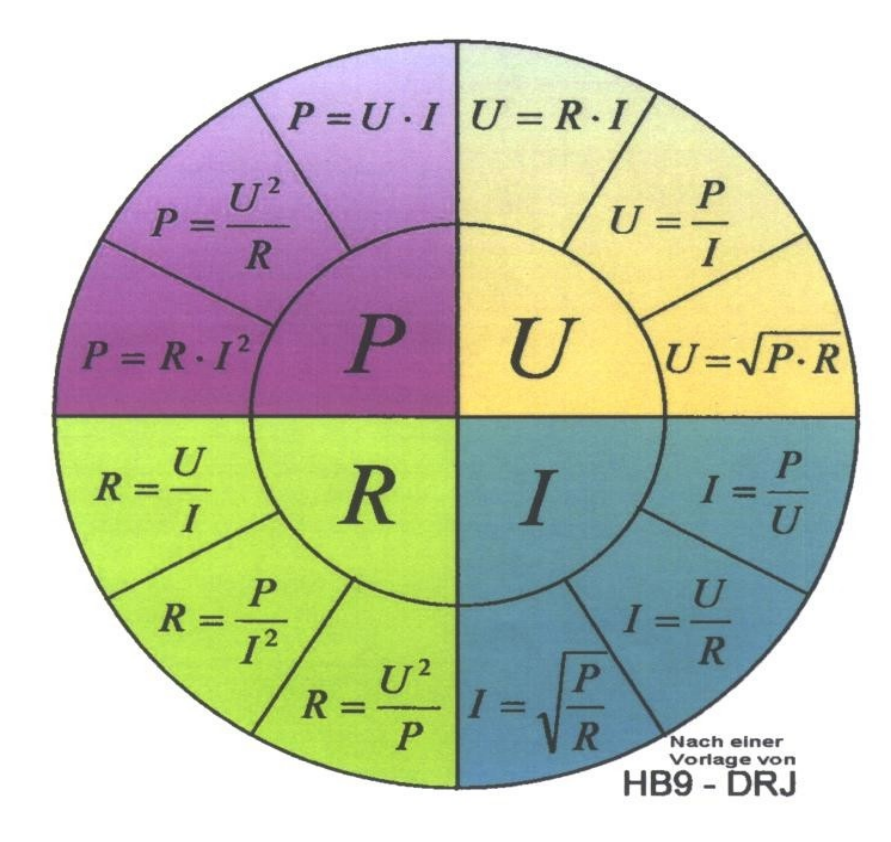

# **SI-Basiseinheiten**

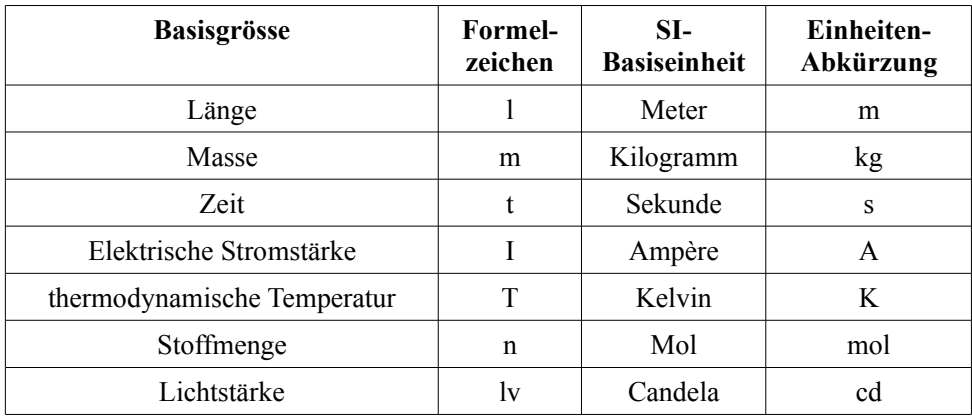

# *Abgeleitete Einheiten*

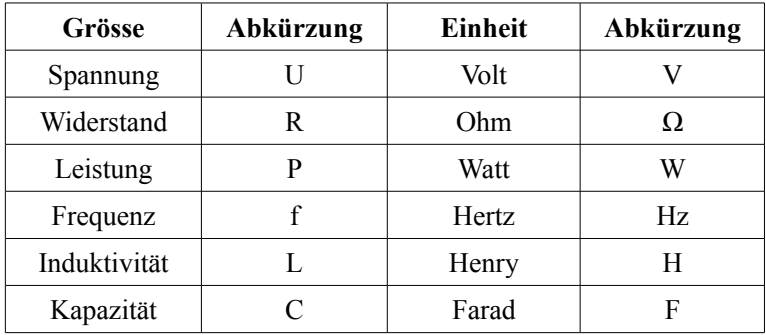

# **Festgelegte Vorsätze**

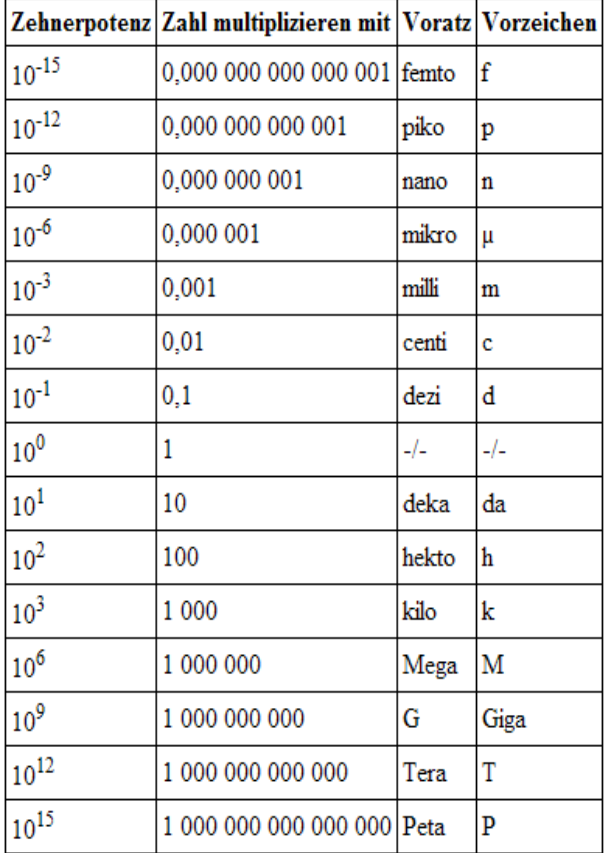

# **Pythagoras**

$$
c = \sqrt{(a^2 + b^2)}
$$
  $b = \sqrt{(c^2 - a^2)}$   $a = \sqrt{(c^2 - b^2)}$   $c^2 = a^2 + b^2$ 

# **Kreisfläche**

$$
A = \frac{d^2 \cdot \pi}{4} \quad d = \sqrt{\frac{4 \cdot A}{\pi}} \quad \text{oder} \quad A = r^2 \cdot \pi \quad r = \sqrt{\frac{A}{\pi}}
$$

# **Rundspule**

## *- einlagige Wicklung*

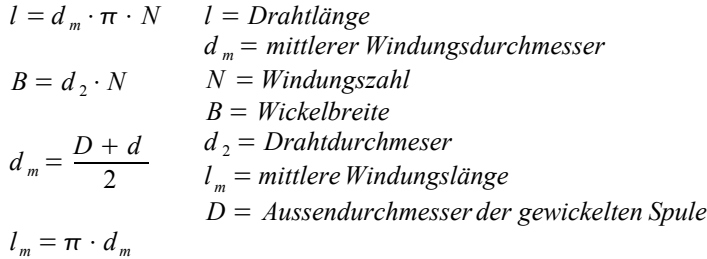

# *- mehrlagige Wicklungen*

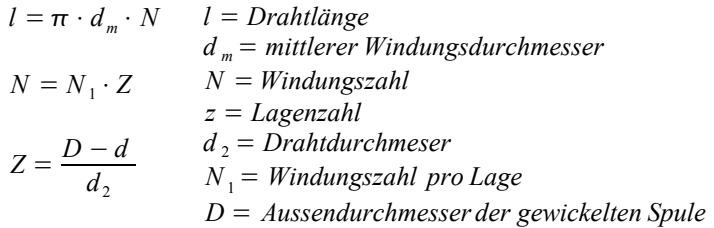

# **Periodendauer, Frequenz**

$$
t = \frac{1}{f} \qquad f = \frac{1}{t} \qquad t = Periodendauer \text{ in } s
$$
  

$$
t_{\text{in Sek.}} = \frac{1}{f_{\text{in Hz}}} \qquad f_{\text{in Hz}} = \frac{1}{t_{\text{in Sek.}}} \qquad f_{\text{in MHz}} = \frac{300}{\lambda_{\text{in Meter}}} \qquad \lambda_{\text{in Meter}} = \frac{300}{f_{\text{in MHz}}}
$$

# **Wellenlänge**

$$
\lambda = \frac{c}{f}
$$
\n
$$
f = \frac{c}{\lambda}
$$
\n
$$
f = Frequent \text{ and } Hertz
$$
\n
$$
c = Austreitungsgeschwindigkeit (3.108 m/s oder 300'000 km/s)
$$
\n
$$
\lambda = c \cdot T
$$
\n
$$
T = Perioden dauer \text{ in } s
$$
\n
$$
\lambda[m] = \frac{300}{f[MHz]}
$$
\n
$$
f[MHz] = \frac{300}{\lambda[m]}
$$

# **Kreis-Frequenz**

 $\omega = 2 \cdot \pi \cdot f$   $\omega = K$ *reisfrequent* in 1/*s f* = *Frequenz* in *Hertz*

# **Ohmsches Gesetz**

$$
U = R \cdot I \qquad I = \frac{U}{R} \qquad R = \frac{U}{I} \qquad \frac{U = Spannung \text{ in } V}{R = Widerstand \text{ in } \Omega}
$$
\n
$$
I = Strom \text{ in } A
$$
\n
$$
R = \frac{U_{\text{eff}}}{I_{\text{eff}}} = \frac{U_s}{I_s} = \frac{U_{ss}}{I_{ss}}
$$
\n• Die Stromstärke ist umso grösser, je höher die Spannung und je kleiner der Widerstand.

# **Leistung**

$$
P = U \cdot I \qquad P = I^2 \cdot R \qquad P = \frac{U^2}{R} \qquad \frac{P = Leistung \text{ in } W}{U = Spanning \text{ in } V}
$$
\n
$$
I = Strom \text{ in } A
$$

### *Leistungsberechnung im Wechselstromkreis*

$$
P = U_{\text{eff}} \cdot I_{\text{eff}}
$$

## *Wirkungsgrad*

● Der Wirkungsgrad ist das Verhältnis von abgegebener Nutzleistung und zugeführter Leistung.

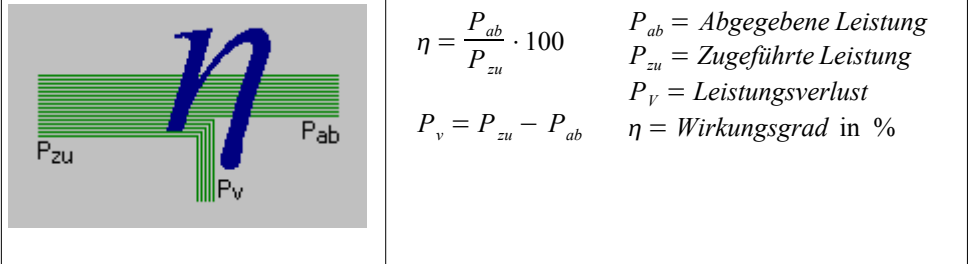

# **Elektrische Arbeit**

$$
W = P \cdot t \quad t = \frac{W}{P} \quad P = \frac{W}{t} \quad W = Arbeit in Ws oder Wh oder kWh
$$
  
\n
$$
P = Leistung in Watt oder Watt oder KW
$$
  
\n
$$
t = Zeit in s oder h oder h
$$

# **Energiekosten**

$$
K = k \cdot W = k \cdot P \cdot t
$$
  
\n
$$
k = Preis \text{ } prokWh \text{ in } Rp.
$$
  
\n
$$
t = Zeit \text{ in } h
$$
  
\n
$$
K = Energiekosten \text{ in } Rp.
$$
  
\n
$$
P = Wirkleistung \text{ in } kW
$$
  
\n
$$
W = Energie \text{ in } kWh
$$

# **Spannung**

$$
U = R \cdot I \quad U = \sqrt{P \cdot R} \quad U = \frac{P}{I} \quad \begin{array}{l} P = \text{Leistung in } W \\ U = \text{Spannung in } V \\ R = \text{Widerstand in } \Omega \end{array}
$$

## **Strom**

$$
I = \frac{U}{R} \qquad I = \frac{P}{U} \qquad I = \sqrt{\frac{P}{R}} \qquad \begin{array}{l} P = \text{Leistung in } W \\ U = \text{Spannung in } V \\ I = \text{Strom in } A \\ R = \text{Widerstand in } \Omega \end{array}
$$

# *Stromdichte*

$$
I = S \cdot A \quad S = \frac{I}{A} \quad A = \frac{I}{S} \quad S = Stromdichte \text{ in } A/mm^2
$$
  

$$
I = Stromstärke \text{ in } A
$$
  

$$
A = Fläche \text{ in } mm^2
$$

## *Leitwert*

 $G=\frac{1}{r}$ *R G* = *Leitwert* in *S*  $R = Widerstand$  in  $\Omega$ 

# *Ladung*

$$
Q = I \cdot t \qquad I = \frac{Q}{t} \qquad t = \frac{Q}{I} \qquad \begin{array}{l} Q = \text{Ladung in } C \\ I = \text{Strom in } A \\ t = \text{Zeit in } s \end{array}
$$

# **Widerstand**

$$
R = \frac{U}{I} \qquad R = \frac{U^2}{P} \qquad R = \frac{P}{I^2} \qquad \begin{array}{l} P = \text{Leistung in } W \\ U = \text{Spannung in } V \\ I = \text{Strom in } A \\ R = \text{Widerstand in } \Omega \end{array}
$$

**Merke:** 

- Der Widerstand ist umso grösser, je länger der Leiter ist.
- Je grösser der Querschnitt eines Leiters, desto kleiner der Widerstand.
- PTC = Kaltleiter (Glühlampen) Mit zunehmender Temperatur wird der Widerstand grösser.
- NTC = Heissleiter (Temperaturfühler) Mit zunehmender Temperatur wird der Widerstand kleiner.

# *Wirkwiderstand Ohmscher Widerstand an Wechselspannung*

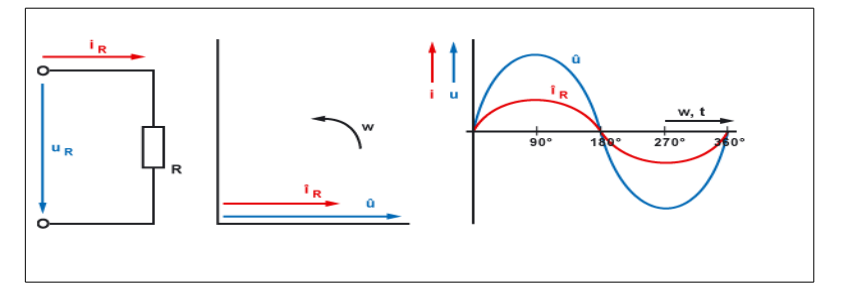

## **Merke:**

Die Phasenverschiebung φ zwischen Spannung und Strom beträgt 0°. Das heisst, Spannung und Strom verlaufen zur gleichen Zeit durch die Null-Linie (Nulldurchgang).

# *Serienschaltung*

- Der Strom in der Serienschaltung ist in allen Widerständen gleich gross.
- Die Summe der Teilspannungen ist gleich der Gesamtspannung.
- Die Spannungen verhalten sich Proportional zu den Widerständen.
- Der Gesamtwiderstand der Serienschaltung setzt sich aus den einzelnen Serienwiderständen zusammen.

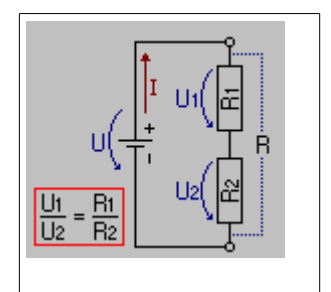

#### **Einzelwiderstände ungleich gross**

$$
R_{tot} = R_1 + R_2 + R_3 + R_n
$$
  
\n
$$
I_{tot} = \frac{U_{tot}}{R_{tot}}
$$
  
\n
$$
U_1 : U_2 : U_3 : U_N : U_{tot} = R_1 : R_2 : R_3 : R_N : R_{tot}
$$
  
\n
$$
P_{tot} = P_1 + P_2 + P_3 + P_n
$$

 $U_{tot} = U_1 + U_2 + U_3 + U_n$ 

### **Einzelwiderstände gleich gross**

$$
R_{\text{tot}} = n \cdot R_1 \qquad R_1 = \frac{R_{\text{tot}}}{n} \qquad U_{\text{tot}} = n \cdot U_1 \qquad U_1 = \frac{U_{\text{tot}}}{n} \qquad U_1 : U_{\text{tot}} = R_1 : R_{\text{tot}}
$$

### *Parallelschaltung*

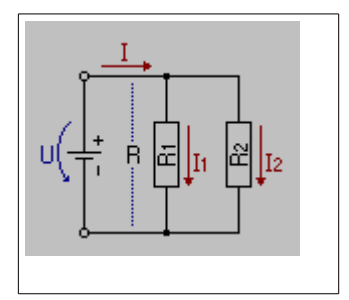

#### **Einzelwiderstände gleich gross**

$$
R = \frac{R_1}{n} \qquad R_1 = n \cdot R \qquad I_{tot} = n \cdot I_1 \qquad I_1 = \frac{I_{tot}}{n}
$$

## **2 Widerständen, ungleich gross**

$$
R_{tot} = \frac{R_1 \cdot R_2}{R_1 + R_2} \qquad R_1 = \frac{R_2 \cdot R_{tot}}{R_2 - R_{tot}} \qquad I_1: I_2 = R_2: R_1 \qquad I_{tot} = I_1 + I_2
$$

#### *mehreren Widerständen, ungleich gross*

- In der Parallelschaltung liegt an allen Widerständen die gleiche Spannung an.
- Die Summe der Teilströme ist gleich der Summe des Gesamtstrom.
- Die Ströme verhalten sich umgekehrt Proportional wie die zugehörigen Widerstände.
- Der Gesamtwiderstand der Parallelschaltung ist kleiner als der kleinste Einzelwiderstand.

$$
R_{\text{tot}} = \frac{1}{\frac{1}{R_1} + \frac{1}{R_2} + \frac{1}{R_3} + \frac{1}{R_n}} \qquad R_1 = \frac{1}{\frac{1}{R_{\text{tot}}} - \frac{1}{R_2} - \frac{1}{R_3} - \frac{1}{R_n}} \qquad I_{\text{tot}} = I_1 + I_2 + I_3 + I_n
$$

# *Gemischte Schaltung*

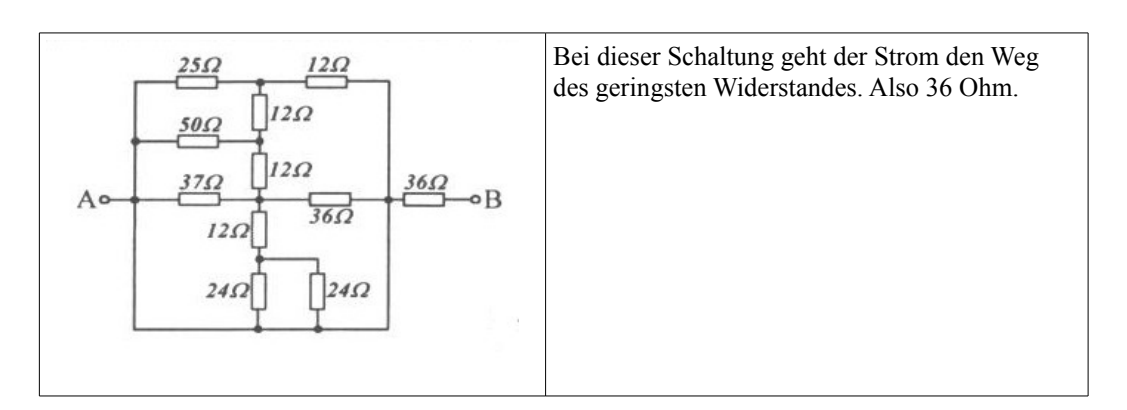

# *Dreieck in Stern Transformation*

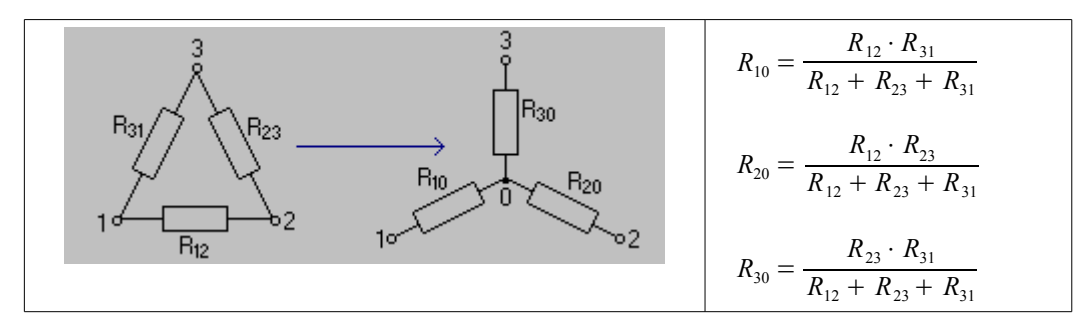

*Stern in Dreieck Transformation*

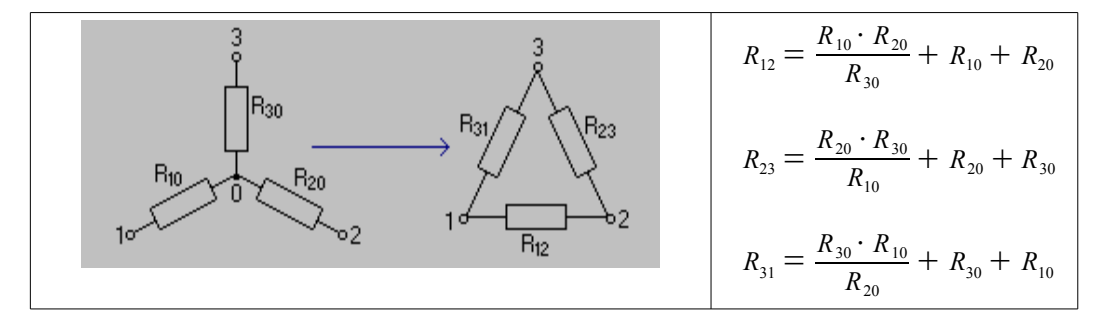

# **Leitfähigkeit**

Die Leitfähigkeit ist der Kehrwert des spezifischen Widerstandes.

$$
\rho = \frac{1}{\gamma} \quad \gamma = \frac{1}{\rho} \quad \rho = \text{spezifischer Widerstand}
$$

- Silber: 62 · 106 S/m (höchste elektrische Leitfähigkeit aller Metalle)
- Gold:  $45,2 \cdot 106$  S/m
- Kupfer: 58 · 106 S/m
- Messing: 15,5 · 106 S/m
- Eisen:  $9,93 \cdot 106$  S/m

# *Leitwertwiderstand*

$$
R = \frac{l}{\gamma \cdot A} \qquad \gamma = Leitfähigkeit
$$
  
\n
$$
l = Länge \text{ in } Meter
$$
  
\n
$$
A = Fläche \text{ in } mm^2
$$
  
\n
$$
R = Widerstand \text{ in } \Omega
$$

# **Spezifischer Widerstand**

$$
R = \frac{\rho \cdot l}{A} \qquad \rho = \frac{R \cdot A}{l} \qquad A = \frac{\rho \cdot l}{R} \qquad l = \frac{R \cdot A}{\rho} \qquad \rho = \text{rho spezifischer Widerstand (Kupfer 0.0175)}
$$
\n
$$
l = \text{Länge in Meter}
$$
\n
$$
A = \text{Fläche in } \text{mm}^2
$$
\n
$$
R = \text{Spezifischer Widerstand in } \Omega
$$

# **Temperaturkoeffizient**

$$
\Delta R = \alpha \cdot \Delta T \cdot R_k \qquad \alpha = \frac{\Delta R}{\Delta T \cdot R_k} \qquad \Delta T = \frac{\Delta R}{\alpha \cdot R_k} \qquad \frac{\Delta R}{\Delta T} = \text{Widerstands} \text{and} \text{derving in } \Omega
$$
\n
$$
R_k = \frac{\Delta R}{\alpha \cdot \Delta T} \qquad R_w = R_k (1 + \alpha \cdot \Delta T) \qquad R_w = \text{Neffizient}
$$
\n
$$
R_k = \text{Anfangswiederstand bei 20 Grad}
$$
\n
$$
R_w = \text{Narmwiderstand}
$$

*Wärmedehnung eines Leiters*

$$
L_w = L_k + (\alpha \cdot L_k \cdot \Delta T)
$$
  
\n
$$
L_w = \text{Länge katt}
$$
  
\n
$$
L_w = \text{Länge warm}
$$
  
\n
$$
\alpha = \text{Längenausdehnungskoeffizient}
$$
  
\n
$$
\Delta T = \text{Temperaturausdehnung}
$$

# **Wheatstonesche Messbrücke (Brückenschaltung)**

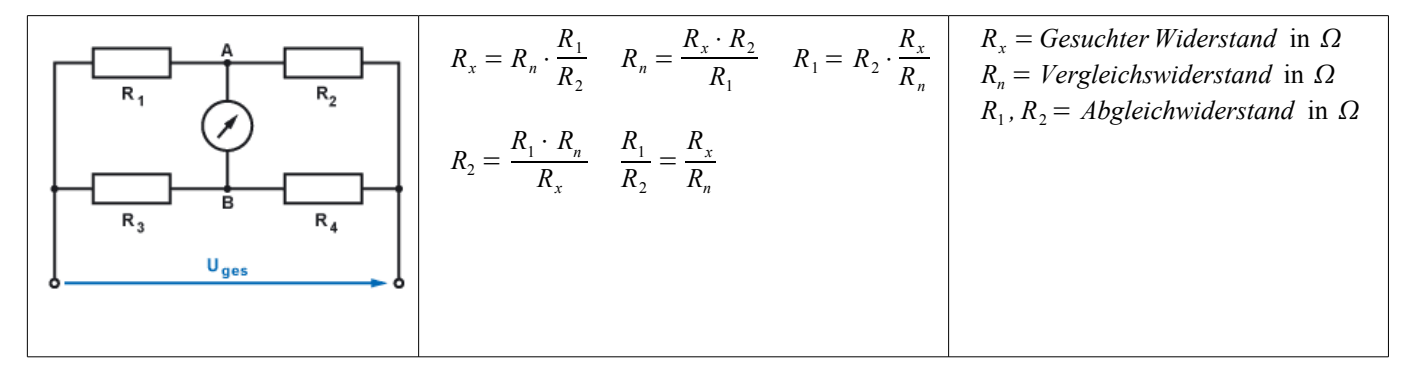

# **Spannungsteiler**

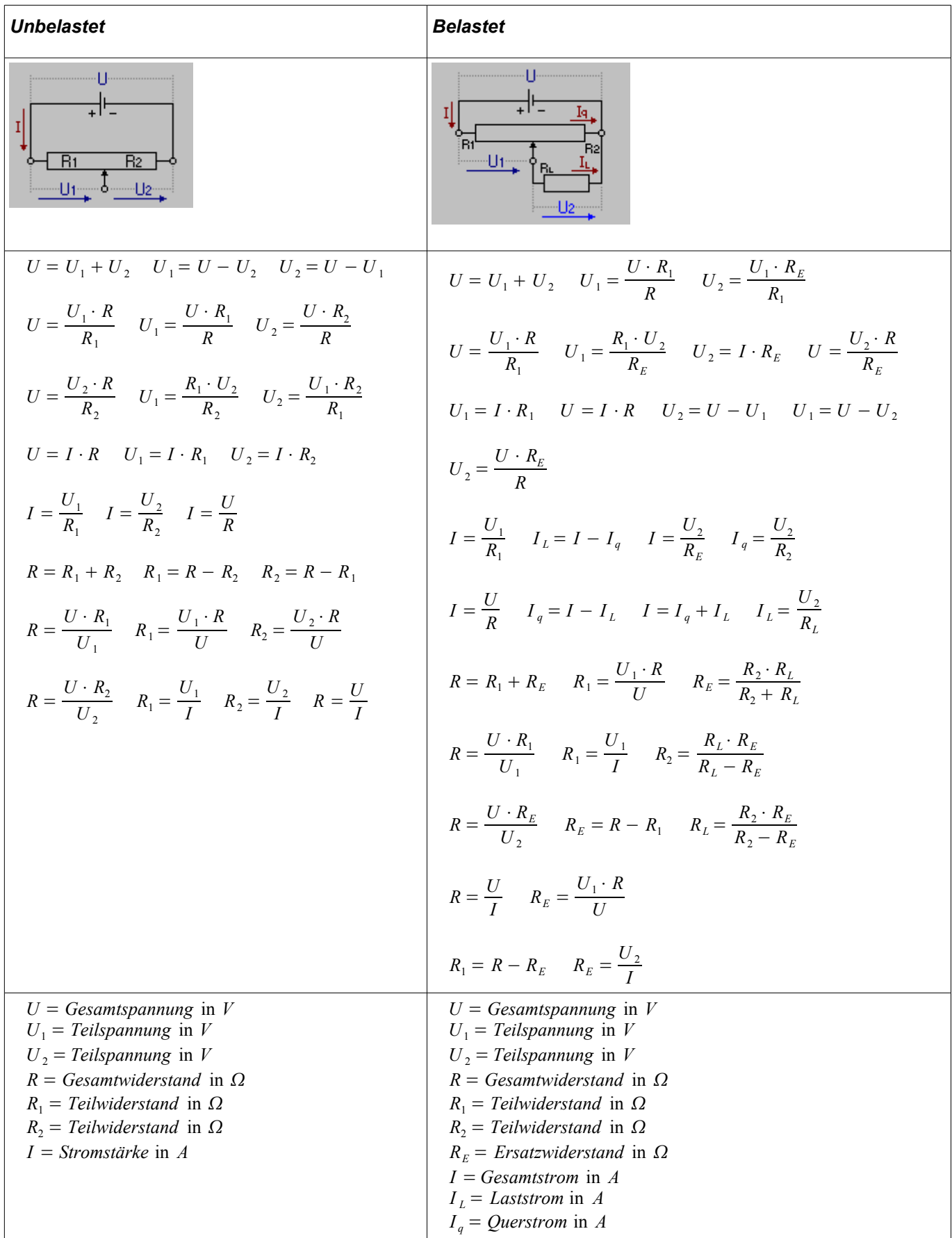

# **Spannungsabfall, Spannungsverbrauch**

$$
U_{\nu} = I \cdot R_{L} = U_{1} - U_{2} \qquad U_{2} = U_{1} - U_{\nu} \qquad U_{1} = U_{2} + U_{\nu} \qquad I = Stromstärke \text{ in } A
$$
  
\n
$$
R = Verbraucherwider{and} \text{ in } \Omega
$$
  
\n
$$
I = \frac{U_{1}}{R + R_{L}} = \frac{U_{2}}{R}
$$
  
\n
$$
I = \frac{U_{1}}{R + R_{L}} = \frac{U_{2}}{R}
$$
  
\n
$$
U_{\nu} = Spanungsverbrauch der Leitung = Spanungsabfall in V
$$
  
\n
$$
U_{1} = Netzspannung in V
$$
  
\n
$$
U_{2} = Verbraucherspannung in V
$$

### **Innenwiderstand**

 $R_i = \frac{\Delta U_k}{\Delta I}$ *I R<sup>i</sup>* = *Innenwiderstand*  $\Delta U_k$  = *Spannungsunterschied an den Klemmen I* = *Stromuntersdchied bei Belastung*

### **Spannungsquellen**

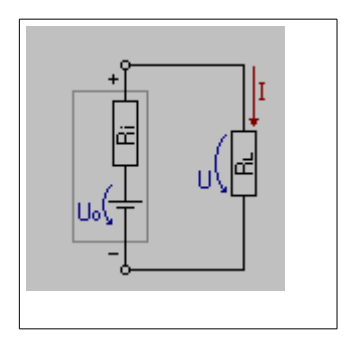

- Der Innenwiderstand einer Konstantstromquelle ist im Bezug zum Lastwiderstand sehr hoch.
- Der Innenwiderstand eines Bleiakkus wird mit zunehmendem Alter grösser.
- Der innere Widerstand eines Akkumulator-Elementes und seine Kapazität sind über die gesamte Lebensdauer betrachtet umgekehrt proportional zueinander.

#### *Klemmenspannung*

$$
I = \frac{U}{R_L} \qquad R_i = \frac{U_0}{I} - R_L \qquad I_k = \frac{U_0}{R_i} \qquad U = Klemmenpannung in V
$$
  
\n
$$
U = I \cdot R \qquad U_0 = I \cdot (R_i + R_L) \qquad U_i = I \cdot R_i \qquad I = Stromstärke in A
$$
  
\n
$$
U_0 = U_i + U \qquad U_i = U_0 - U \qquad U = U_0 - U_1 \qquad R_L = Lastwiderstand der Stromquelle in \Omega
$$
  
\n
$$
I = \frac{U}{R} \qquad I = \frac{U_i}{R_i} \qquad I = \frac{U_0 - U_i}{R}
$$
  
\n
$$
I = \frac{U_0}{(R_L + R_i)} \qquad I_k = \frac{U_0}{R_i}
$$
  
\n
$$
I_k = Kurzschlussstrom in \ A
$$
  
\n
$$
I = \frac{U_0}{(R_L + R_i)} \qquad I_k = \frac{U_0}{R_i}
$$

$$
R_L = \frac{U}{I} \qquad R_L = \left(\frac{U_0}{I}\right) - R_i
$$

$$
R_i = \frac{U_i}{I} \qquad R_i = \left(\frac{U_0}{I}\right) - R_L
$$

# *Kapazität Spannungsquelle*

$$
C = I \cdot t \quad I = \frac{C}{t} \quad t = \frac{C}{I} \quad \begin{array}{l} C = Kapazität \text{ in } Ah \\ I = Stromstärke \text{ in } A \\ t = Zeit \text{ in } h \end{array}
$$

*Ri*

# *Maximaler Ladestrom*

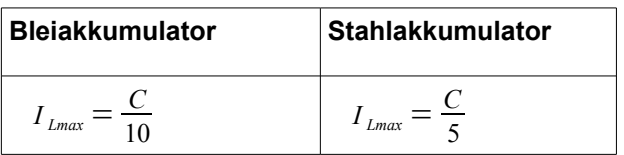

*Ladungswirkungsgrad*

$$
\eta_{Ah} = \frac{I_E \cdot t_E}{I_L \cdot t_L} \qquad \eta_{Wh} = \frac{W_{ab}}{W_{zu}} \qquad \frac{\eta_{Ah} = Ladungswirkungsgrad dimensionslos}{\eta_{Wh} = Energyiewirkungsgrad dimensionslos}
$$
\n
$$
I_L = Ladestrom in A
$$
\n
$$
\eta_{Wh} = \frac{U_E \cdot I_E \cdot t_E}{U_L \cdot I_L \cdot t_L} \qquad \qquad I_E = Entladestrom in A
$$
\n
$$
U_L = Ladespannung in V
$$
\n
$$
U_E = Entladespannung in V
$$
\n
$$
W_{ab} = abgegebene Arbeit in Wh
$$
\n
$$
W_{zu} = zugeführte Arbeit in Wh
$$
\n
$$
t_L = Ladezeit in h
$$
\n
$$
t_E = Entladezeit in h
$$

# *EMK (Elektromotorische Kraft)*

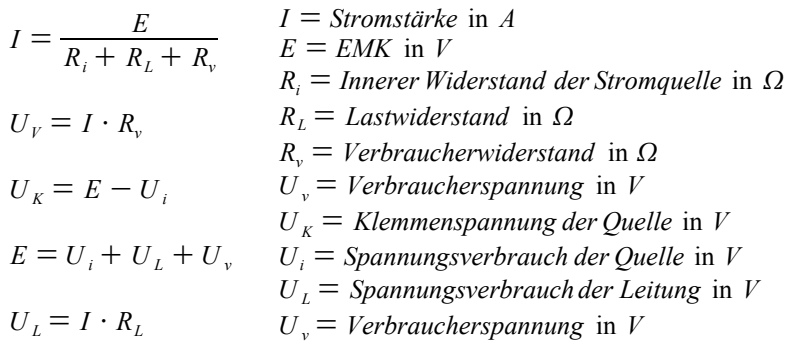

# *Reihenschaltung von Spannungsquellen*

● Bei der Reihenschaltung von Spannungsquellen addieren sich deren Spannungen, sowie deren Innenwiderstände!

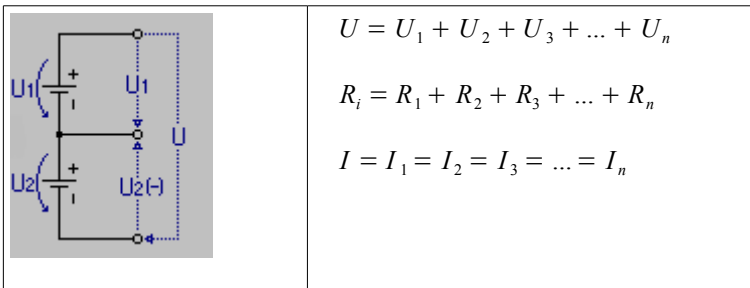

# *Parallelschaltung von Spannungsquellen*

- Bei der Parallelschaltung von Spannungsquellen addieren sich die einzelnen Ströme, sowie die Innenleitwerte der einzelnen Zellen.
- Es dürfen nur Spannungsquellen mit gleicher Quellenspannung und gleichem Innenwiderstand parallel geschaltet werden.
- Nach Möglichkeit sind Spannungsquellen mit einer höheren Kapazität einer Parallelschaltung vorzuziehen.

$$
U = U_1 = U_2 = U_3 = ... = U_n
$$
\n
$$
\frac{1}{\sqrt{\frac{1}{12}} \cdot \sqrt{\frac{1}{12}} \cdot \sqrt{\frac{1}{
$$

# **Kirchhoff'sche Gesetze**

*1. Kirchhoff'sche Gesetz 2. Kirchhoffs Gesetz*

 $\sum I_{av} = \sum I_{ab}$   $\sum U = 0V$ 

# **Elektrische Feldstärke**

$$
U = E \cdot l \qquad E = \frac{U}{l} \qquad l = \frac{U}{E} \qquad \begin{array}{l} E = \text{Feldstärke in } V/m \\ U = \text{Spannung in } V \\ l = \text{Abstand der beiden Platten in } m \end{array}
$$

## **Messbereichserweiterung**

#### *Spannungsmessung*

| Im                                           | R_V                                    | R_W                      |                                                  |
|----------------------------------------------|----------------------------------------|--------------------------|--------------------------------------------------|
| $R_V$                                        | $W_M$                                  | $U_{RV} = U_{Ges} - U_M$ | $U_{RV} =$ <i>Spanning am Vorwiderstand in V</i> |
| $U_{Ges} =$ <i>Gesamtspannung in V</i>       | $U_{Ges} =$ <i>Gesamtspannung in V</i> |                          |                                                  |
| $U_{RV} =$ <i>Spanning am Messgerät in V</i> |                                        |                          |                                                  |
| $U_{MV} =$ <i>Spannung am Nessgerät in V</i> |                                        |                          |                                                  |
| $U_{MV} =$ <i>Spannung am Nessgerät in V</i> |                                        |                          |                                                  |
| $U_N =$ <i>Sponnung am Messgerät in V</i>    |                                        |                          |                                                  |
| $U_N =$ <i>Sponnung am Messgerät in V</i>    |                                        |                          |                                                  |
| $U_M =$ <i>Sfrom am Messgerät in A</i>       |                                        |                          |                                                  |
| $I_M =$ <i>Sfrom am Messgerät in A</i>       |                                        |                          |                                                  |
| $I_M =$ <i>Sfrom am Messgerät in A</i>       |                                        |                          |                                                  |
| $I_M =$ <i>Imenwiderstand Messgerät in Q</i> |                                        |                          |                                                  |

## *Strommessung*

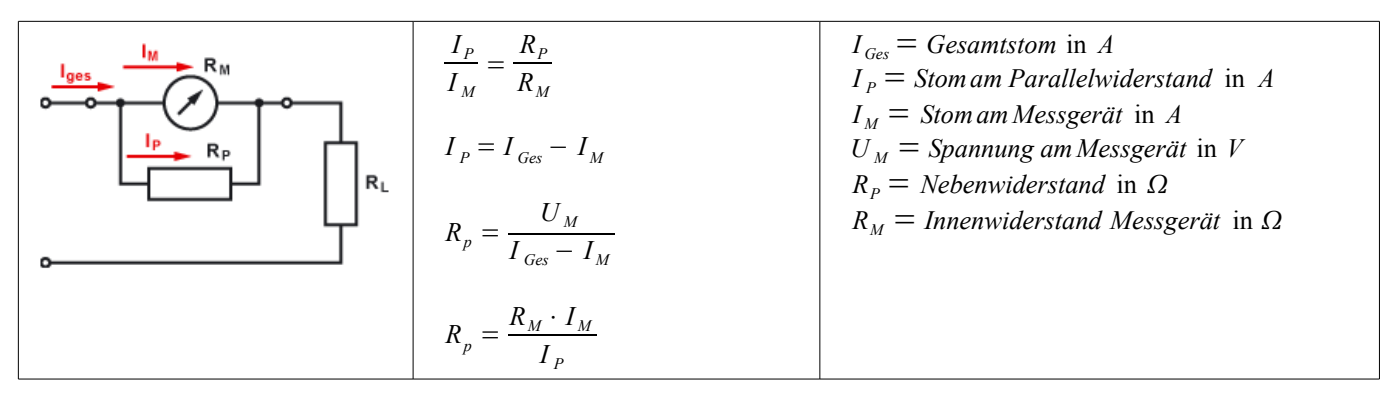

# **Elektromagnetismus**

# *Durchflutung*

● Die magnetische Wirkung einer Spule ist umso grösser, je grösser die Stromstärke und je grösser die Windungszahl

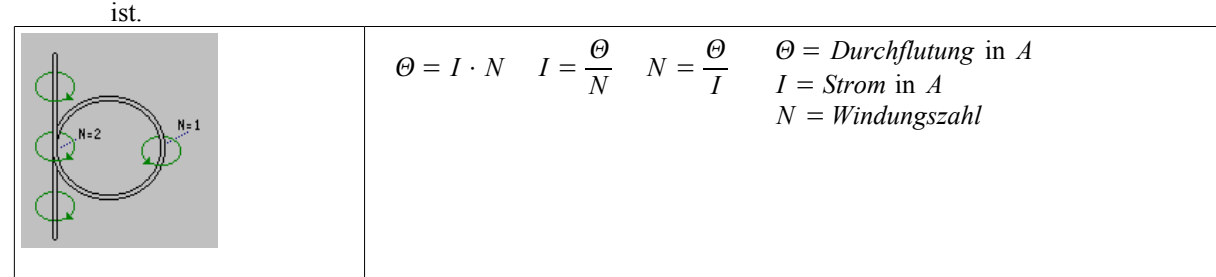

# *Magnetischer Flussdichte*

Der magnetische Fluss ist die Gesamtzahl der aus einem Pol eines Magneten oder einer Spule austretenden Feldlinien.

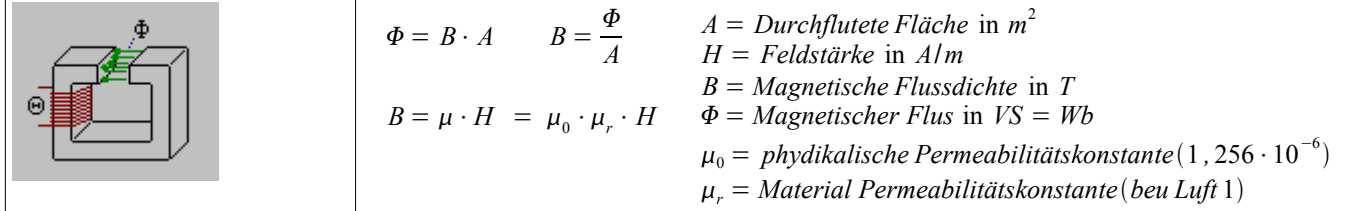

## *Feldstärke*

● Die Stärke eines Spulenfeldes hängt von der Durchflutung und von der Spulenlänge (mittlere Feldlinienlänge) ab. Sie wächst im gleichen Verhältnis wie die Durchflutung und im umgekehrten Verhältnis wie die mittlere Feldlinienlänge.

#### **Merke:**

Die Stärke des magnetischen Feldes ist umso grösser, je grösser die Stromstärke ist, die durch die Spule fliesst. Die magnetische Feldstärke ist proportional zum Strom.

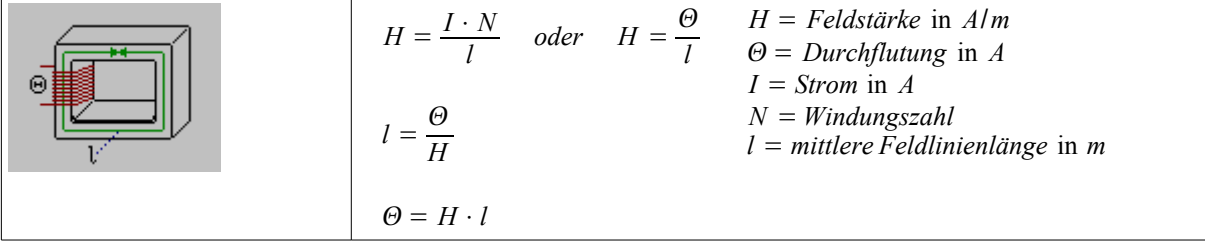

#### **Permeabilität**

$$
\mu_0 = 1,256 \cdot 10^{-6} \left[ \frac{V_s}{A \cdot m} \right] \qquad \mu_0 = phydikalische Permeabilitätskonstante
$$
  
\n
$$
V_s = Voltsekunde A = Querschnittsfläche in m2
$$
  
\n
$$
m = Abmessung der Spule in m
$$

## *Induktionsgesetz*

Die erzeugte Spannung wird um so grösser, wenn mann

- die Windungszahl N der Spule erhöht
- den Dauermagneten schneller hin- und her bewegt

$$
U = \frac{\Delta \Phi \cdot N}{\Delta t} \quad \text{oder} \quad \frac{\Delta(B \cdot A) \cdot N}{\Delta t} \quad U = \text{Induzierte Spannung in } V
$$
\n
$$
\Phi = \text{Magnetischer Flus in } VS = Wb
$$
\n
$$
t = \text{Zeit in } s
$$
\n
$$
N = \text{Windowszahl}
$$
\n
$$
A = \text{Durchflutete Fläche in } m^2
$$
\n
$$
B = \text{Magnetische Flussdichte in } T
$$

# **Kondensator**

# *Definitionsgleichung*

$$
I = C \cdot \frac{\Delta_U}{\Delta_t} \qquad \begin{array}{l} I = \text{Strom in } A \\ C = \text{Kapazität in } F \\ \Delta_U = \text{Spannungsänderung} \\ \Delta_t = \text{Zeitänderung} \end{array}
$$

## *Kapazität*

$$
C = \frac{\epsilon_0 \cdot \epsilon_r \cdot A}{d} \qquad C = \frac{\epsilon_0 \cdot \epsilon_r \cdot A}{d} \cdot (n-1) \qquad \begin{array}{l} C = Kapazität \text{ in } F \\ \epsilon_0 = physikalische Dielektrititätskonstante \\ von 8.85 \cdot 10^{-12} \\ \epsilon_r = Material Dielektrititätskonstante \\ \text{(bei } Luft = 1) \\ d = \frac{\epsilon_0 \cdot \epsilon_r \cdot A}{C} \qquad \qquad A = \frac{d \cdot C}{\epsilon_0 \cdot \epsilon_r} \qquad \qquad d = Plattenfläche \text{ in } m^2(1 \text{ cm}^2 = 0.0001 \text{ m}^2) \\ d = Plantenßäche Plattenb. \end{array}
$$

#### **Merke:**

Die Kapazität eines Kondensators wird durch seine baulichen Grössen bestimmt. Ein kapazitiver Widerstand ist der Wechselstrom- oder Blindwiderstand eines Kondensators. Die Kapazität C ist umso grösser,

- je grösser die Plattenoberfläche (A)
- je kleiner der Plattenabstand (d)
- wen der Plattenabstand (Luftkondensator) verdoppelt wird, wird die Kapazität auf die Hälfte reduziert.
- Der Kondensator stellt für Gleichstrom eine unüberwindbare Hürde dar, hingegen für Wechselstrom je nach Frequenz einen Widerstand (Xc).
- je besser die Dipolbildung im Dielektrikum (relative Dielektrizitätszahl  $\varepsilon_{\rm r}$ )
- je grösser die absolute Dielektrizitätskonstante  $\varepsilon_{\Omega}$

## *Zeitkonstante Kondensator*

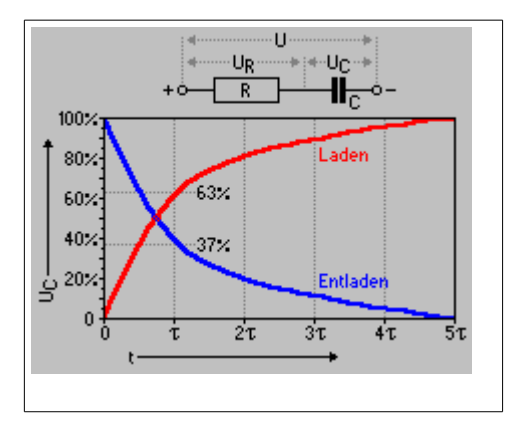

$$
\tau = R \cdot C \qquad R = \frac{\tau}{C} \qquad C = \frac{\tau}{R} \qquad C = Kapazität \text{ in } F
$$
\n
$$
\tau = \text{Zeitkonstante in } s
$$
\n
$$
\tau = \text{Zeitkonstante in } s
$$
\n
$$
\tau = \text{Ladedauer in } s
$$

# *Serienschaltung von Kondensatoren*

$$
C_{tot} = \frac{1}{\frac{1}{C_1} + \frac{1}{C_2} + \frac{1}{C_3} + \frac{1}{C_n}}
$$
  

$$
C_1 = \frac{1}{\frac{1}{C_{tot}} - \frac{1}{C_2} - \frac{1}{C_3} - \frac{1}{C_n}}
$$
  

$$
C_{tot} = \frac{C_1 \cdot C_2}{C_1 + C_2}
$$
  

$$
C_{tot} = \frac{C}{n}
$$

# **Merke:**

Die Gesamtkapazität der Serienschaltung ist kleiner als die kleinste Einzelkapazität.

# *Parallelschaltung von Kondensatoren*

$$
C_{\text{tot}} = C_1 + C_2 + C_3 + C_n
$$

$$
C_{\text{tot}} = n \cdot C
$$
  
Merke:

Die Gesamtkapazität ist gleich der Summe der Einzelkapazitäten.

# *Kondensator im Wechselstromkreis (Kapazitiver Blindwiderstand)*

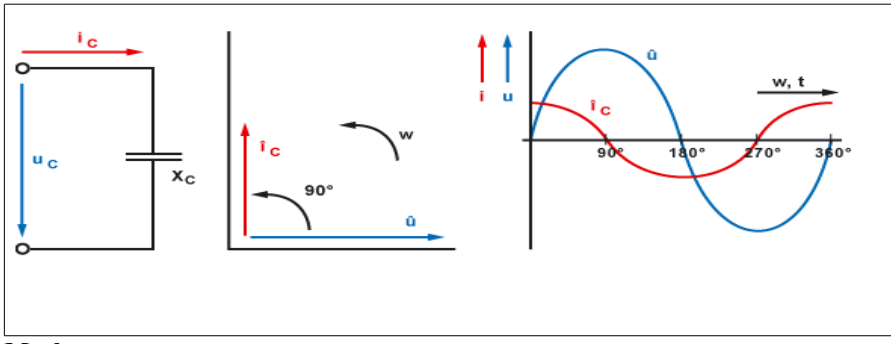

# **Merke:**

Die Spannung eilt dem Strom um 90° nach. Man spricht auch davon, dass der Strom der Spannung um 90° vorauseilt.

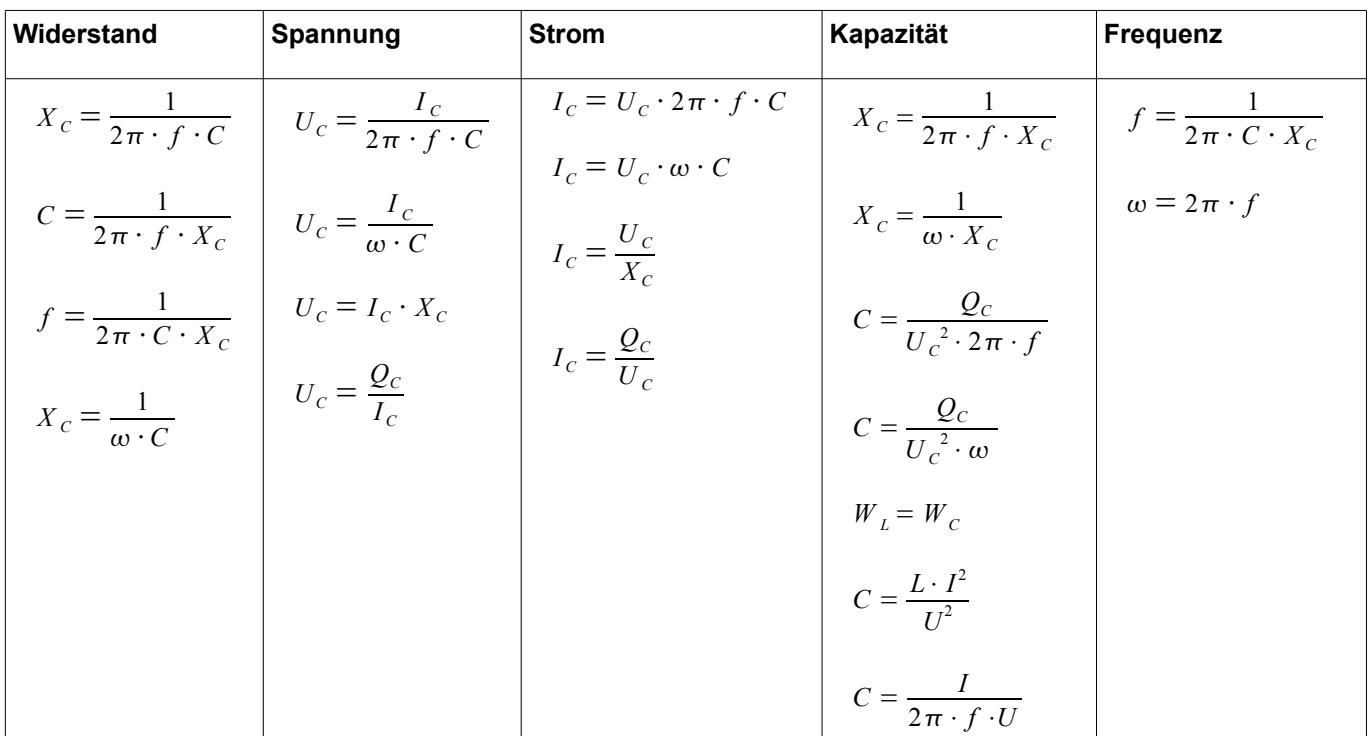

# *Kondensator an Gleichspannung*

### **Aufladung**

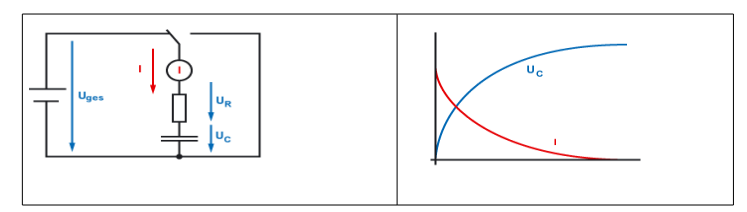

$$
u_C = U(1 - e^{-t/RC})
$$
  
\n
$$
u_C = Augenblickswert der Kondesatorspannung
$$
  
\n
$$
i_C = I \cdot e^{-t/RC}
$$
  
\n
$$
u_C = Augenblickswert des Kondesatorstrommes
$$
  
\n
$$
U, I = Anfangs - bzw. Endwert von Spannung und Strom
$$
  
\n
$$
t = Zeit
$$
  
\n
$$
a = Basic des natiikleardischen Logarithmus
$$

- *e* = *Basis desnatürlichen Logarithmus*
- *R* = *Widerstend*
- *C* = *Kondensatorkapazität*

## **Entladung**

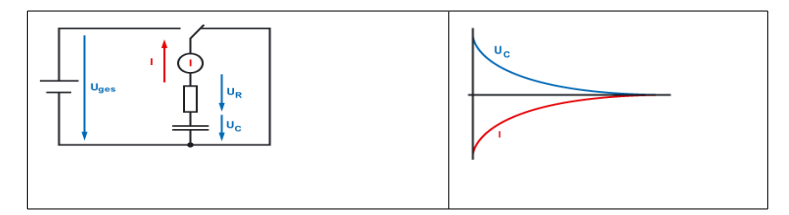

 $u_c = U \cdot e^{-t/RC}$  $i_C = I \cdot e^{-t/RC}$ *u<sup>C</sup>* = *Augenblickswert der Kondesatorspannung i<sup>C</sup>* = *Augenblickswert des Kondesatorstrommes U , I* = *Anfangs*−*bzw. Endwert von Spannung und Strom t* = *Zeit e* = *Basis desnatürlichen Logarithmus R* = *Widerstend C* = *Kondensatorkapazität*

● C und R an Gleichspannung. Aufladezeit und Entladezeit sind um so länger, je grösser der Vorwiderstand und die Kapazität ist.

# *Ladung (Elektrizitätsmenge)*

$$
Q = I \cdot t \qquad t = \frac{Q}{I} \qquad I = \frac{Q}{t} \qquad \qquad Q = \text{Ladung in Ampersekunden}
$$
\n
$$
C = \text{Kapazität in } F
$$
\n
$$
U = \text{Spannung in } V
$$
\n
$$
Q = C \cdot U \qquad U = \frac{Q}{C} \qquad C = \frac{Q}{U} \qquad \qquad I = \text{Strom in } A
$$
\n
$$
t = \text{Ladezeit in } s
$$

$$
t = \frac{C \cdot U}{I} \quad C = \frac{I \cdot t}{U} \quad U = \frac{I \cdot t}{C}
$$

# **Laden mit konstantem Strom**

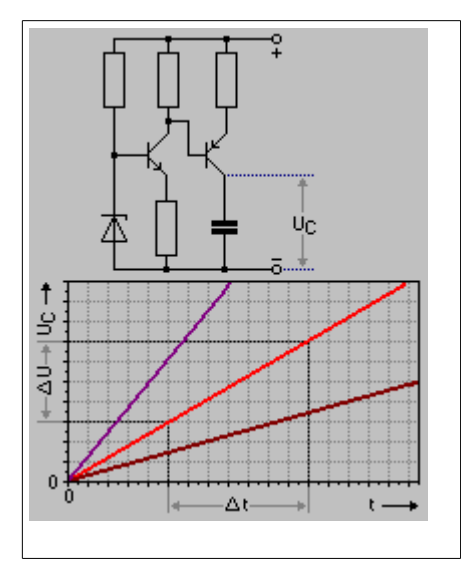

$$
C = \frac{I \cdot \Delta t}{\Delta U} \qquad I = \frac{C \cdot \Delta U}{\Delta t} \qquad \begin{array}{l} C = Kapazität \text{ in } F \\ I = Stromstärke \text{ in } A \\ \Delta U = Spannungsänderung \text{ in } V \\ \Delta U = \frac{I \cdot \Delta t}{C} \qquad \Delta t = \frac{C \cdot \Delta U}{I} \qquad \begin{array}{l} \Delta t = Zeitdifferenz \text{ in } s \end{array} \end{array}
$$

# **Spule**

# *Definitionsgleichung*

$$
= \frac{N^2}{R_M}
$$
  $L = Induktivität in H$   

$$
N = Windowszahl dimensionslos
$$
  

$$
R_M = magnetischer Widerstand
$$

Merke:

 $L$ 

Die Windungszahl hat einen direkten Einfluss auf die Spule L.

- Verdoppeln wir bei einer Spule die Windungszahl so wird L 4x grösser.
- Verdoppeln wir bei einer Spule den Durchmesser Windungszahl so wird L 4x grösser.
- Wird in einer Spule ein Kern eingefügt, so wird L grösser.
- Zieht man eine Spule in die Länge, so wird L kleiner.
- Die Spule stellt für Gleichstrom einen sehr kleinen Widerstand dar, hingegen für einen Wechselstrom mit steigender Frequenz einen grösseren Widerstand.
- Durch Parallelschaltung von zwei Spulen erreicht man eine Verringerung der Induktivität.
- Der ohmische Widerstand einer Kupferspule erhöht sich bei Erwärmung.
- Die starke Drosselung der Stromstärke einer Spule hängt mit der magnetischen Wirkung des Stromes zusammen.
- Bei einer bifilar gewickelte Spule wird die eine Hälfte der Windungen rechtsläufig und die andere Hälfte linksläufig gewickelt.

## *Induktivität*

$$
L = \frac{\mu_0 \cdot \mu_r \cdot A \cdot N^2}{l} \qquad A = \frac{L \cdot l}{\mu_0 \cdot \mu_r \cdot N^2} \qquad L = \text{Induktivität in } H
$$
  
\n
$$
\mu_r = \frac{L \cdot l}{\mu_0 \cdot A \cdot N^2} \rightarrow \mu_0 = \frac{L \cdot l}{\mu_r \cdot A \cdot N^2} \qquad \mu_r = \text{Material Permeabilitätskonstante}
$$
  
\n
$$
\mu_r = \frac{L \cdot l}{\mu_0 \cdot A \cdot N^2} \rightarrow \mu_0 = \frac{L \cdot l}{\mu_r \cdot A \cdot N^2} \qquad \mu_r = \text{Material Permeabilitätskonstante}
$$
  
\n(*dimensionslos, bei einer Luftspule* = 1)  
\n
$$
N = \text{Anzahl Windungen}
$$
  
\n
$$
l = \text{mittlere Feldlinienlänge (Länge Draht) in } m
$$
  
\n
$$
A = \text{Querschnittsfläche in } m^2
$$

## *Induktionsgesetz*

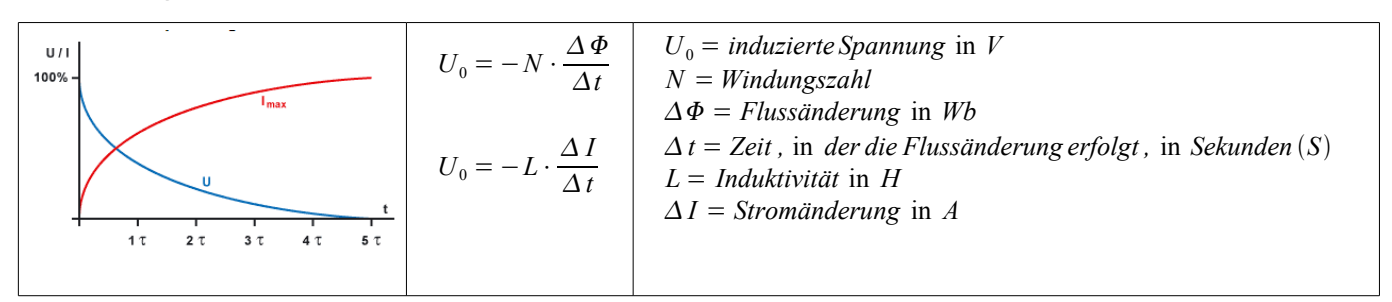

$$
L = \frac{\Phi \cdot N}{I}
$$
  $L = \text{Induktivität in } H$   
 $\Phi = \text{magnetischer Fluss in Weber}$   
 $I = \text{Strom in } A$ 

$$
U_{Si} = -L \cdot \frac{\Delta_I}{\Delta_t} \qquad \begin{array}{l} U_{Si} = \text{Selbstinduktionsspannung in } V \\ L = \text{Induktivität in } H \\ I = \text{Strom in } A \\ t = \text{Zeit in } s \end{array}
$$

$$
L = \frac{U}{\frac{\Delta_I}{\Delta_I}} = \frac{U \cdot \Delta_t}{\Delta_I} = \frac{U \cdot t}{I} = \frac{V_s}{A}
$$
  
\n
$$
L = \frac{U \cdot t}{I}
$$
  
\n
$$
L = \frac{U \cdot t}{I}
$$
  
\n
$$
L = \frac{U \cdot t}{I}
$$
  
\n
$$
L = \frac{L \cdot I}{t}
$$
  
\n
$$
L = \frac{U \cdot t}{I}
$$
  
\n
$$
U = \frac{L \cdot I}{t}
$$
  
\n
$$
V_s = Voltsekunde
$$

# *Serienschaltung*

$$
L_{tot} = L_1 + L_2 + L_3 + L_n
$$
  

$$
L_{tot} = Totalinduktivität in H
$$
  

$$
L_1 - L_n = Induktivität in H
$$

**Merke:**

 $L_1$ <sup>−</sup> $L_n$ <sup>=</sup> *Induktivität* in *H* 

Die Gesamtinduktivität ist gleich der Summe der Einzelinduktivitäten.

# *Parallelschaltung*

$$
L_{\text{tot}} = \frac{L_1 \cdot L_2}{L_1 + L_2}
$$
\n
$$
L_{\text{tot}} = \text{Totalinduktivität in } H
$$
\n
$$
L_1 - L_n = \text{Induktivität in } H
$$

$$
L_{\text{tot}} = \frac{1}{\frac{1}{L_1} + \frac{1}{L_2} + \frac{1}{L_3} + \frac{1}{L_n}}
$$
  
\n
$$
L_{\text{tot}} = \frac{L_{\text{einzel}}}{n} \qquad L_{\text{tot}} = \text{Totalinduktivität in } H
$$
  
\n
$$
L_{\text{einzel}} = \text{bei gleich grossen Spulen}
$$
  
\n
$$
n = \text{Anzahl Spulen}
$$

**Merke:**

Die Gesamtinduktivität der Parallelschaltung ist kleiner als die kleinste Einzelinduktivität.

### *Spule an Wechselspannung (Induktiver Blindwiderstand)*

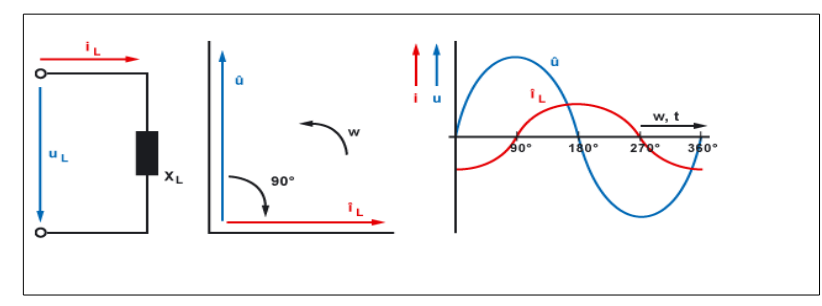

#### **Merke:**

Der Strom eilt der Spannung um 90° nach. Man spricht auch davon, dass die Spannung dem Strom um 90° vorauseilt.

$$
X_L = \frac{U_L}{I_L}
$$

 $X_i = 2\pi \cdot f \cdot L$ 

- $\bullet$  X<sub>L</sub> steigt bei zunehmender Frequenz
- $\bullet$  X<sub>c</sub> sinkt bei zunehmender Frequenz

## *Spule an Gleichspannung*

## **Zeitkonstante**

$$
\tau = \frac{L}{R} \qquad R = \frac{L}{\tau} \qquad L = R \cdot \tau \qquad \begin{array}{l} \tau = Zeitkonstante \text{ in } s \\ L = Induktivität \text{ in } H \\ R = Widerstand \text{ in } \Omega \end{array}
$$

# *Verlustwiderstand*

$$
Q = \frac{X_L}{R_V} = \frac{\omega \cdot L}{R_V} \qquad \begin{array}{l} Q = \text{Güte} \\ X_L = \text{Induktiver Blindwiderstand in } \Omega \\ R_V = \text{Verlustwiderstand in } \Omega \\ \omega = \text{Kreisfrequencies in } Hz \\ L = \text{INduktivität in } H \end{array}
$$

# *Windungszahl Spule*

$$
L = A_L \cdot N^2
$$
  
\n
$$
L = Induktivität \text{ in } H
$$
  
\n
$$
A_L = Spulenkonstante vom Hersteller
$$
  
\n
$$
N = Windungszahl
$$

$$
N_{\text{neu}} = \sqrt{\frac{N_{\text{alt}}^2 \cdot L_{\text{neu}}}{L_{\text{alt}}}}
$$

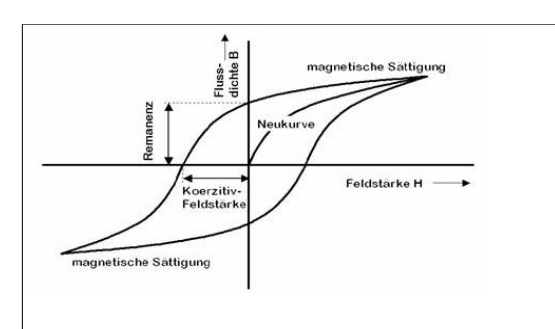

# **Thomsonsche Schwingungsformel – Schwingkreis**

$$
X_C = X_L = \sqrt{\frac{L}{C}}
$$
  
\n
$$
X_C = kapazitiver Blindwiderstand in  $\Omega$   
\n*oder*  
\n
$$
\omega = Kreisfrequencies in Hz
$$
  
\n
$$
(\frac{1}{\omega \cdot C} = \omega \cdot L)
$$
  
\n
$$
C = Kapazität in F
$$
  
\n
$$
L = Induktivität in H
$$
  
\n
$$
f_0 = Resonanzfrequencies in Hz
$$
$$

$$
f_0 = \frac{1}{2 \Pi \cdot \sqrt{L \cdot C}}
$$
  $L = \frac{1}{(2 \Pi \cdot f_0)^2 \cdot C}$   $C = \frac{1}{(2 \Pi \cdot f_0)^2 \cdot L}$ 

*Formeln zur Berechnung der Resonanzfrequenz gilt für* Parallel −*und Seriellschingkreis.*

- Durch die Vergrösserung von L im Schwingkreis, wird die Resonanzfrequenz kleiner.
- Wird eine zweite Spule mit gleicher Induktivität parallel geschaltet wird die Resonanzfrequenz Wurzel 2 grösser

$$
L = \frac{1}{\omega^2 \cdot C} \qquad C = \frac{1}{\omega^2 \cdot L}
$$

$$
C_{\text{max}} = C_{\text{min}} \frac{f_{\text{max}}^2}{f_{\text{min}}^2}
$$

$$
Q = \frac{f_0}{B} = \frac{R_p}{X_L} = \frac{X_L}{R_s}
$$
  
\n
$$
Q = \frac{Güte}{S_0} = Resonanzfrequencies
$$
  
\n
$$
P_p = paralleler Verlustwiderstand
$$
  
\n
$$
R_s = serieller Verlustwiderstand
$$
  
\n
$$
X_L = Induktiver Blindwiderstand
$$

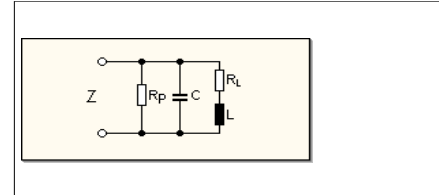

Ersatzschaltbild eines Schwingkreises

Die Resonanz-Frequenz wird um  $\sqrt{2}$  grösser, wenn eine zweite Spule mit gleicher Induktivität parallel dazu geschaltet wird.

# *Resonanzfrequenz ohne Dämpfung*

$$
f_0 = \frac{\sqrt{\frac{1}{C \cdot L}}}{2 \cdot \Pi}
$$
 *gleiche Formel ist* (siehe auch oben) 
$$
f_0 = \frac{1}{2 \Pi \cdot \sqrt{L \cdot C}}
$$

$$
X_L = X_C = 2\Pi \cdot L
$$

# *Resonanzfrequenz mit Dämpfung*

$$
f_0 = \frac{\sqrt{\frac{1}{C \cdot L} - \left(\frac{R_L}{2 \cdot H}\right)^2}}{2 \cdot H}
$$

# **Bandbreite**

| 1 | $B = f_{og} - f_{ug}$ | $B = Bandbreite in Hz$ |                        |                                        |                        |                        |                        |                        |                        |                        |                        |                        |                        |                                                               |                        |                        |                        |                        |                        |                        |                        |                        |                        |                                                                                                    |
|---|-----------------------|------------------------|------------------------|----------------------------------------|------------------------|------------------------|------------------------|------------------------|------------------------|------------------------|------------------------|------------------------|------------------------|---------------------------------------------------------------|------------------------|------------------------|------------------------|------------------------|------------------------|------------------------|------------------------|------------------------|------------------------|----------------------------------------------------------------------------------------------------|
| 2 | 1. $Q = \frac{1}{2}$  | 2. $Q = \frac{f_0}{B}$ | 3. $Q = \frac{f_0}{B}$ | 4. $Q = \frac{f_0}{Q} = \frac{f_0}{B}$ | 5. $Q = \frac{f_0}{B}$ | 6. $Q = \frac{f_0}{B}$ | 7. $Q = \frac{f_0}{B}$ | 8. $Q = \frac{f_0}{B}$ | 9. $Q = \frac{f_0}{B}$ | 1. $Q = \frac{f_0}{B}$ | 1. $Q = \frac{f_0}{B}$ | 2. $Q = \frac{f_0}{B}$ | 3. $Q = \frac{f_0}{B}$ | 4. $Q = \frac{D \text{Sine dimension}$ of $Q = \frac{f_0}{B}$ | 5. $Q = \frac{f_0}{B}$ | 6. $Q = \frac{f_0}{B}$ | 7. $Q = \frac{f_0}{B}$ | 8. $Q = \frac{f_0}{B}$ | 9. $Q = \frac{f_0}{B}$ | 1. $Q = \frac{f_0}{B}$ | 1. $Q = \frac{f_0}{B}$ | 2. $Q = \frac{f_0}{B}$ | 3. $Q = \frac{f_0}{B}$ | 4. $Q = \frac{D \text{Sine} + \text{eine} + \text{eine} + \text{eine} + \text{eine} + \text{eine} + \text{eine} + \text{eine} + \text{eine} + \text{eine} + \text{eine} + \text{eine} + \text{eine} + \text{eine} + \text{eine} + \text{eine} + \text{eine} + \text{eine} + \text{e$ |

- Grosse Güte ⇔ kleine Bandbreite
- Kleine Güte ⇔ grosse Bandbreite

$$
B_{FM} = 2 \cdot (Hub + NF_{max}) = 2 \cdot (M + 1) \cdot NF_{max}
$$
  

$$
SSB = NF_{max} - NF_{min}
$$

*BFM* = *Bandbreite FM* −*Signal Hub* = *Frequenzhub NF max* = *NF*−*Modulationsfrequenz M* = *Modulationsindex*

- $AM = 2 \cdot NF_{max}$ 
	- $\bullet$  FM = Amplitude konstant, Frequenz und Hub variabel

## *Modulationsgrad*

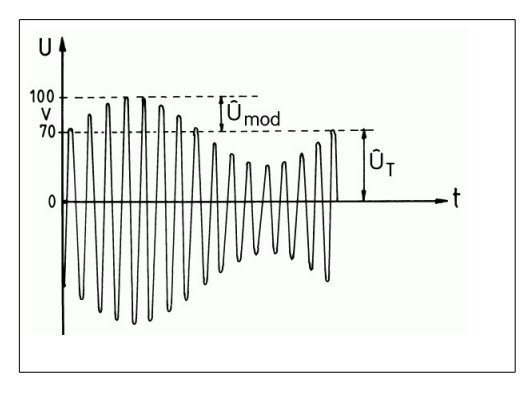

$$
m = \frac{\hat{U}_{mod}}{\hat{U}_{T}} = \frac{U_{NF}}{U_{HF}} \cdot (100\%) \qquad m = Modulationsgrad
$$
  
\n
$$
\hat{U}_{T} = Trägerspannung unmoduliert (Mittelwert AM - Signal)
$$
  
\n
$$
\hat{U}_{mod} = Modulationsspannung Amplitude
$$
  
\n
$$
U_{HF} = HF - Spannung (Träger)
$$
  
\n
$$
U_{NF} = NF - Spannung (Modulation)
$$

# *Shapefaktor*

$$
F = \frac{B_{60dB}}{B_{6dB}} \qquad F = Shapefaktor
$$
  

$$
B_{60dB} = Bandbreite bei -60 dB
$$
  

$$
B_{6dB} = Bandbreite bei -6 dB
$$

# *Kreisdämpfung*

$$
d = R_L \sqrt{\frac{C}{L}} + \frac{1}{R_p} \sqrt{\frac{L}{C}}
$$

# *Kreisgüte*

$$
Q = \frac{1}{d}
$$

# *Resonanzwiderstand*

$$
R_0 = \frac{L}{R_L \cdot C + \frac{L}{R_P}}
$$

# *Grenzfrequenz*

$$
f_{\text{green}z} = \frac{1}{2\pi \cdot R \cdot C}
$$
  

$$
f_{\text{green}z} = \text{Greenzfrequencies in Hz}
$$
  

$$
R = \text{Widerstand in }\Omega
$$
  

$$
C = \text{Kapazität in C}
$$
  

$$
f_{\text{green}z} = \frac{R}{2\pi \cdot L}
$$

# *Seriellschwingkreis*

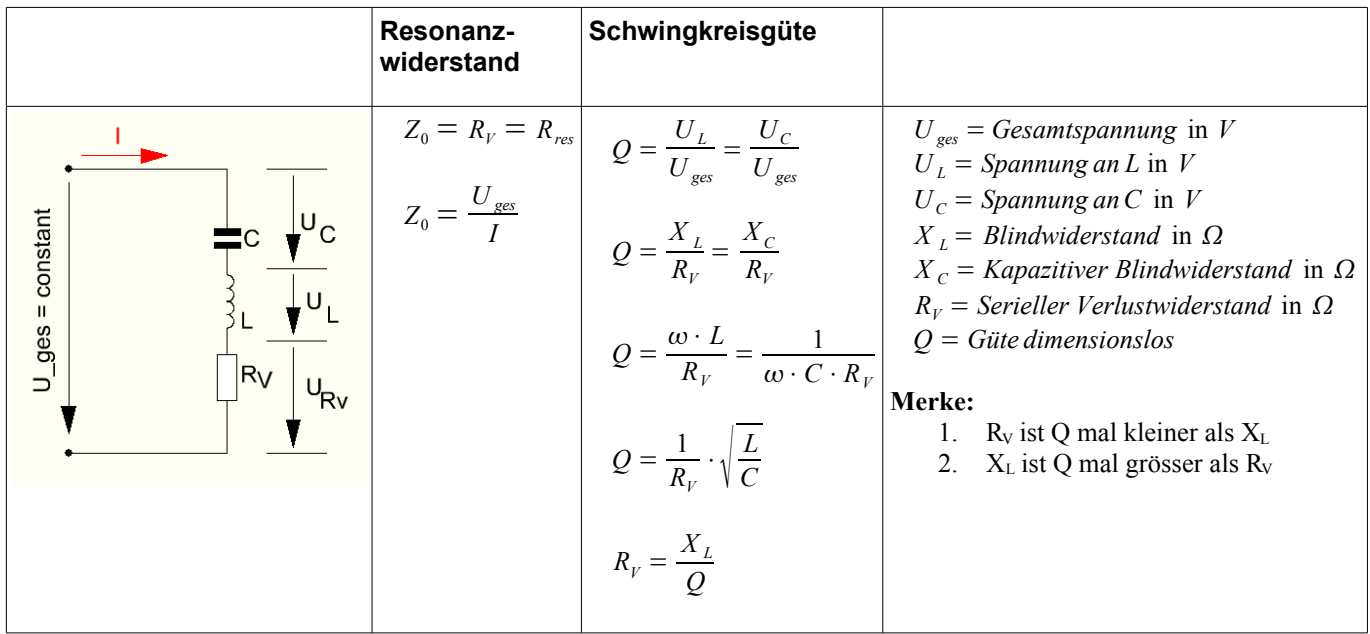

# *Parallelschwingkreis*

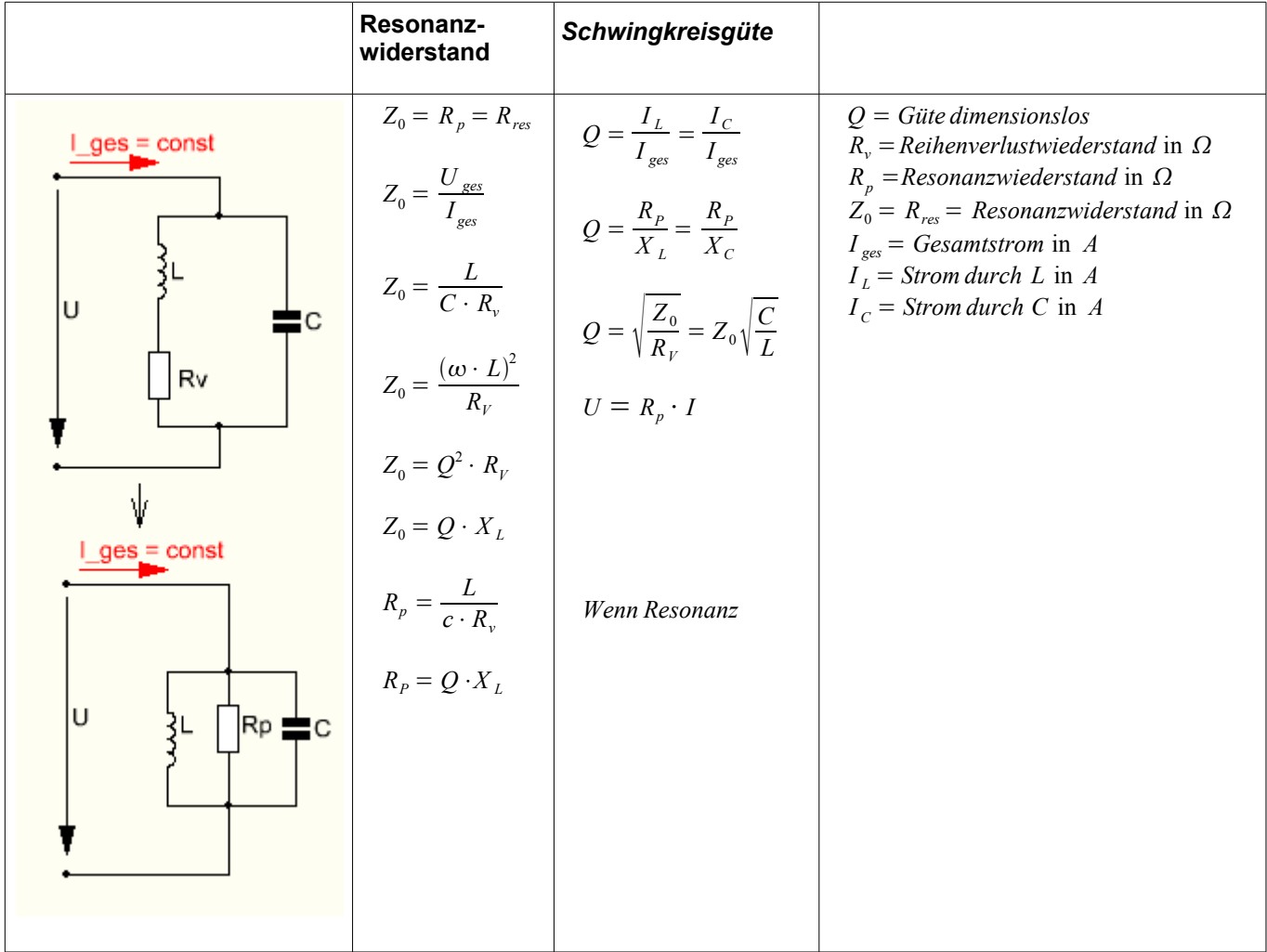

# **Merke:**

- 1.  $R_S$  ist also  $Q$  mal kleiner als  $X_L$
- 2.  $X_L$  ist *Q* mal grösser als  $R_S$
- 3. Ein guter Schwingkreis (mit hohem  $Z_0$ ) hat ein hohes L/C-Verhältnis.

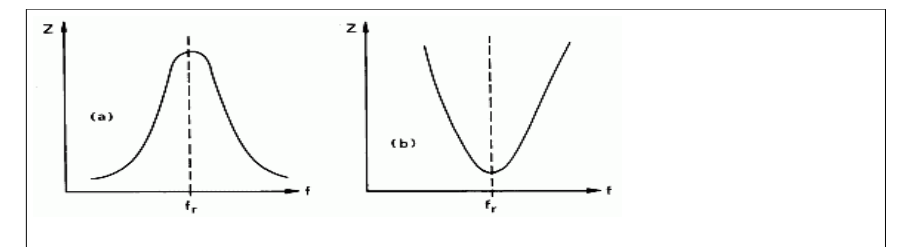

- Beim Parallelschwingkreis (Bild links) ist der Scheinwiderstand (Impedanz)bei der Resonanzfrequenz am grössten.
- Beim Serienschwingkreis (Bild rechts) ist er dort am kleinsten.

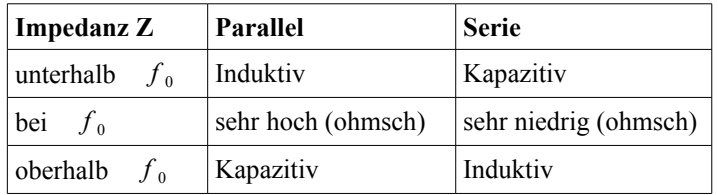

# **Wechselspannung**

## *Wirkwiderstand im Wechselstromkreis*

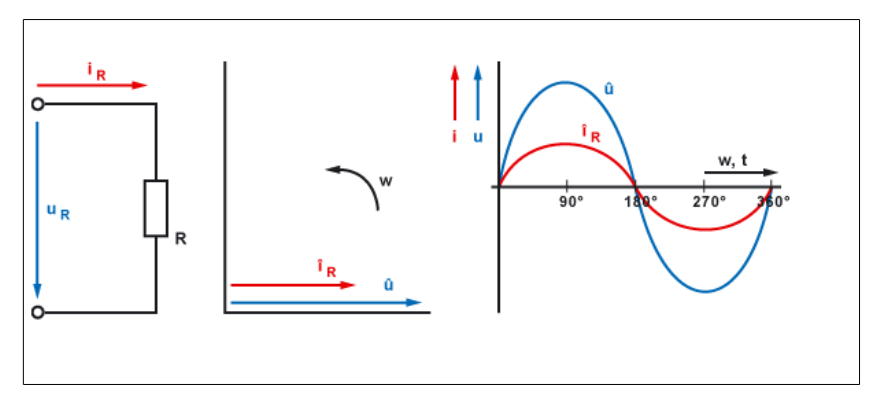

● Ein Wirkwiderstand im Wechselstromkreis verursacht keine Phasenverschiebung zwischen Spannung und Strom.

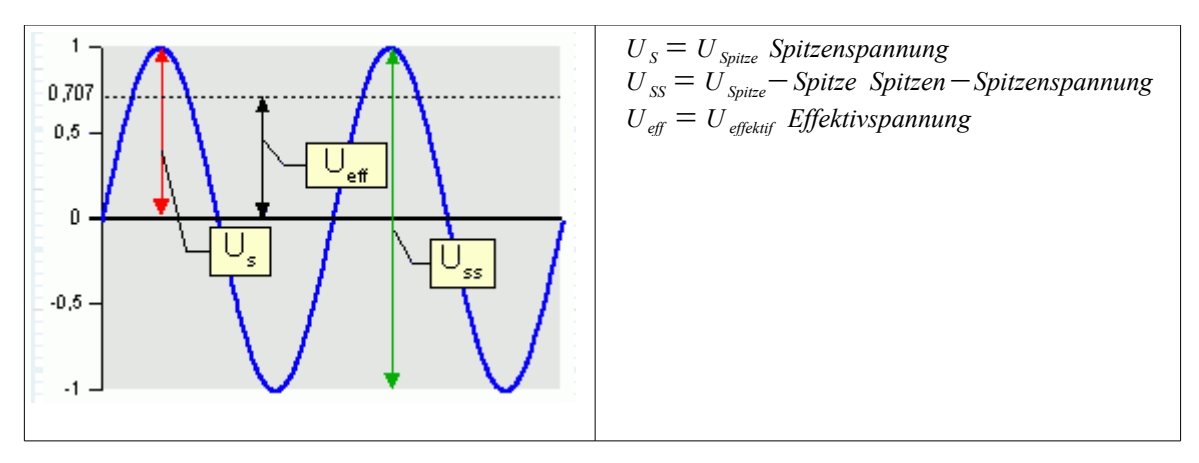

# *Effektivspannung*

$$
U_{\text{eff}} = \frac{U_s}{\sqrt{2}} \quad \text{oder} \quad U_{\text{eff}} = \frac{U_s}{1.414} \quad \text{oder} \quad U_{\text{eff}} = U_s \cdot 0.707
$$
\n
$$
U_s = U_{\text{eff}} \cdot \sqrt{2} \quad \text{oder} \quad U_s = U_{\text{eff}} \cdot 1.414 \quad \text{oder} \quad U_s = \frac{U_{\text{eff}}}{0.707}
$$
\n
$$
U_{\text{eff}} = \frac{U_{ss}}{2 \cdot \sqrt{2}} \quad U_{ss} = U_{\text{eff}} \cdot \sqrt{2} \cdot 2 \quad U_s = U_{\text{eff}} \cdot \sqrt{2}
$$
\n
$$
U_{ss} = 2 \cdot U_s \quad U_{ss} = 2 \cdot U_{\text{eff}} \cdot \sqrt{2}
$$
\n
$$
U_s = R \cdot I_s \quad U_s = \sqrt{P_s \cdot R} \quad U_s = \frac{P_s}{I_s}
$$
\n
$$
U_{\text{eff}} = R \cdot I_{\text{eff}} \quad U = \sqrt{P_{\text{eff}} \cdot R} \quad U = \frac{P_{\text{eff}}}{I_{\text{eff}}}
$$

*Effektivstrom*

$$
I_{\text{eff}} = \frac{I_s}{\sqrt{2}} \quad I_{\text{eff}} = \frac{I_s}{1.414} \quad I_{\text{eff}} = I_s \cdot 0.707 \quad \begin{array}{l} U_{\text{eff}} = \text{Effektivspannung in } V \\ U_s = U_{\text{max}} = \text{Spitzenspannung in } V \\ I_{\text{eff}} = \text{Effektivstrom in } A \\ I_{\text{eff}} = \frac{U_{\text{eff}}}{R} \quad I_{\text{eff}} = \sqrt{\frac{P_{\text{eff}}}{R}} \quad I_{\text{eff}} = \frac{P_{\text{eff}}}{U_{\text{eff}}} \quad I_s = I_{\text{max}} = \text{Spitzenstrom in } A \\ R = \text{Widerstand (Verbraucher)} in } \Omega \\ P_{\text{eff}} = \text{Effektivleistung in } W \end{array}
$$

# *Spitzenstrom*

$$
I_s = I_{\text{eff}} \cdot \sqrt{2} \quad I_s = I_{\text{eff}} \cdot 1.414 \quad I_s = \frac{I_{\text{eff}}}{0.707} \quad \begin{array}{ccc} U_{\text{eff}} = \text{Effektivspannung in } V \\ U_s = U_{\text{max}} = \text{Spitzenspannung in } V \\ I_{\text{eff}} = \text{Effektivstrom in } A \\ I_s = \frac{U_s}{R} \quad I_s = \sqrt{\frac{P_s}{R}} \quad I_s = \frac{P_s}{U_s} \quad \text{if } I_s = I_{\text{max}} = \text{Spitzenstrom in } A \\ R = \text{Widerstand (Verbraucher)} in } \Omega \\ P_{\text{eff}} = \text{Effektivleistung in } W \\ P_s = P_{\text{max}} = \text{Spitzenleistung in } W \end{array}
$$

 $I = I_{max}$  = *Spitzenstrom* in *A* 

 $P_s = P_{max} = Spitzenleistung$  in *W* 

## *Effektivleistung*

$$
P_{\text{eff}} = \frac{P_s}{2} \quad P_{\text{eff}} = P_s \cdot O.5 \qquad \begin{aligned} U_{\text{eff}} &= \text{Effektivspannung in } V \\ I_{\text{eff}} &= \text{Effektivstrom in } A \\ P_{\text{eff}} &= \text{Effektivletitung in } W \\ P_{\text{eff}} &= \frac{U_{\text{eff}}^2}{R} \quad P_{\text{eff}} = I_{\text{eff}}^2 \cdot R \qquad R = \text{Widerstand (Verbraucher)} \text{ in } \Omega \end{aligned}
$$

 $P_{\text{eff}} = U_{\text{eff}} \cdot I_{\text{eff}}$ 

# *Spitzenleistung*

$$
P_s = P_{\text{eff}} \cdot 2 \quad P_s = \frac{P_{\text{eff}}}{0.5} \quad P_s = \frac{U_s^2}{R} \quad U_s = U_{\text{max}} = \text{Spitzenspannung in } V
$$
\n
$$
P_s = I_s^2 \cdot R \quad P_s = I_s \cdot U_s \quad P_s = P_{\text{max}} = \text{Spitzenstrom in } W
$$
\n
$$
P_s = P_{\text{max}} = \text{Spitzenleistung in } W
$$
\n
$$
R = \text{Widerstand (Verbraucher)} \text{ in } \Omega
$$

 $U_{\text{eff}} = E \text{f}$ fektivspannung in *V*  $U_s$  = *Spitzenspannung* in *V U ss* = *Spitzen*−*Spitzenspannung* in *V*  $I_{\text{eff}} = \text{Eff}$ *ektivstrom* in *A*  $I_s = Spitzenstrom$  in *A I ss* = *Spitzen*−*Spitzenstrom* in *A*  $R = Widerstand(Verbraucher)$  in  $\Omega$  $P_{\text{eff}} = E \text{f}$ *ffektivleistung* in *W*  $P_s = Spitzenleistung$  in *W Pss* = *Spitzen*−*Spitzenleistung* in *W*

# **Serienschaltung von Wirkwiderstand und Induktivität**

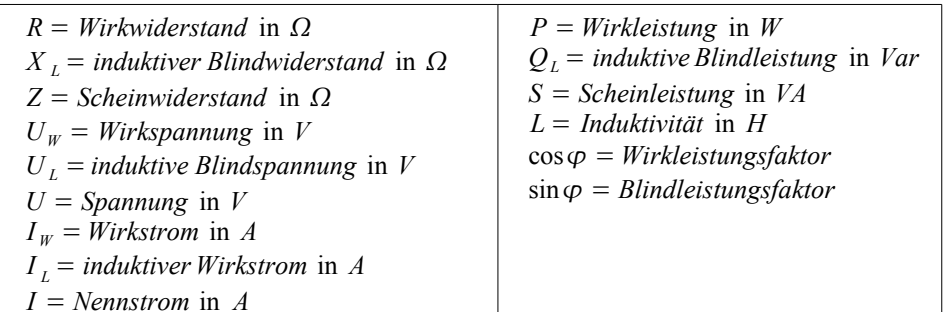

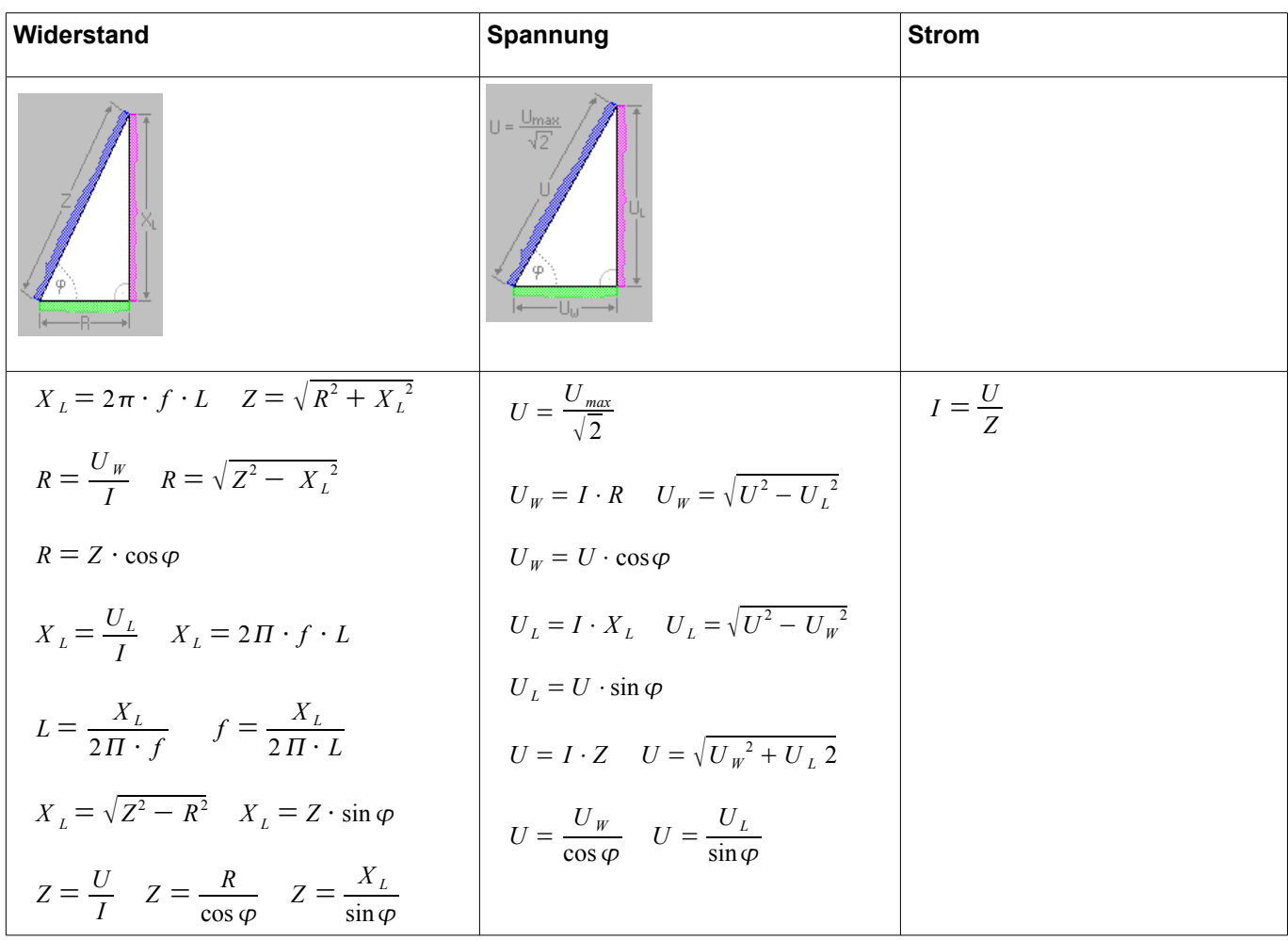

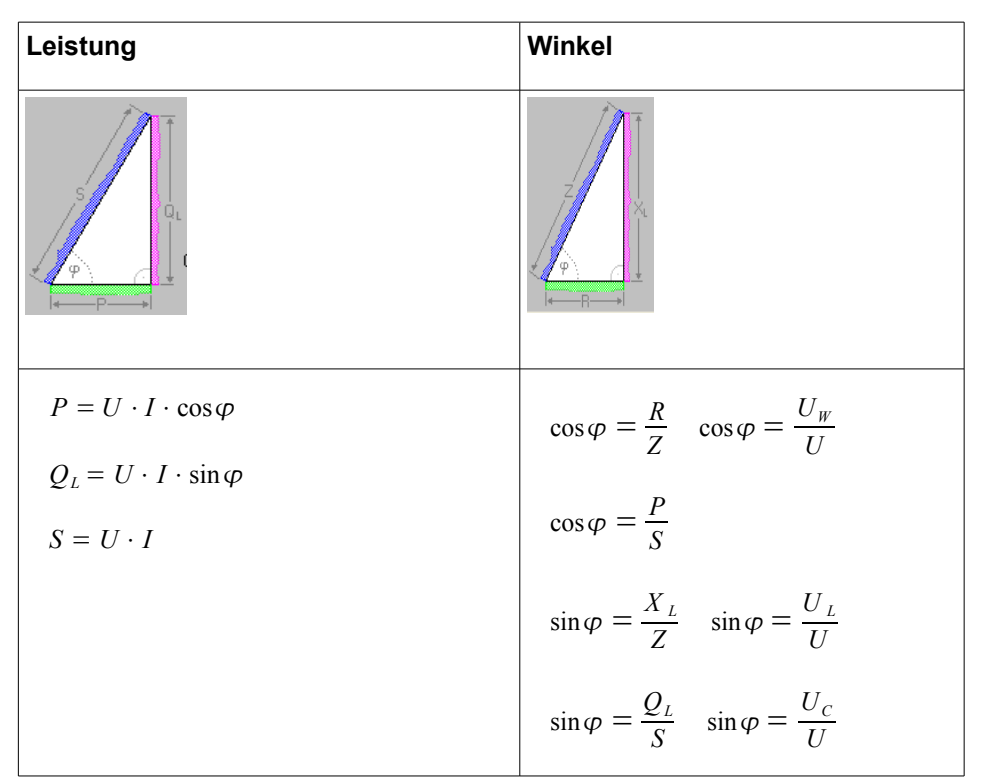

*Serienschaltung von Wirkwiderstand und Spule*

# **RL-Schaltung**

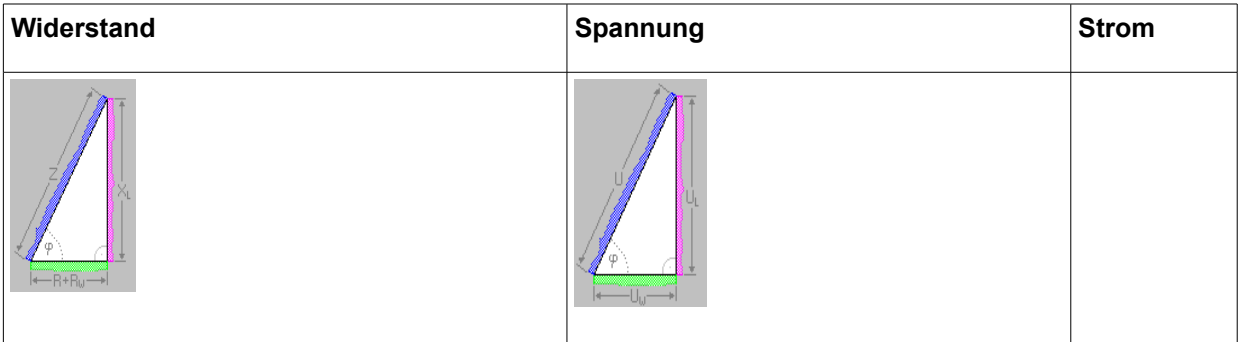

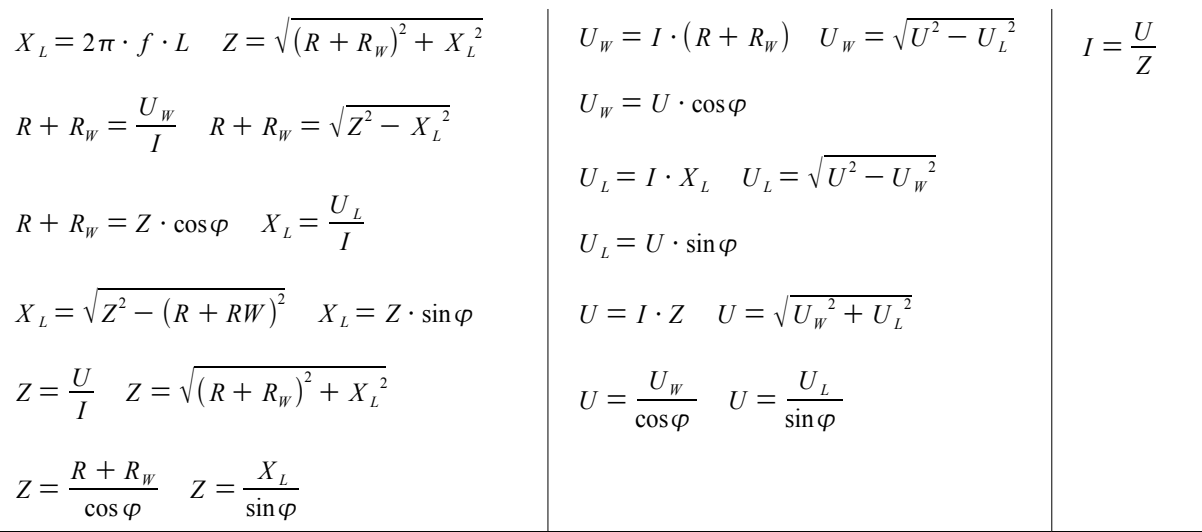

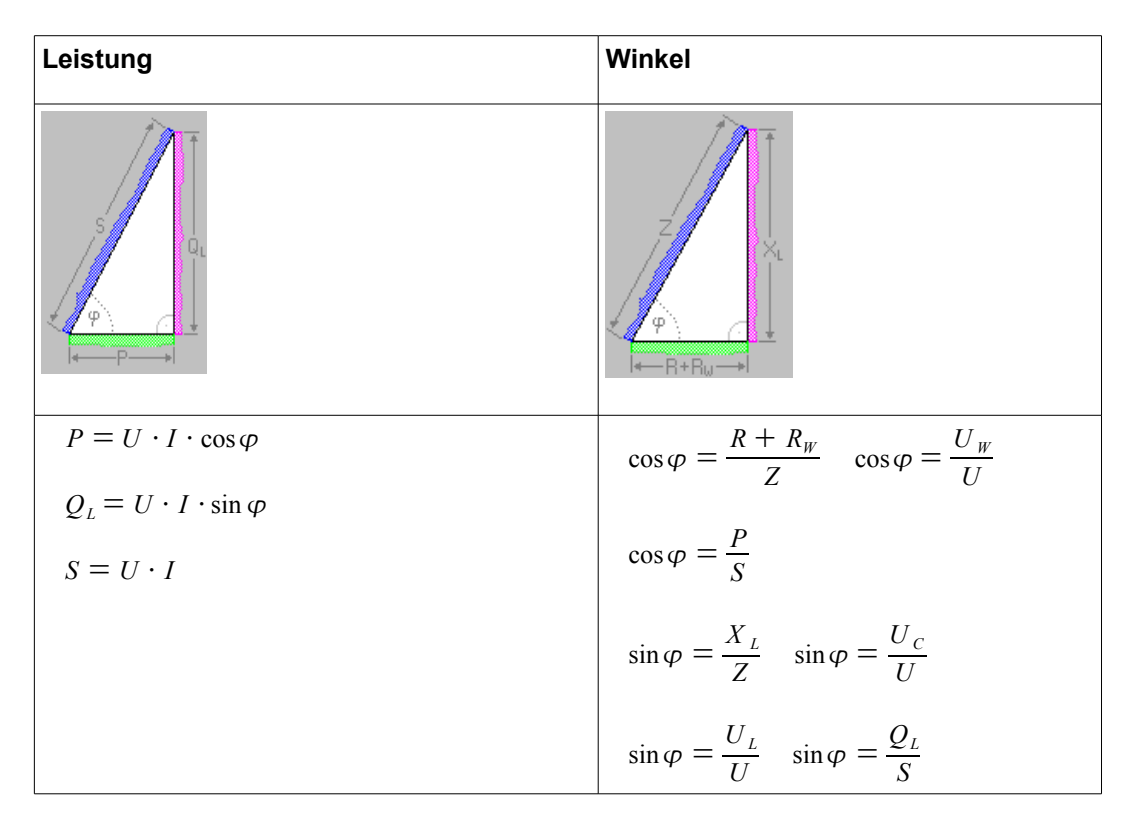

# *Parallelschaltung von Wirkwiderstand und Spule*

# **RL-Schaltung**

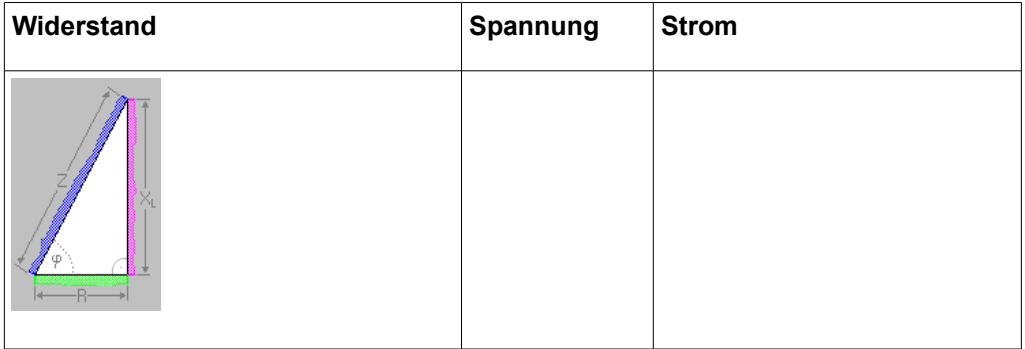

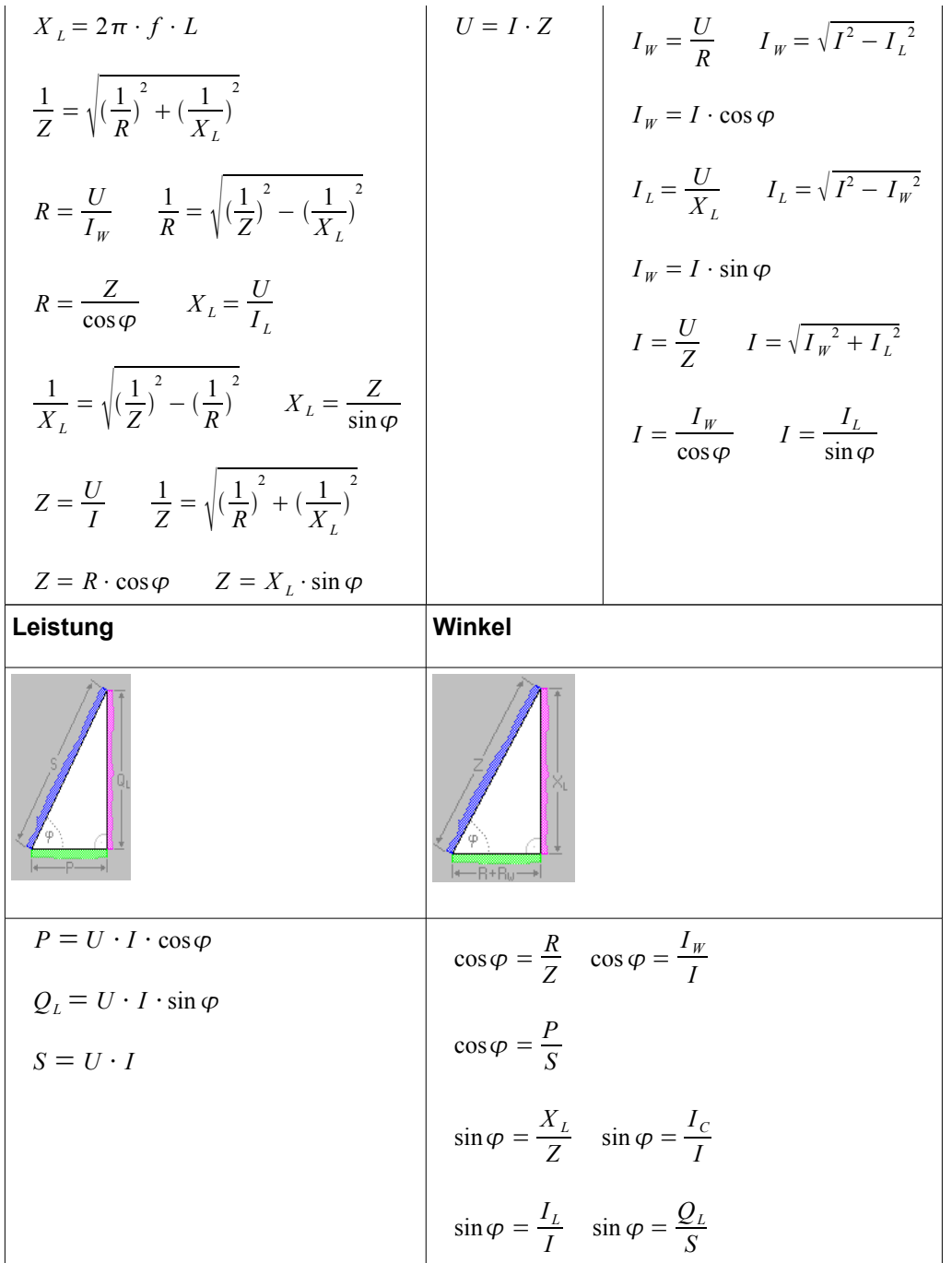

# *Serienschaltung von Wirkwiderstand und Kondensator*

# **RC-Schaltung**

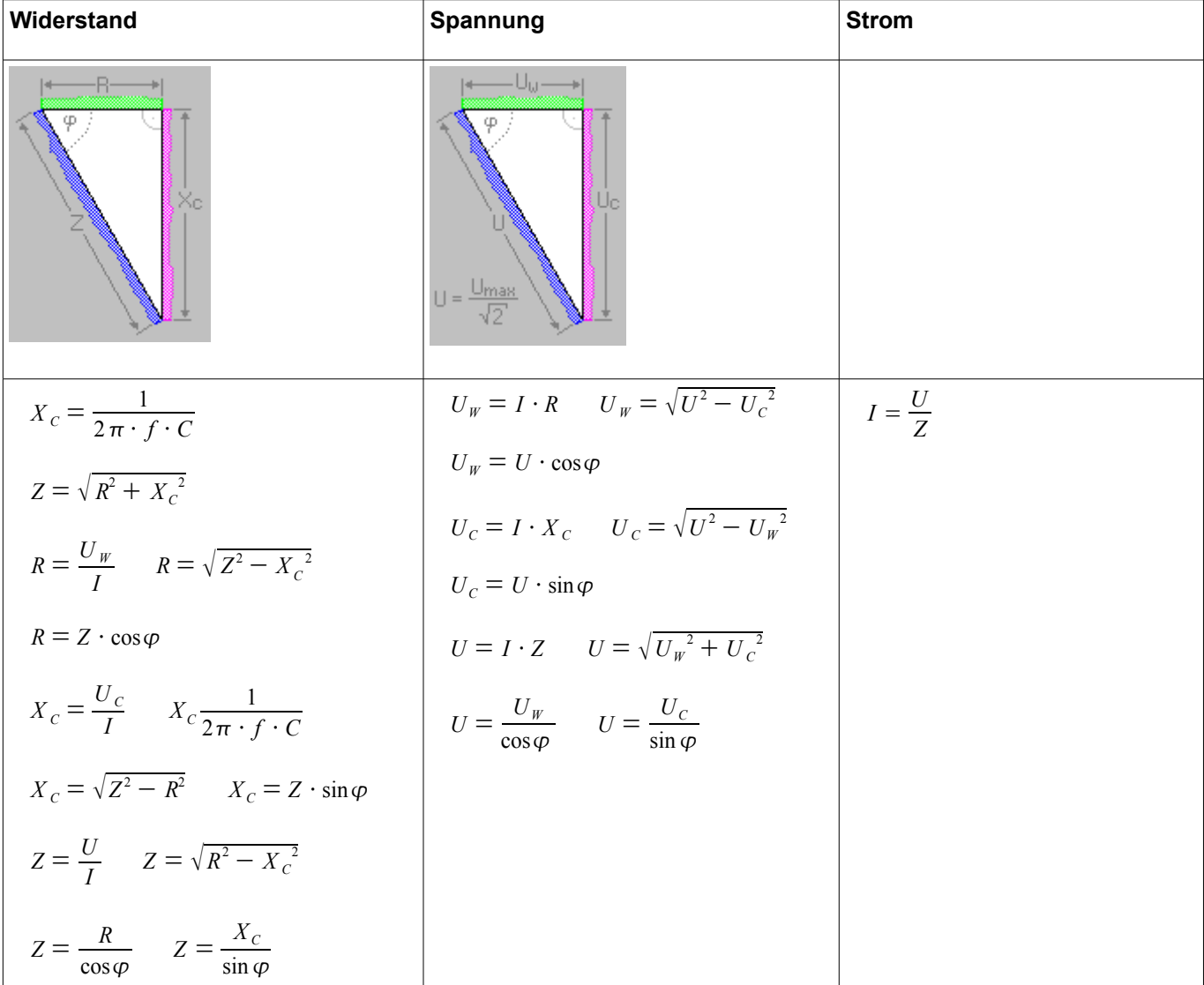

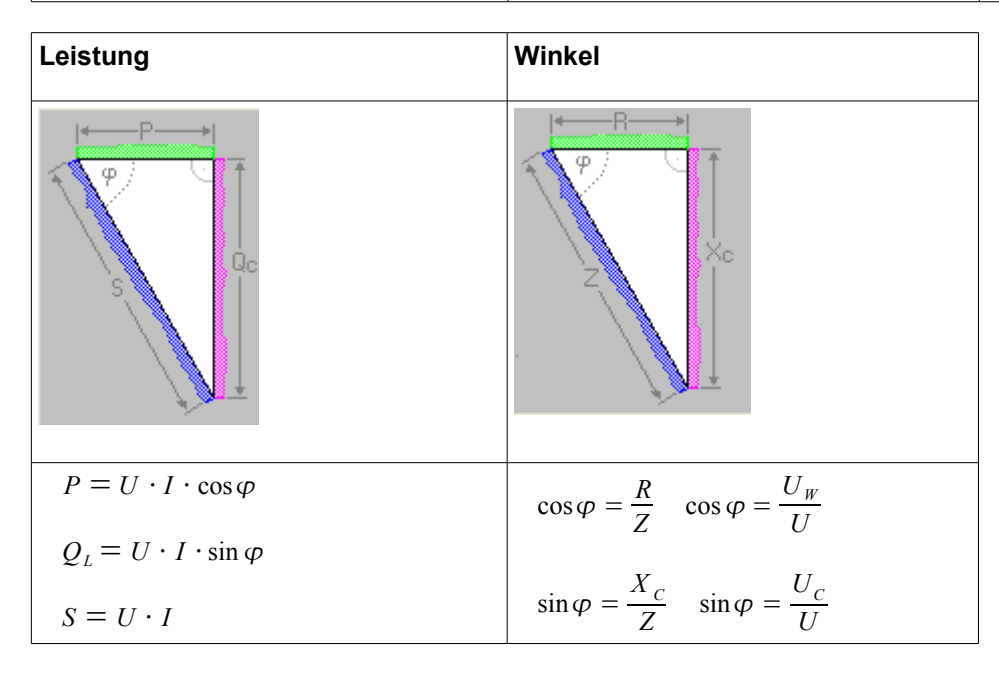

# *Parallelschaltung von Wirkwiderstand und Kondensator*

# **RC-Schaltung**

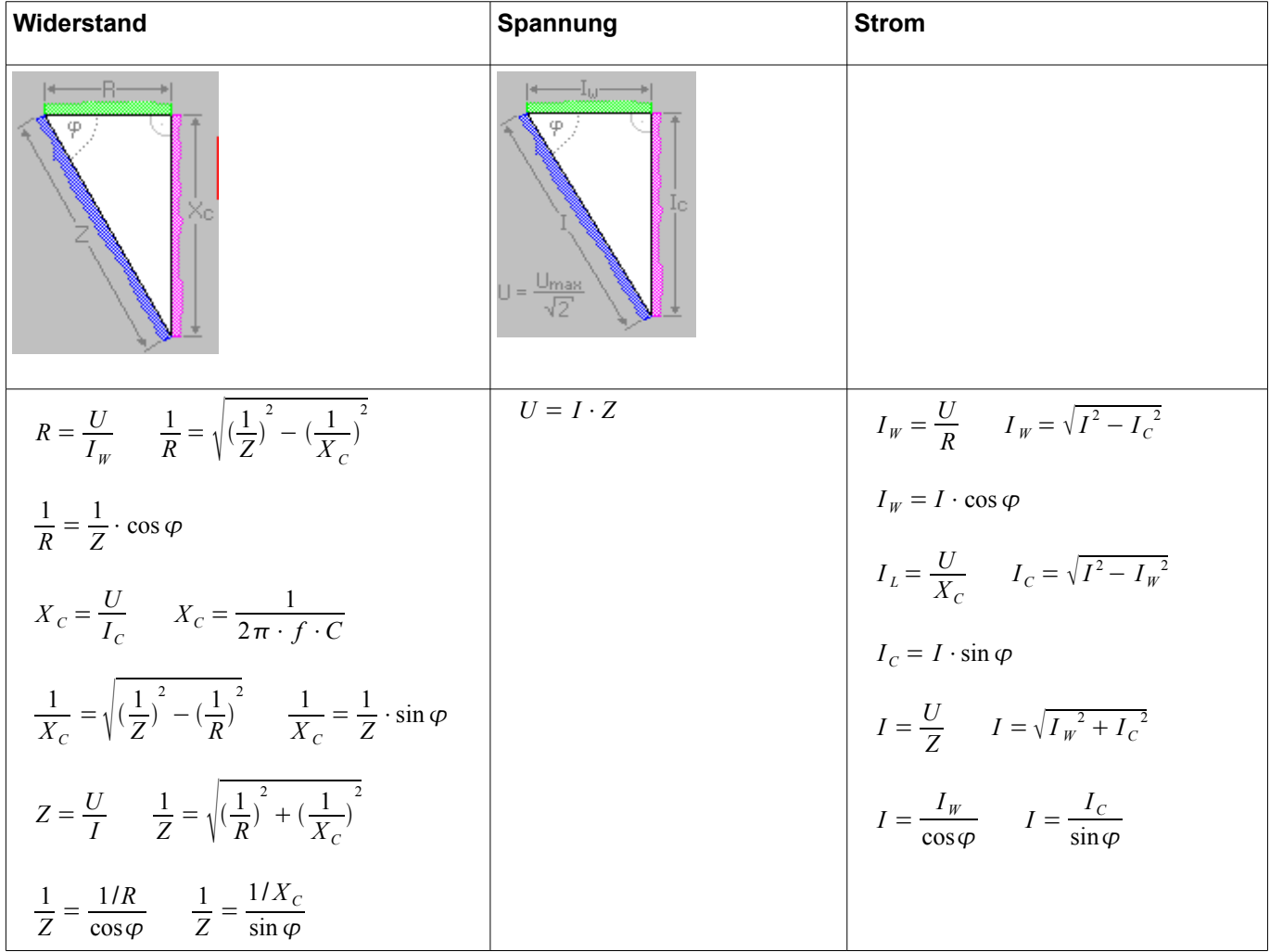

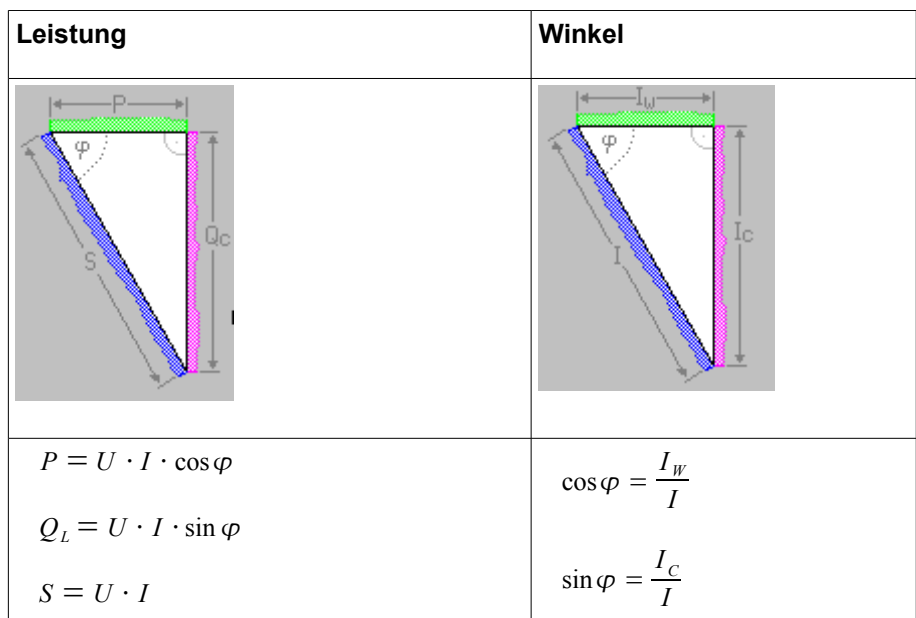

# *Serienschaltung von Wirkwiderstand, Spule und Kondensator*

# **RLC-Schaltung**

Z = R wird bei Resonanzfrequenz erreicht.

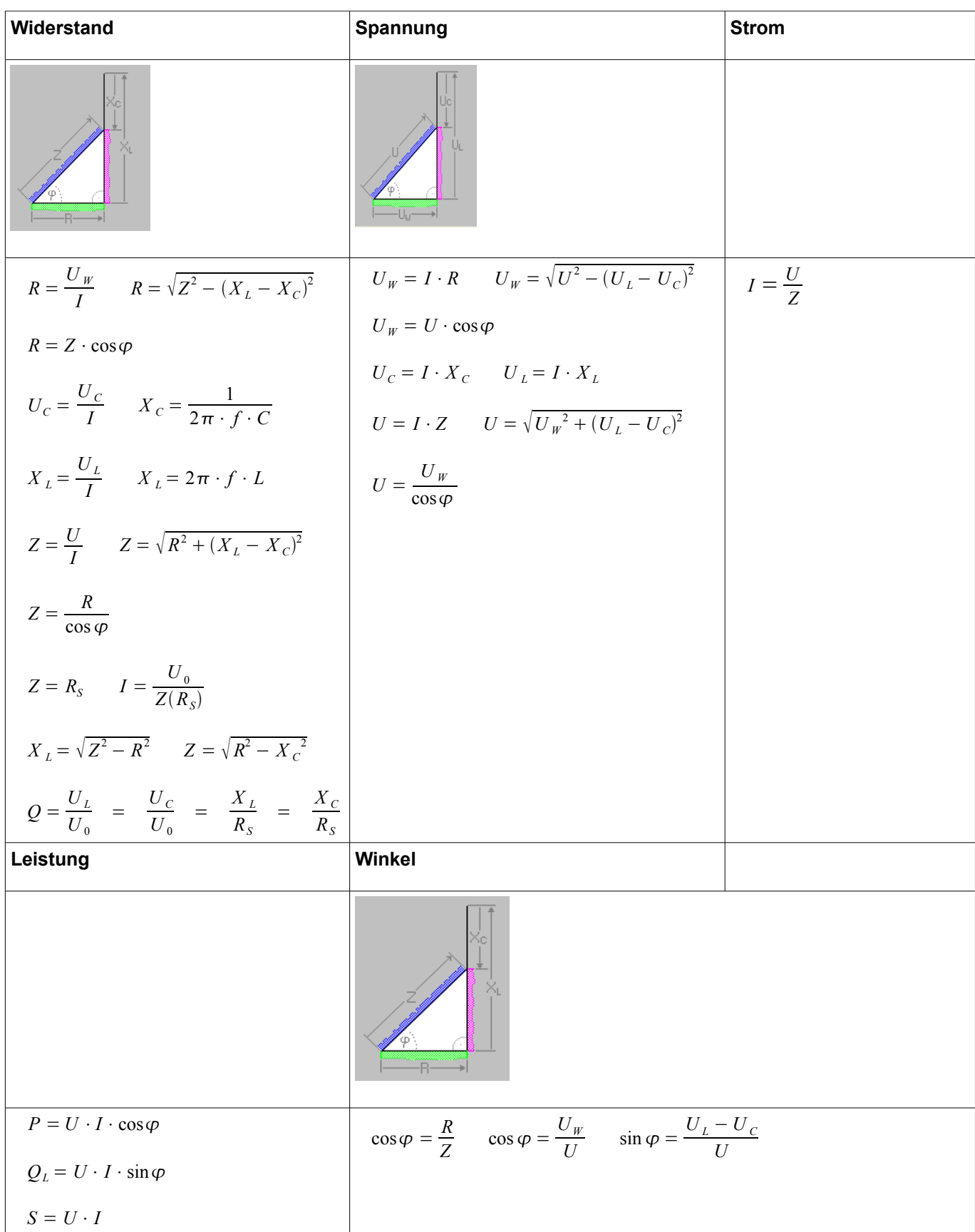

# *Parallelschaltung von Wirkwiderstand, Spule und Kondensator*

# **RLC-Schaltung**

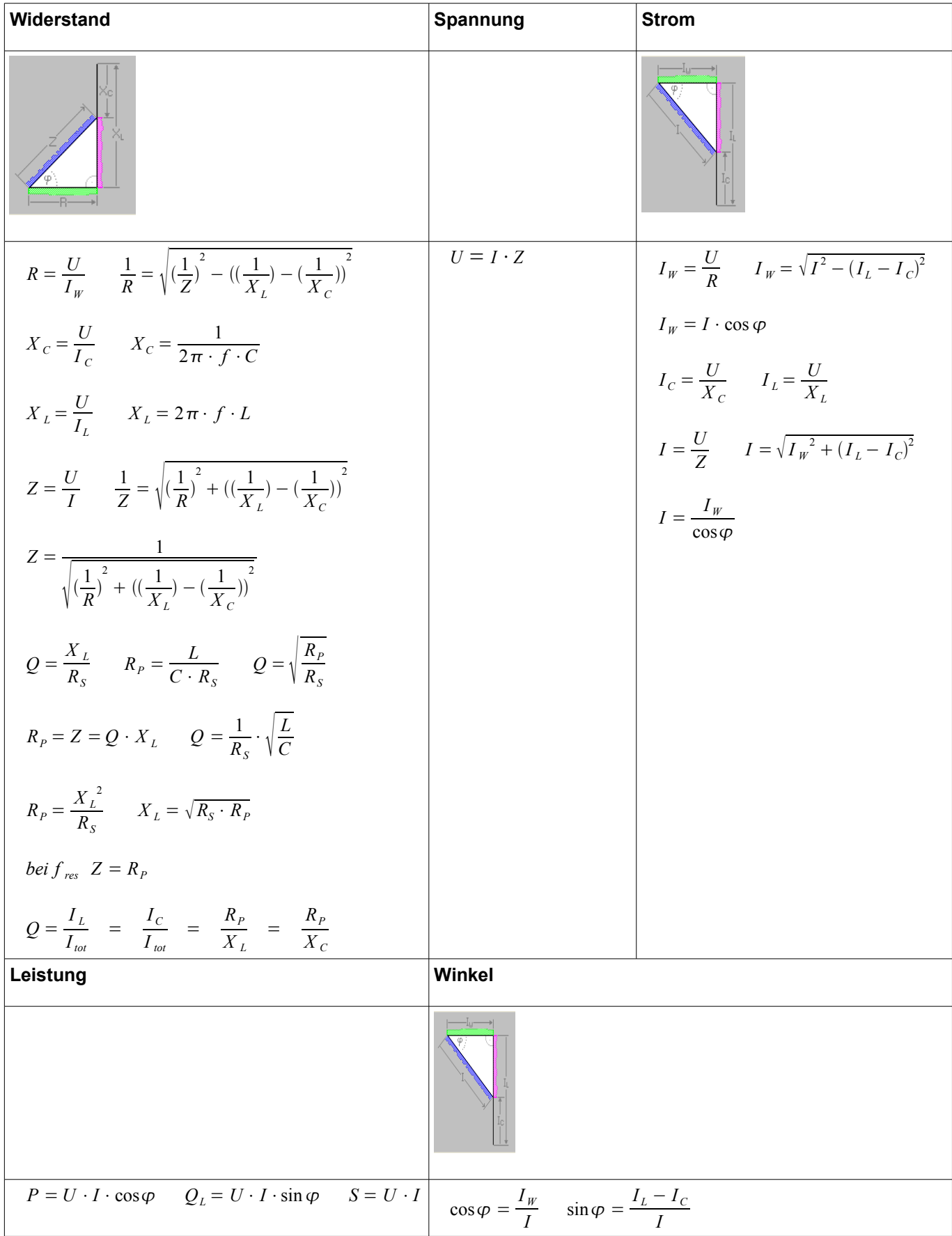

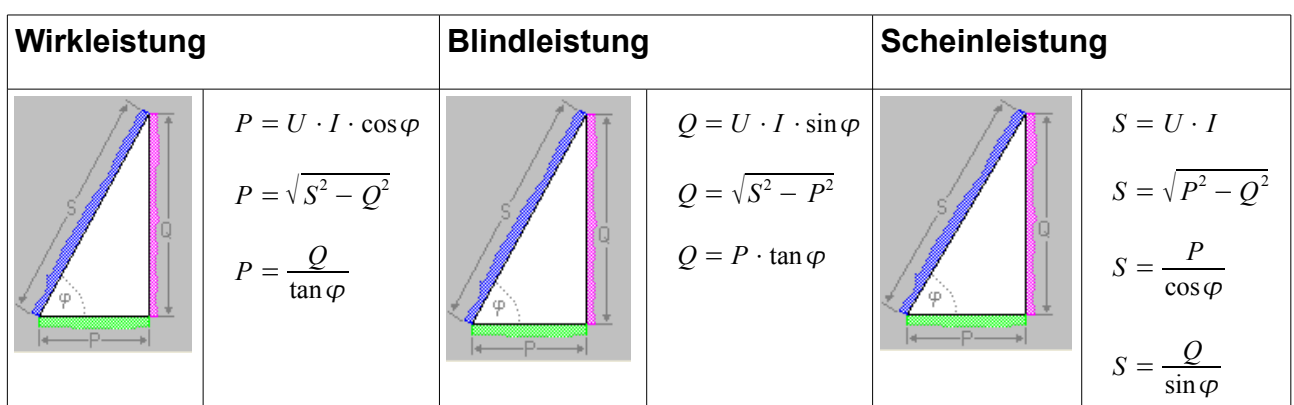

# *Einphasiger Wechselstromkreis*

# **Scheinleistung**

*S* = *U* ⋅ *I* = *P* cos = *Q* sin *S* = *P* <sup>2</sup> *Q* <sup>2</sup> *U* = *S I I* = *S U S* = *Scheinleistung* in *VA* = *W P* = *Wirkleistung* in *W Q* = *Blindleistung* in *var* = *W U* = *Effektifwert der Spannung* in *V I* = *Effektivstrom* in *A* cos = *Leistungsfaktor* sin = *Blindfaktor*

# **Wirkleistung**

 $P = U \cdot I \cdot \cos \varphi$   $P = S \cdot \cos \varphi = \sqrt{S^2 - Q^2}$ 

# *Blindleistung*

 $Q = P \cdot I \cdot \sin \varphi$   $Q = S \cdot \sin \varphi = \sqrt{S^2 - P^2}$ 

# *Leistungsfaktor*

$$
\cos \varphi = \frac{P}{S} \quad \text{oder} \quad \cos \varphi = \frac{R}{Z} = \frac{U_R}{U_0} \qquad \begin{array}{l} \cos \varphi = Leistung \text{g} \text{f} \text{at} \text{c} \text{or} \\ P = \text{Wirkleistung in } W \\ S = \text{Scheinleistung in } VA = W \\ R = \text{Wirkwiderstand in } \Omega \\ Z = \text{Impedanz in } \Omega \\ U_R = \text{Spannung am Wirkwiderstand in } V \\ U_0 = \text{Gesamtspannung in } V \end{array}
$$

### **Phasenverschiebung**

$$
\varphi \text{ Bogen} = \omega \cdot \Delta t = 2 \cdot \pi \cdot f \cdot \Delta t \qquad \Delta t = \text{Zeit in } s
$$
\n
$$
\varphi^0 = 360 \cdot f \cdot \Delta t \qquad f = \text{Hertz}
$$
\n
$$
\Delta t = \frac{\varphi \text{ Bogen}}{\omega} = \frac{\varphi \text{ Bogen}}{2 \cdot \pi \cdot f} \qquad c = 343 \text{ m/s}
$$
\n
$$
\Delta t = \frac{\varphi \text{ Bogen}}{360 \cdot f}
$$
\n
$$
\lambda = c \cdot f
$$

*Für I die gleichen Formeln*

# **Frequenzglieder**

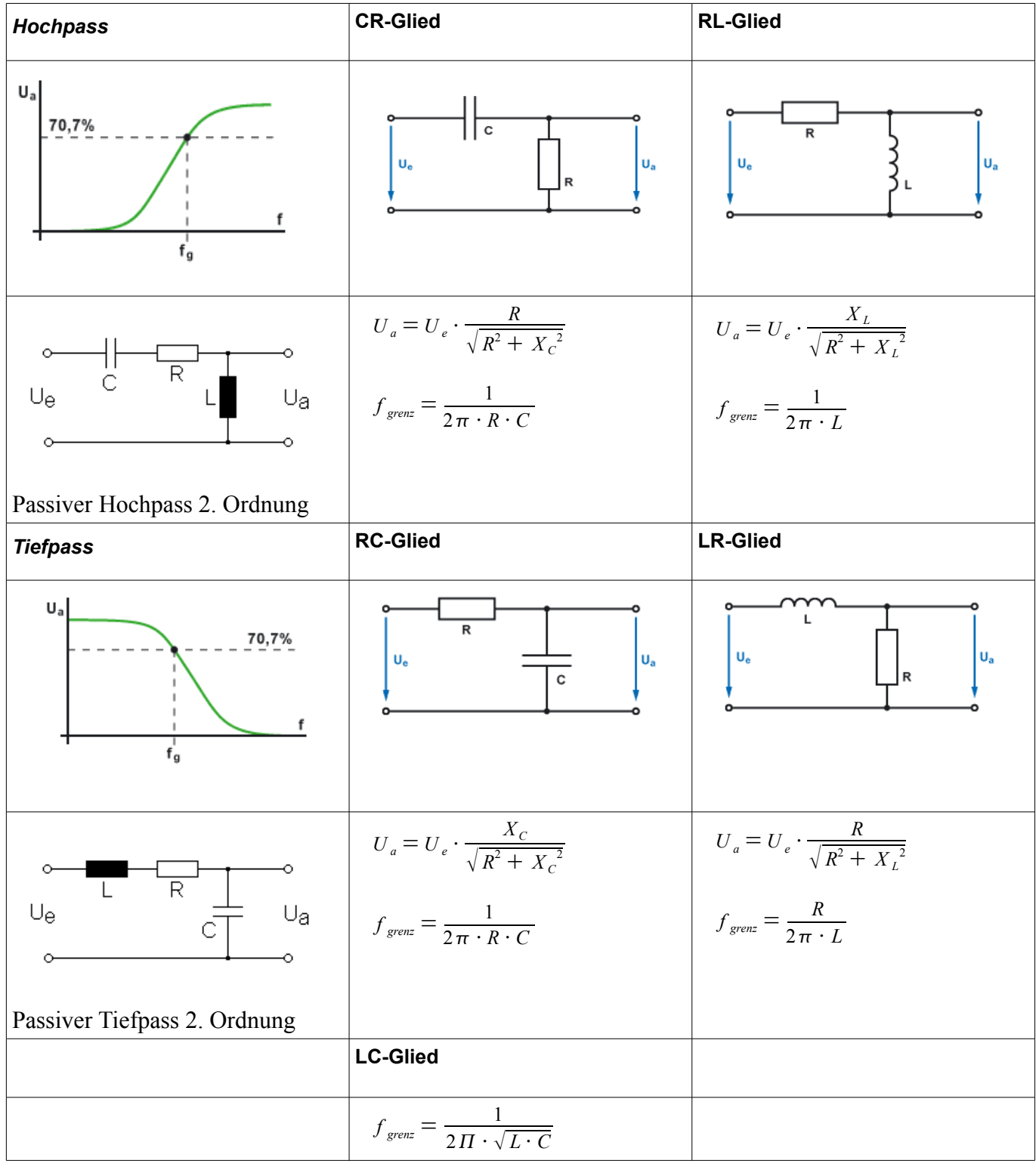

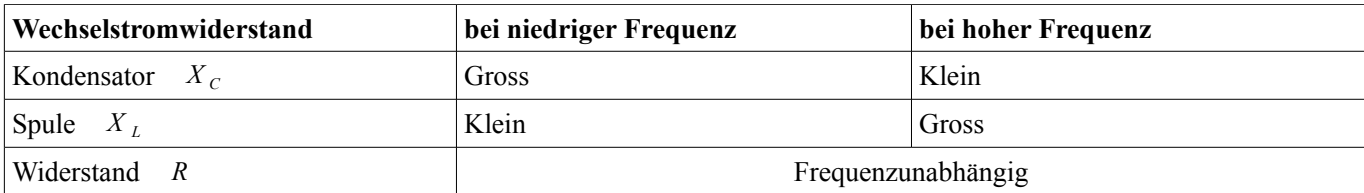

# **Transformator**

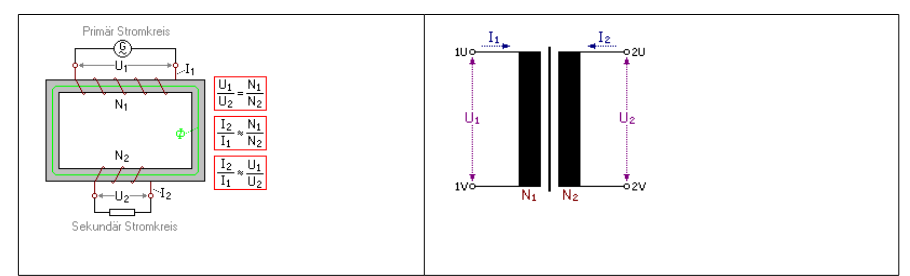

- Bei einem Transformator verhält sich die Stromstärke umgekehrt proportional zu den Windungszahlen.
- Bei Verwendung von Dynamoblechen bei Transformatoren sind die Eigenverluste geringer.
- Spannung (U) ist proportional zu Anzahl Wicklungen  $(N)$
- Stromstärke  $(I)$  ist umgekehrt proportional zur Spannung  $(U)$
- Stromstärke (I) ist umgekehrt proportional zu Anzahl Wicklungen (N)
- Impedanz (Z) ist proportional zur Spannung $\gamma$ 2 (U $\gamma$ 2)
- Impedanz (Z) ist proportional zu Anzahl Wicklungen^2 (N^2)

## *Übersetzungsverhältnis*

$$
\vec{u} = \frac{N_1}{N_2} = \frac{U_1}{U_2} = \frac{I_1}{I_2} = \sqrt{\frac{R_1}{R_2}} = \sqrt{\frac{L_1}{C_1}} = \sqrt{\frac{C_2}{C_1}}
$$
\n
$$
\vec{u} = \vec{U} \text{bersetzungsverhältnis, dimensions} \text{loss}
$$
\n
$$
\vec{V}_1 = \text{Windowszahl der Primärwicklung}
$$
\n
$$
\vec{V}_2 = \text{Windowszahl der Sekundärwicklung}
$$
\n
$$
\vec{V}_1 = \vec{u} \cdot N_2 \rightarrow N_2 = \frac{N_1}{\vec{u}}
$$
\n
$$
\vec{V}_1 = \vec{v} \cdot \vec{v} \quad \vec{V}_2 = \text{Sekundärspannung}
$$
\n
$$
\vec{V}_2 = \text{Sekundärspannung}
$$
\n
$$
\vec{V}_2 = \text{Sekundärstrom}
$$
\n
$$
\vec{R}_1 = \text{Primärwiderstand}
$$
\n
$$
\vec{R}_1 = \text{Primärwiderstand}
$$
\n
$$
\vec{L}_2 = \text{induktivität}
$$
\n
$$
\vec{L}_2 = \text{Induktivität}
$$
\n
$$
\vec{L}_2 = \text{Induktivität}
$$
\n
$$
\vec{L}_2 = \text{Imduktivität}
$$
\n
$$
\vec{L}_2 = \text{Kapazität}
$$
\n
$$
\vec{C}_1 = \text{Kapazität}
$$
\n
$$
\vec{C}_1 = \text{Kapazität}
$$
\n
$$
\vec{C}_2 = \text{Kapazität}
$$
\n
$$
\vec{C}_2 = \text{Kapazität}
$$
\n
$$
\vec{U}_1 = \frac{\vec{U}_1 \cdot N_1}{N_2} = \frac{\vec{U}_1}{\vec{U}_2} \rightarrow N_1 = \frac{\vec{U}_1 \cdot N_2}{\vec{U}_2} \rightarrow N_2 = \frac{\vec{U}_2 \cdot N_1}{\vec{U}_1}
$$
\n
$$
\vec{U}_1 = \frac{\vec{U}_2 \cdot N_1}{N_2} \rightarrow U_2 = \frac{\vec{U}_1 \cdot N_2}{N_1}
$$

$$
I_1 = \frac{I_2 \cdot N_2}{N_1} \rightarrow I_2 = \frac{I_1 \cdot N_1}{N_2}
$$

#### *Wirkungsgrad*

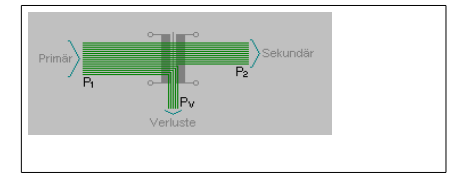

$$
P_2 = P_1 \cdot \eta
$$
  $P_1 = \frac{P_2}{\eta}$   $\eta = \frac{P_2}{P_1}$   $(\eta = 1)$ 

*P*<sup>1</sup> = *Primärleistung* in *VA P*<sup>2</sup> = *Sekundärleistung* in *VA* = *Wirkungsgrad*

# **dB-Rechnung**

$$
Dämpfungs faktor = \frac{P_{ein}}{P_{aus}}
$$
\n
$$
Verstärkungsfaktor = \frac{1}{Dämpfungs faktor}
$$
\n
$$
Verstärkungsfaktor = \frac{P_{aus}}{P_{ein}}
$$
\n
$$
Dämpfungs faktor = \frac{1}{Verstärkungsfaktor}
$$

# **Dezibel (dB), Verstärkung**

$$
\begin{array}{|c|} \hline \hline \end{array}
$$

**Merke:**

- Die Ausgangsspannung bei einem Verstärker ist um den Faktor F grösser als die Eingangsspannung.
- Hat ein Verstärker die gleiche Eingangs- und Ausgangsimpedanz (Widerstand) so ist die Spannungsverstärkung gleich gross wie die Leistungsverstärkung.
- Bei Unterschiedlicher Impedanz (Widerstand Eingang/Ausgang) muss über die Leistung gerechnet werden.

## *bei Leistung*

 $v = 10 \cdot \log \left( \frac{P_{out}}{P_{out}} \right)$  $\frac{P_{out}}{P_{in}}$  $F = \frac{dB - Wert}{10}$  $\frac{-Wer_l}{10}10^{x}$ *v* =*Verstärkung l <sup>g</sup>* = *dekadischer Logarithmus P*in = *Eingangsleistung Pout* = *Ausgangsleistung U* in = *Eingangsspannung Uout* = *Ausgangsspannung F* = *Verstärkungsfaktor*

## *bei Spannung*

$$
v = 20 \cdot \log(\frac{U_{\text{out}}}{U_{\text{in}}})
$$

$$
F = \frac{dB - Wert}{20} 10^x
$$

 $U_{\textit{out}} = U_{\text{in}} \cdot F$  $P_{out} = P_{in} \cdot F$ 3*dB entspricht einerVerdoppelung*  $1$ *Stufe* = 6 *dB* 

# **Dezibel (dB), Dämpfung**

$$
\boxed{\mathbb{Q}}
$$

## *bei Leistung*

$$
a = 10 \cdot \log(\frac{P_{out}}{P_{in}}))
$$
  
\n
$$
a = D{\text{ämpfungsfaktor in dB}} \qquad H{\text{in} \text{weis :}}
$$
  
\n
$$
P_{in} = E{\text{ingangsleistung}}
$$
  
\n
$$
F = \frac{dB - Wert}{10} 10^{-x}
$$
  
\n
$$
V_{in} = E{\text{ingangsleistung}}
$$
  
\n
$$
V_{out} = Augangsliestung
$$
  
\n
$$
V_{out} = Augangsspannung
$$
  
\n
$$
F = Faktor
$$
  
\n
$$
V_{out} = H{\text{argangsspanning}}
$$
  
\n
$$
V_{out} = H{\text{argangsspanning}}
$$
  
\n
$$
V_{out} = H{\text{argangsspanning}}
$$
  
\n
$$
V_{out} = H{\text{argansyspannung}}
$$
  
\n
$$
V_{out} = H{\text{argansyspannung}}
$$
  
\n
$$
V_{out} = H{\text{argansyspannung}}
$$
  
\n
$$
V_{out} = H{\text{argansyspannung}}
$$
  
\n
$$
V_{out} = H{\text{argansyspannung}}
$$
  
\n
$$
V_{out} = H{\text{argansyspannung}}
$$
  
\n
$$
V_{out} = H{\text{argansyspannung}}
$$
  
\n
$$
V_{out} = H{\text{argansyspannung}}
$$
  
\n
$$
V_{out} = H{\text{argansyspannung}}
$$
  
\n
$$
V_{out} = H{\text{argansyspannung}}
$$
  
\n
$$
V_{out} = H{\text{argansyspannung}}
$$
  
\n
$$
V_{out} = H{\text{argansyspannung}}
$$
  
\n
$$
V_{out} = H{\text{argansyspannung}}
$$
  
\n
$$
V_{out} = H{\text{argansyspannung}}
$$
  
\n
$$
V_{out} = H{\text{argansyspannung}}
$$
  
\n
$$
V_{out} = H{\text{argansyspannung}}
$$
  
\n
$$
V_{out} = H{\text{argansyspannung}}
$$
  
\n
$$
V_{out} = H{\text{argansyspanning}}
$$
  
\n

*Bei der Dämpfung bei* 10−*<sup>x</sup> das Minusweglassen*

# *bei Spannung*

 $a = 20 \cdot \log \left( \frac{U_{out}}{U_{out}} \right)$  $\frac{U_{out}}{U_{in}}$  $F = \frac{dB - Wert}{20}$ <sup>2</sup>  $\frac{10^{-x}}{20}$  $U_{\textit{\tiny out}} = U_{\textit{\tiny in}} \cdot F$ 

*Spannung*

$$
x = \frac{dB - Wert}{20}
$$

*Leistung*

$$
x = \frac{dB - Wert}{10}
$$
  

$$
F = 10^{-x} \qquad F = 10^{-x}
$$

 $U_{out} = U_{in} \cdot F$   $P_{out} = P_{in} \cdot F$ 

# **dBm-Bezugswert**

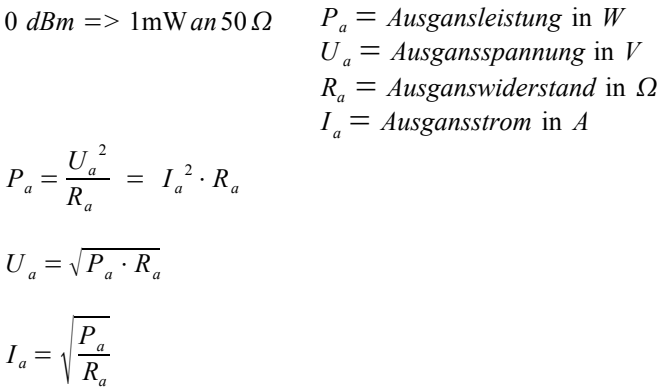

#### *bei Leistung*

$$
a_{dBm} = 10 \cdot lg \frac{P_X}{P_0} \qquad \begin{array}{l} a_{dBm} = absolute \; Leistung \\ lg = \; dekadischer \; Logarithmus \\ P_x = \; gesuchte \; Leistung \; in \; W \\ P_0 = \; aboluter \; Leistungspegel \; (1_{mW} \; an \; 50 \; \Omega \; (Amateurfunk)) \end{array}
$$

*bei Spannung*

$$
a_{dBm} = 20 \cdot lg \frac{U_X}{U_0}
$$
\n
$$
a_{dBm} = absolute \text{ Spannung}
$$
\n
$$
U_x = gesuch the Spannung in V
$$
\n
$$
U_0 = absolute \text{ Spannung in } V
$$
\n
$$
U_0 = absolute \text{ Spannung speed } (0.2236 V \text{ an } 50 \Omega \text{ (Amateurfunk)})
$$

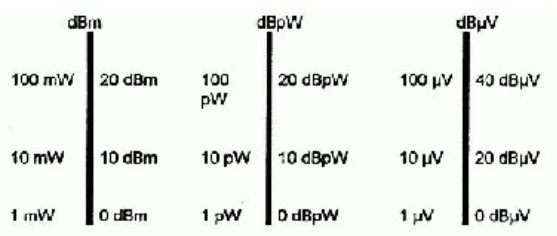

#### *dB-Faktoren für Verstärkung / Dämpfung*

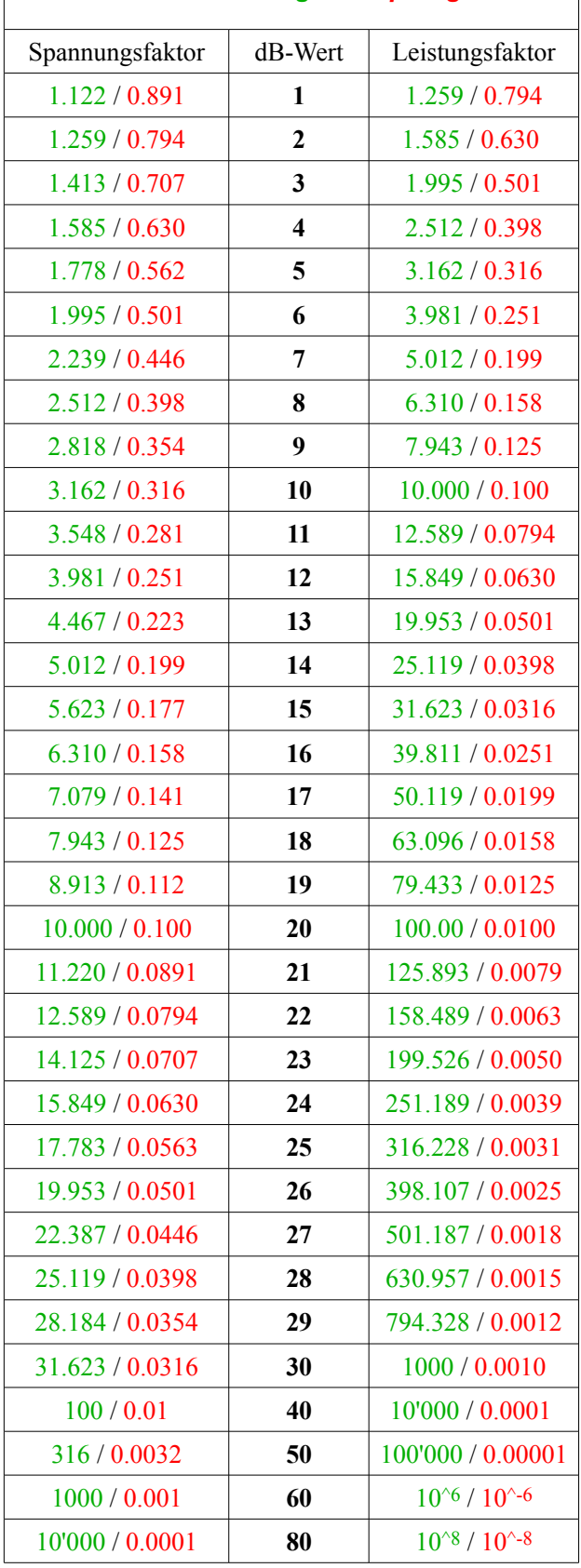

# **Halbleiter**

#### **Merke:**

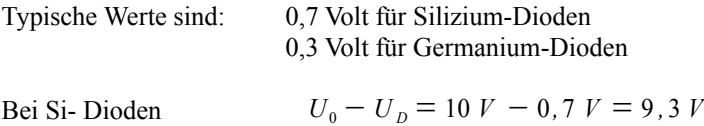

Bei Germanium Dioden  $U_0 - U_D = 10 V - 0, 3 V = 9, 7 V$ 

#### **Merke:**

- 1. Im negativ dotierten Material sind freie negative Ladungsträger vorhanden.
- 2. Im positiv dotierten Material sind freie positive Ladungsträger oder einfach gesagt "Löcher" vorhanden.

# *Halbleiterdiode*

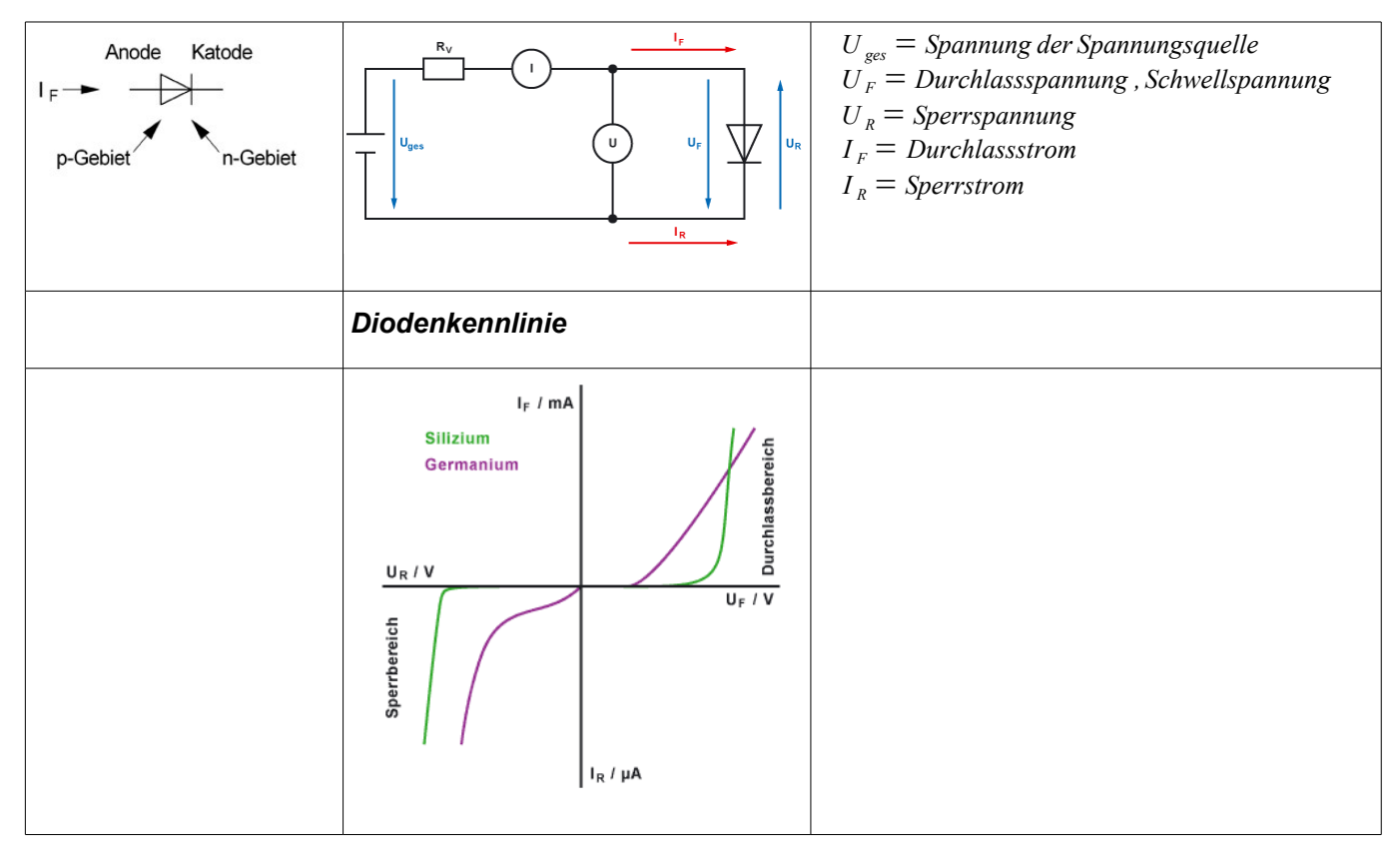

#### **Merke:**

- 1. Eine Diode ist in Sperrrichtung geschaltet, wenn die angelegte Spannung an der Anode negativer ist als an der Katode.
- 2. Eine Diode ist in Leitrichtung geschaltet, wenn die angelegte Spannung an der Anode positiver ist als an der Katode.

$$
I_F = \frac{P_V}{U_F} \quad \text{oder} \quad P_V = U_F \cdot I_F \qquad \begin{array}{l} I_F = \text{Strom in Durchlassrichtung in } A \\ P_V = \text{Verlustleistung in } W \\ U_F = \text{Spannung in Durchlassrichtung in } V \end{array}
$$

## *Durchlasswiderstand*

 $R_F = \frac{U_F}{I}$ *I F R<sup>F</sup>* = *Durchlasswiderstand U <sup>F</sup>* = *Spannung* in *Durchlassrichtung I <sup>F</sup>* = *Strom* in *Durchlassrichtung*

# *Sperrwiderstand*

$$
R_R = \frac{U_R}{I_R}
$$
  $R_R = Sperwiderstand$   
\n
$$
U_R = Spannung
$$
 in Sperrichtung  
\n
$$
I_R = Strom
$$
 in Sperrichtung

### *Dynamischer Durchlasswiderstand*

$$
r_F = \frac{\Delta U_F}{\Delta I_F}
$$
  
\n
$$
r_F = \frac{d\omega}{\Delta I_F}
$$
  
\n
$$
r_F = \frac{d\omega}{\Delta I_F}
$$
  
\n
$$
\omega I_F = \frac{d\omega}{\Delta I_F}
$$
  
\n
$$
r_F = \frac{d\omega}{\Delta I_F}
$$
  
\n
$$
r_F = \frac{d\omega}{\Delta I_F}
$$
  
\n
$$
r_F = \frac{d\omega}{\Delta I_F}
$$
  
\n
$$
r_F = \frac{d\omega}{\Delta I_F}
$$
  
\n
$$
r_F = \frac{d\omega}{\Delta I_F}
$$
  
\n
$$
r_F = \frac{d\omega}{\Delta I_F}
$$
  
\n
$$
r_F = \frac{d\omega}{\Delta I_F}
$$
  
\n
$$
r_F = \frac{d\omega}{\Delta I_F}
$$
  
\n
$$
r_F = \frac{d\omega}{\Delta I_F}
$$
  
\n
$$
r_F = \frac{d\omega}{\Delta I_F}
$$
  
\n
$$
r_F = \frac{d\omega}{\Delta I_F}
$$
  
\n
$$
r_F = \frac{d\omega}{\Delta I_F}
$$
  
\n
$$
r_F = \frac{d\omega}{\Delta I_F}
$$
  
\n
$$
r_F = \frac{d\omega}{\Delta I_F}
$$
  
\n
$$
r_F = \frac{d\omega}{\Delta I_F}
$$
  
\n
$$
r_F = \frac{d\omega}{\Delta I_F}
$$
  
\n
$$
r_F = \frac{d\omega}{\Delta I_F}
$$
  
\n
$$
r_F = \frac{d\omega}{\Delta I_F}
$$
  
\n
$$
r_F = \frac{d\omega}{\Delta I_F}
$$
  
\n
$$
r_F = \frac{d\omega}{\Delta I_F}
$$
  
\n
$$
r_F = \frac{d\omega}{\Delta I_F}
$$
  
\n
$$
r_F = \frac{d\omega}{\Delta I_F}
$$
  
\n
$$
r_F = \frac{d\omega}{\Delta I_F}
$$
  
\n
$$
r_F = \frac{d\omega}{\Delta I_F}
$$
  
\n
$$
r_F = \frac{d\omega}{\Delta I_F}
$$
  
\n
$$
r_F = \
$$

### **Dioden-Bauformen**

### **Tunneldiode**

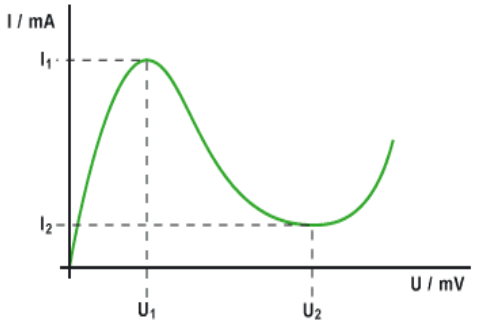

Im Gegensatz zu anderen Dioden hat die Tunneldiode keine Sperrwirkung. Wird die Spannung an einer Tunneldiode erhöht, steigt zunächst der Strom (bis U1 / I1). Bei weiterer Spannungserhöhung fällt der Stromwert wieder ab (ab U1 / I1). Die Tunneldiode wirkt in diesem Bereich wie ein negativer Widerstand. Bei steigender Spannung wird der Strom kleiner (zwischen U1 / I1 und U2 / I2). Wird die Spannung weiter erhöht, steigt auch der Strom weiter an (ab U2 / I2). Ist eine Tunneldiode in Sperrrichtung geschaltet, zeigt sie nahezu keine Sperrwirkung. Schon bei kleinen Spannungen fliessen hohe Ströme. Da die Sperrschicht sehr dünn ist tritt der Zenerdurchbruchzustand schon bei kleinen Spannungen auf.

#### **PIN-Diode**

Die pin-Diode ist ähnlich wie eine pn-Diode aufgebaut. Jedoch befindet sich die p-dotierte Schicht nicht direkt bei der ndotierten Schicht, sondern es befindet sich eine schwach dotierte i-Schicht dazwischen. Das i steht hierbei für intrinsic. Sie enthält fast keine freien Ladungsträger und ist somit hochohmig.

#### **Schottky-Diode**

Die Schottky-Diode besteht aus einer Metall-Schicht und einer n-leitenden Silizium-Schicht. Die Elektronen der n-Schicht wandern zur Metallschicht. Weil Elektronen leichter aus n-Silizium in die Metallschicht gelangen als umgekehrt, entsteht in der Silizium-Schicht ein an Elektronen verarmter Bereich, die sogenannte Schottky-Sperrschicht. Durch die Ladungsträgerdiffusion entstehen eine Raumladungszone (Sperrschicht) und ein elektrisches Feld. Ab einem bestimmten Zustand ist das elektrische Feld so groß, dass keine Elektronen mehr wandern.

## *Z-Diode*

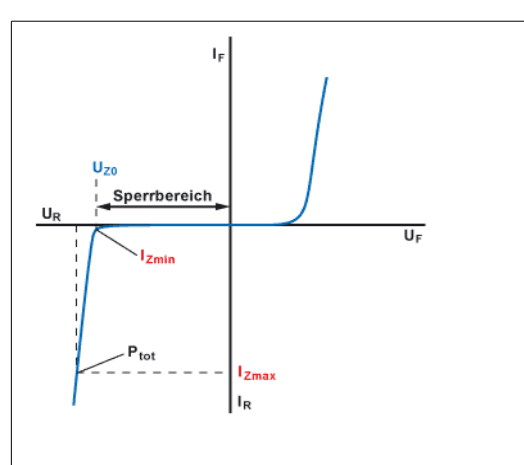

# *LED*

$$
R_V = \frac{U_{ges} - U_F}{I_F}
$$
  
\n
$$
R_V = Vorwiderstand in \Omega
$$
  
\n
$$
I_F = Durchlassstrom in \Lambda
$$
  
\n
$$
U_F = Durchlassspannung in \ V
$$
  
\n
$$
U_{ges} = Gesamtspannung in \ V
$$

# **Transistoren**

Ein kleiner Strom auf der Basis-Emitter-Strecke kann einen grossen Strom auf der Kollektor-Emitter-Strecke steuern.

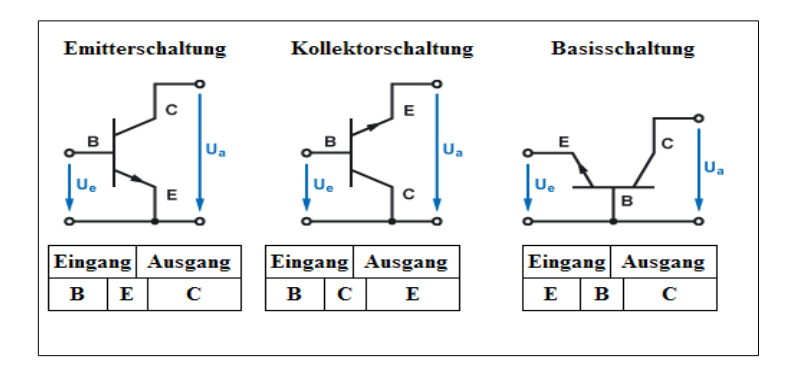

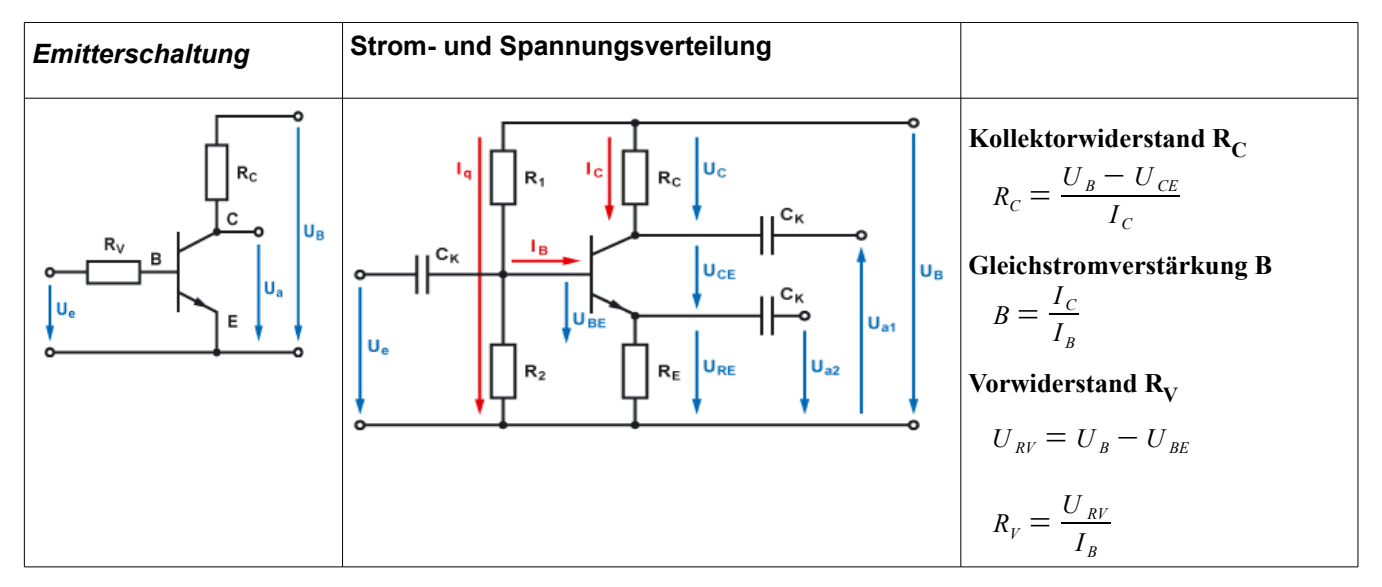

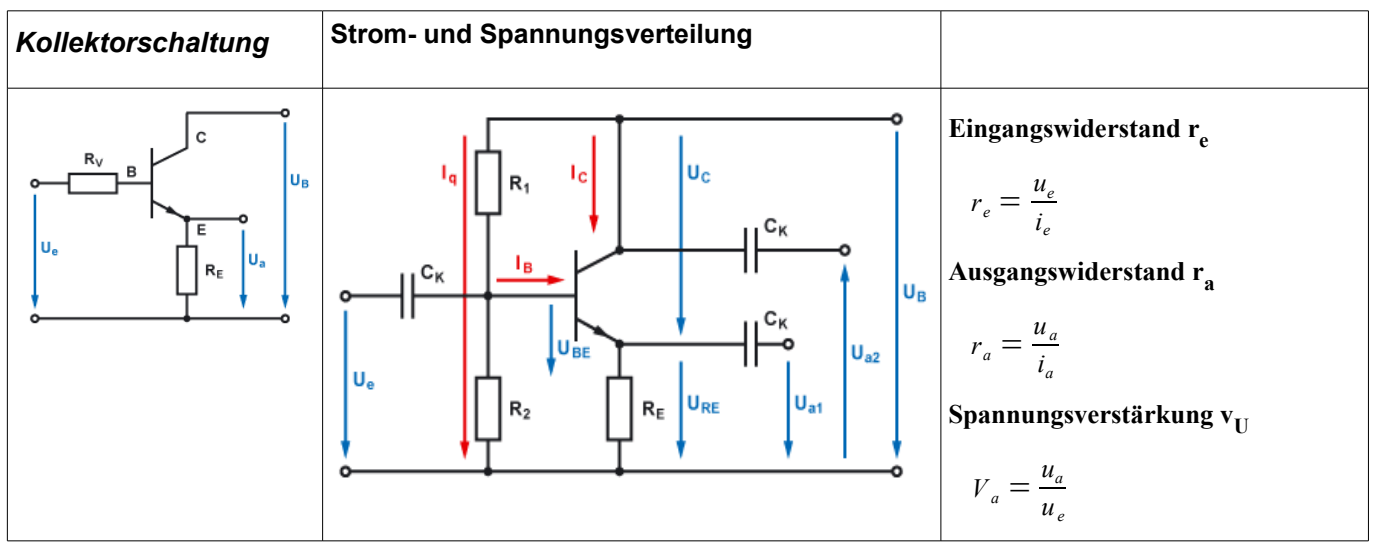

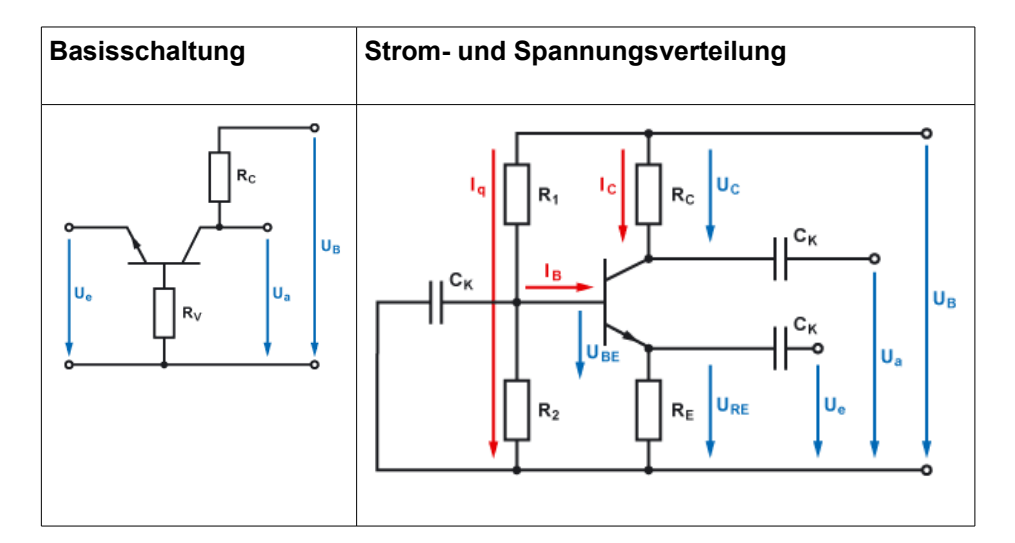

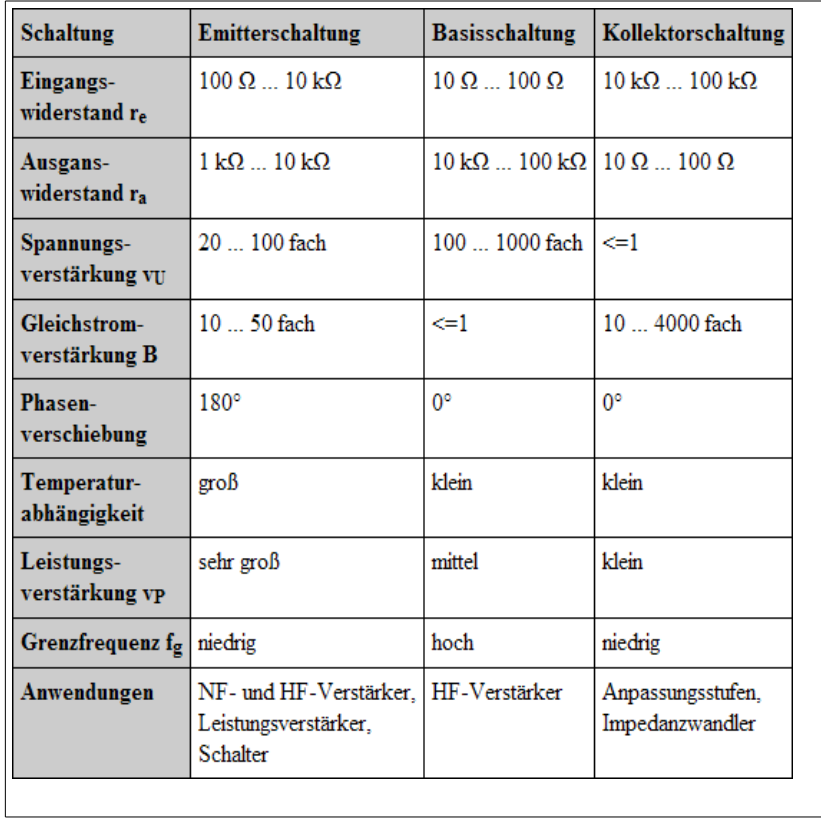

#### **Merke:**

Beim Basisspannungsteiler sind die Ströme durch den oberen und unteren Widerstand des Spannungsteilers nicht gleich. Sie sind um den Basisstrom  $I_B$  verschieden.

## *Kennlinie*

$$
\beta = \frac{\Delta I_C}{\Delta I_B}
$$
\n
$$
\beta = \frac{Wechselstrom - Verstärkungsfaktor}{\Delta I_C = Kollektorstromänderung}
$$
\n
$$
\Delta I_B = Basisstromänderung
$$

## *Verlustleistung*

$$
P_V = U_{CE} \cdot I_C
$$
  
\n
$$
P_V = Verlustleistung
$$
  
\n
$$
U_{CE} = Kollektor - Basischaltung
$$
  
\n
$$
I_C = Kollektorstrom
$$

# *Stromverstärkung*

$$
B = \frac{I_C}{I_B}
$$
  
\n
$$
B = Stromverstärkung
$$
  
\n
$$
I_C = Kollektorstrom
$$
  
\n
$$
I_E = I_B + I_C
$$
  
\n
$$
I_E = Emitterstrom P_V = Verlustleistung
$$
  
\n
$$
U_{CE} = Kollektor - Basisspannung
$$
  
\n
$$
I_E = I_B \cdot B + I_B
$$

$$
I_B = I_E - I_C \quad \text{oder} \quad I_E = I_B \cdot (B + 1)
$$

$$
I_B = \frac{I_E}{B+1}
$$

$$
I_c = B \cdot I_B
$$

$$
I_B = \frac{I_C}{B} \quad \text{oder} \quad I_B = \frac{I_E}{B+1}
$$

$$
P_{V} = U_{CE} \cdot I_{C}
$$

$$
I_c = I_E - I_B
$$

# **Feldeffekttransistor**

### *Steilheit*

 $S = \frac{\Delta I_D}{\Delta I}$  $\Delta U_{GS}$ *S* = *Steilheit*  $\Delta I_D = Drainstromänderung$ *U GS* = *Gate*−*Source*−*Spannungsänderung*

## *Darlington Schaltung*

$$
B_{\text{tot}} = B T_1 \cdot B T_2
$$
  
\n
$$
B_{\text{tot}} = \text{totale Stromverstärkung Transistor } T_1
$$
  
\n
$$
B T_1 = \text{Stromverstärkung Transistor } T_2
$$
  
\n
$$
B T_2 = \text{Stromverstärkung Transistor } T_2
$$

# **Operationsverstärker**

## **Ausgangsspannung**

$$
U_a = v \cdot (U_P - U_N)
$$
oder  $U_a = v \cdot U_{PN}$   $U_P =$  Eingangsspannung am P-Eingang  
 $U_N =$  Eingangsspannung am N-Eingang  
 $U_{PN} =$  Differenzspannung  $U_P - U_N$   
 $U_a =$  Augangsspannung  
 $v =$  Verstärkungsfaktor

## *Invertierende Verstärker*

$$
v = \frac{R_2}{R_1}
$$
 
$$
v = Verstärkungsfaktor
$$

$$
R_1 = Widerstand R_1
$$

$$
R_2 = Widerstand R_2
$$

# *Nichtinvertierende Verstärker*

$$
v = 1 + \frac{R_2}{R_1}
$$
 
$$
v = Verstärkungsfaktor
$$

$$
R_1 = Widerstand R_1
$$

$$
R_2 = Widerstand R_2
$$

# **Grundschaltungen**

# *Gleichrichterschaltung*

$$
U_{CL} = U_{\text{eff}} \cdot \sqrt{2} \qquad U_{CL} = \text{Spannung am Kondensator}
$$
  

$$
U_{\text{eff}} = \text{Effektiv} - \text{Wechselspannung}
$$

### **Einweg**

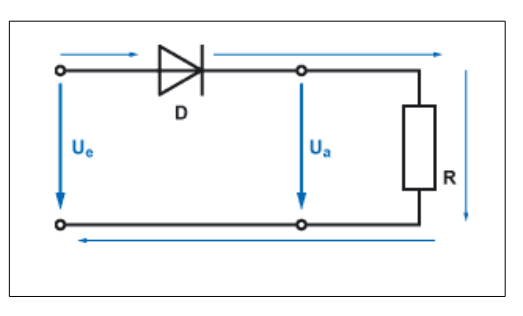

Bei der Einweggleichrichtung wird immer nur eine Halbwelle des Sinussignals ausgenutzt

$$
U_a = 1.2 \cdot U_e
$$
  
\n
$$
U_a = \sqrt{2} \cdot U_e
$$
  
\n
$$
U_{RM} = 2 \cdot \sqrt{2} \cdot U_e
$$
  
\n
$$
U_{BNGF} = \frac{4.8 \cdot 10^{-3} \cdot Ia}{C_L}
$$
  
\n
$$
U_{BNGF} = \frac{14 \cdot 10^{-3} \cdot Ia}{C_L}
$$
  
\n
$$
U_{BNGF} = \frac{14 \cdot 10^{-3} \cdot Ia}{C_L}
$$
  
\n
$$
U_{BNGF} = \frac{14 \cdot 10^{-3} \cdot Ia}{C_L}
$$
  
\n
$$
U_{BNGF} = \frac{14 \cdot 10^{-3} \cdot Ia}{C_L}
$$
  
\n
$$
U_{BNGF} = \frac{14 \cdot 10^{-3} \cdot Ia}{C_L}
$$
  
\n
$$
U_{BNGF} = \frac{14 \cdot 10^{-3} \cdot Ia}{C_L}
$$
  
\n
$$
U_{BNGF} = \frac{14 \cdot 10^{-3} \cdot Ia}{C_L}
$$
  
\n
$$
U_{BNGF} = \frac{14 \cdot 10^{-3} \cdot Ia}{C_L}
$$
  
\n
$$
U_{BNGF} = \frac{14 \cdot 10^{-3} \cdot Ia}{C_L}
$$
  
\n
$$
U_{BNGF} = \frac{14 \cdot 10^{-3} \cdot Ia}{C_L}
$$
  
\n
$$
U_{BNGF} = \frac{14 \cdot 10^{-3} \cdot Ia}{C_L}
$$
  
\n
$$
U_{BNGF} = \frac{14 \cdot 10^{-3} \cdot Ia}{C_L}
$$
  
\n
$$
U_{BNGF} = \frac{14 \cdot 10^{-3} \cdot Ia}{C_L}
$$
  
\n
$$
U_{BNGF} = \frac{14 \cdot 10^{-3} \cdot Ia}{C_L}
$$
  
\n
$$
U_{BNGF} = \frac{14 \cdot 10^{-3} \cdot Ia}{C_L}
$$
  
\n
$$
U_{BNGF} = \frac{14 \cdot 10^{-3} \cdot Ia}{C_L}
$$
  
\n
$$
U_{BNGF} = \frac{14 \cdot 10^{-
$$

## *Mittelpunkt*

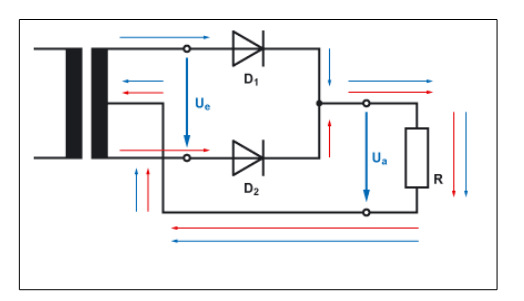

$$
U_a = 1.3 \cdot U_e \qquad I_a = 0.9 \cdot I_e
$$
  
\n
$$
U_a = \sqrt{2} \cdot U_e \qquad U_{RM} = 2 \cdot \sqrt{2} \cdot U_e
$$
  
\n
$$
U_{Breff} = \frac{1.8 \cdot 10^{-3} \cdot Ia}{C_L} \qquad U_{Brss} = \frac{7 \cdot 10^{-3} \cdot Ia}{C_L}
$$
  
\n
$$
f_{Br} = 2 \cdot f_{Netz}
$$

$$
U_a = Augangsgleichspannung in V
$$
  
\n
$$
U_e = Eingangswechselspannung in V
$$
  
\n
$$
I_a = Augangsgleichstrom in A
$$
  
\n
$$
I_e = Eingangsgleichstorm in A
$$
  
\n
$$
U_{RM} = max. Diodenspannung in V
$$
  
\n
$$
C_L = Ladekondensator in F
$$
  
\n
$$
U_{Bref} = Effektivwert Brummspannung in V
$$
  
\n
$$
U_{Brs} = Spitzen - Spitzenwert Brummspannung in V
$$
  
\n
$$
f_{netz} = Netzfrequency in Hz
$$
  
\n
$$
f_{Br} = Frequenz Brummspannung in Hz
$$

# *Brücke*

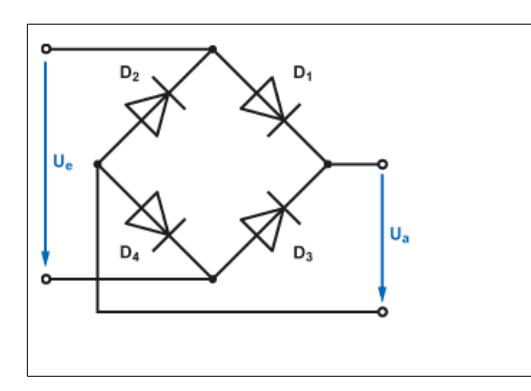

$$
U_a = 1.3 \cdot U_e \qquad I_a = 0.6 \cdot I_e
$$
  
\n
$$
U_a = \sqrt{2} \cdot U_e \qquad U_{RM} = 2 \cdot \sqrt{2} \cdot U_e
$$
  
\n
$$
U_{Breff} = \frac{1.8 \cdot 10^{-3} \cdot Ia}{C_L} \qquad U_{Brss} = \frac{7 \cdot 10^{-3} \cdot Ia}{C_L}
$$
  
\n
$$
f_{Br} = 2 \cdot f_{Netz}
$$

 $U_a = \text{AugS}$ gangsgleichspannung in *V*  $U_e$  = *Eingangswechselspannung* in *V I <sup>a</sup>* = *Ausgangsgleichstrom* in *A*  $I_e =$  *Eingangsgleichstom* in *A*  $U_{RM}$  = *max. Diodenspannung* in *V*  $C_I$  = *Ladekondensator* in *F*  $U_{\text{Breff}} = E \text{f}$  *Effektivwert Brummspannung* in *V U Brss* = *Spitzen*−*Spitzenwert Brummspannung* in *V f netz* = *Netzfrequenz* in *Hz*  $f_{Br}$  = *Frequenz Brummspannung* in *Hz* 

# **Röhren**

## *Grundschaltung*

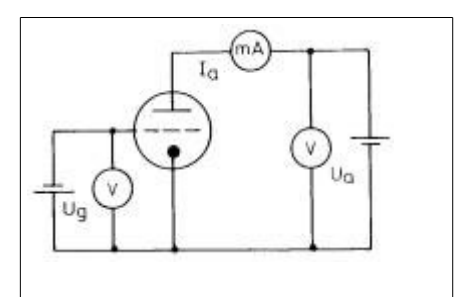

#### **Merke:**

Die Gitterspannung steuert den Anodenstrom. Da normalerweise kein Gitterstrom fliesst, wird eine Elektronenröhre leistungslos gesteuert.

Wenn die negative Gittervorspannung noch negativer gemacht wird, sinkt der Anodenstrom.

Die Anode ist die Elektrode einer Elektronenröhre.

Die Kathode einer Elektronenröhre emittiert Elektronen weil sie geheizt wird.

Wenn man den Anodenstrom einer Triode reduzieren möchte, macht man das Gitter negativer.

# *Steilheit*

 $S = \frac{\Delta_{Ia}}{I}$  $\Delta_{U\!g}$ *S* = *Steilheit* in *mA*/*V ,bei U<sup>a</sup> konstant I <sup>a</sup>* = *Anodenstromänderung* in *A*  $U_g$  = *Gittervorspannungsänderung* in *V* 

● Sie ist eine kennzeichnende Grösse für die Verstärkereigenschaften von Röhren. Sie gibt an, welchen Steuereinfluss die Gitterspannung auf den Anodenstrom hat.

### *Innenwiderstand*

$$
R_i = \frac{\Delta_{Ua}}{\Delta_{Ia}} \qquad R_i = \text{Innewviderstand in } \Omega, \text{ bei } U_g \text{ konstant}
$$
\n
$$
\Delta_{Ua} = \text{Anodenspannungsänderung in } V
$$
\n
$$
\Delta_{Ia} = \text{Anodenstromänderung in } A
$$

# *Durchgriff*

$$
D = \frac{\Delta_{Ug}}{\Delta_{Ua}}
$$
 
$$
D = Durchgriff als reine Zahl, bei Ia konstant.
$$
  
 
$$
\Delta_{Ua} = Anodenspannungsänderung in V
$$
  
 
$$
\Delta_{Ug} = Gittervorspannungsänderung in V
$$

## *Verstärkung*

$$
\mu = \frac{1}{D} \quad \text{oder} \quad \mu = R_i \cdot S \qquad \mu = \text{Verstärkungsfaktor einer Röhre} \left(\text{reine Zahl}\right)
$$
\n
$$
D = \text{Durchgriff als reine Zahl}
$$
\n
$$
R_i = \text{Innewviderstand in } \Omega
$$
\n
$$
S = \text{Steilheit in } V/A
$$

# *Verlusthyperbel*

$$
P_V = U_a \cdot I_a
$$
  
\n
$$
P_V = Verlustleistung in W
$$
  
\n
$$
U_a = Anodenspannung in V
$$
  
\n
$$
I_a = Anodenstrom in A
$$

### **Merke:**

Eine kleine Spannungsänderung am Gitter einer Röhre bewirkt eine mehr oder weniger grosse Änderung des Anodenstromes *I <sup>a</sup>* . Je nach Steilheit der Röhre ist diese Änderung grösser oder kleiner. Eine Änderung des Anodenstromes ändert den Spannungsabfall am Anodenwiderstand *R<sup>a</sup>* . Dadurch ändert sich die Anodenspannung *U <sup>a</sup>* im Takt der Eingangswechselspannung am Steuergitter.

## *Schirmgitterwiderstand*

$$
R_{g2} = \frac{U_{Ber} - U_{g2}}{I_{g2}} \qquad R_{g2} = Schirmgitterwiderstand in  $\Omega$   
\n
$$
U_{Ber} = Betriebsspannung in  $V$   
\n
$$
U_{g2} = Schirmgitterspannung in  $V$   
\n
$$
R_{g2} = \frac{U_{g2}}{I_{g2}}
$$
\n
$$
I_{g2} = Schirmgitterstrom in  $A$
$$
$$
$$
$$

## *Verlustleistung*

$$
P_V = U_a \cdot I_a
$$
  
\n
$$
P_V = Verlustleistung in W
$$
  
\n
$$
U_a = Anodenspannung in V
$$
  
\n
$$
I_a = Anodenstrom in A
$$

## *Barkhausensche Röhrenformel*

$$
S \cdot D \cdot R_i = 1
$$
  

$$
D = Durchgriff als reine Zahl
$$
  

$$
R_i = Innenwiderstand in \Omega
$$
  

$$
D = \frac{1}{S \cdot R_i}
$$
  

$$
S = Steilheit in V/A
$$

## *Wirkungsgrad Senderöhre*

$$
Tx \eta = \frac{P_{out}}{P_{out} + P_V} \cdot 100 \quad \text{in } \%
$$

# *Kathodenwiderstand (Triode)*

$$
R_K = \frac{U_G}{I_A}
$$
 
$$
R_K = Kathodenwiderstand
$$
  

$$
U_G = Gittervorspannung
$$
  

$$
I_A = Anodenstrom
$$

#### *Weitere*

$$
I_k = I_a + I_g^2
$$
  

$$
R_k = \frac{U_k}{I_a + I_g^2}
$$
  

$$
R_g^2 = \frac{U_b - U_g^2}{I_g^2}
$$

● Eine Triode ist eine Verstärkerröhre mit einem Steuergitter.

Wellenausbreitung *C*<sup>0</sup> = 3⋅10<sup>8</sup> *m*/*s C*<sup>0</sup> = *Ausbreitungsgeschwindigkeit*

# *Feldstärke*

**Merke:**

- 1. Die Feldstärke sinkt bei doppelter Entfernung auf die Hälfte.
- 2. Die Empfangsleistung nimmt mit dem Quadrat der Distanz vom Sender ab.

$$
\frac{P_A}{(d_A)^2} = \frac{P_B}{(d_B)^2}
$$
\n
$$
\frac{P_A = Leistung \ des \ Senders \ A}{P_B = Leistung \ des \ Senders \ B}
$$
\n
$$
d_A = Distanz \ vom \ Sender \ Azum Empfänger
$$
\n
$$
P_B = \frac{P_A \cdot (d_B)^2}{(d_A)^2}
$$
\n
$$
U_B = \frac{d_a \cdot U_a}{d_B}
$$

# **HF-Leistung**

 $P_{input} = U_a \cdot I_a$  $PEP = \frac{(U_{\text{eff}})^2}{R}$ *R*

# **Oszillatoren**

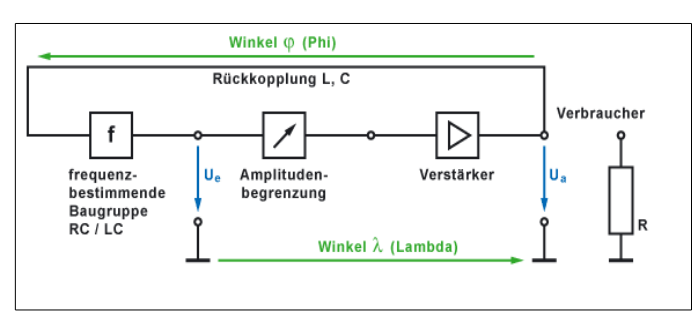

*Winkel Lambda λ: Phasenverschiebung des Verstärkers Winkel Phi φ: Phasenverschiebung der restlichen Schaltung* 

# **Voraussetzung zur Schwingungserzeugung**

# **Ringverstärkung**

Spannungsverstärkung des Verstärkers v u .

$$
v_u = \frac{\Delta U_a}{\Delta U_e}
$$

Rückkoppelungsfaktor k auf den Verstärker bezogen.

$$
k = \frac{\Delta U_e}{\Delta U_a}
$$

 $v_u \bullet k = 1$ 

Der Verstärker muss den Energieverlust der Rückkopplung ausgleichen.

### **Phasenbedingung**

Für eine Mitkopplung muss die Eingangsspannung des Verstärkers in Phase zur eingestellten Spannung stehen.

$$
\measuredangle \lambda + \measuredangle \varphi = 360^\circ = 0^\circ
$$

# **Sendetechnik**

### *Modulationstheorie*

$$
u = \hat{u} \cdot \sin(\omega_t + \varphi)
$$
  
\n
$$
u = Augenblickswert der Spannung\n
$$
\hat{u} = Scheitelwert der Spannung\nsin = Sinusfunktion\n
$$
\omega = Kreisfrequencies(2\pi f)
$$
  
\n
$$
t = Zeit
$$
 in s  
\n
$$
\varphi = Phasenlage der Schwingung
$$
$$
$$

*AM*

#### *Bandbreite*

 $B = 2 \cdot F_{NF \text{ max}}$ 

## *Modulationssignal*

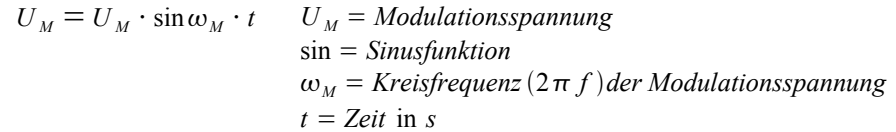

# **Trägersignal**

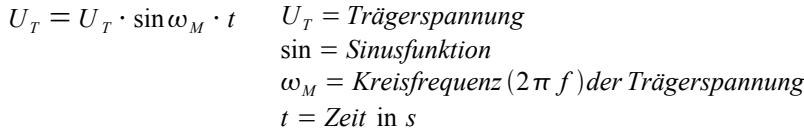

#### **Amplitudenmodulierter Träger**

$$
U_{\scriptscriptstyle TM} = (U_{\scriptscriptstyle T} + U_{\scriptscriptstyle M} \cdot \sin \omega_{\scriptscriptstyle M} \cdot t) \cdot \sin \omega_{\scriptscriptstyle T} \cdot t \qquad U_{\scriptscriptstyle TM} = Amplitude modulierte Spannung
$$
\n
$$
U_{\scriptscriptstyle T} = Trägerspannung
$$
\n
$$
U_{\scriptscriptstyle M} = Modulationsspannung
$$
\n
$$
\sin = Sinusfunktion
$$
\n
$$
\omega_{\scriptscriptstyle M} = Kreisfrequencies der Modulationsspannung
$$
\n
$$
\omega_{\scriptscriptstyle M} = Kreisfrequencies der Trägerspannung
$$
\n
$$
t = Zeit \text{ in } s
$$

### **Multiplikative Mischung**

$$
m = \frac{U_M}{U_T} = \frac{U_{NF}}{U_{HF}} \cdot (100\%) \qquad m = Modulationsgrad (eine Zahl zwischen Ound 1)
$$
  
\n
$$
U_M = Modulationsspannung
$$
  
\n
$$
U_T = Trägerspannung
$$
  
\n
$$
U_{HF} = HF - Spannung (Träger)
$$
  
\n
$$
U_{NF} = NF - Spannung (Modulation)
$$

#### **Modulationsgrad**

$$
m = \frac{a - B}{a + b} (\cdot 100\%)
$$
  
\n
$$
m = Modulationsgrad
$$
  
\n
$$
a = 0, 5 \cdot U_{SS} \text{ der maximalen Amplitude}
$$
  
\n
$$
b = 0, 5 \cdot U_{SS} \text{ der minimalen Amplitude}
$$
  
\n
$$
m_{\lbrack\%l\rbrack} = 100 \cdot \frac{\Delta U}{U_0}
$$
  
\n
$$
M = Änderung HF - Amplitude bei Modulation
$$
  
\n
$$
U_0 = Amplitude \text{ der unmodulierten HF - Schwingung}
$$

#### **AM-Leistungsbetrachtung**

$$
U_{SB} = U_{LSB} = U_{USB} = \frac{m}{2} \cdot U_T
$$
  

$$
U_{LSB} = Spannung des unteren Seitenbandes
$$
  

$$
U_{LSB} = Spannung des otheren Seitenbandes
$$
  

$$
U_{USB} = Spannung des oberen Seitenbandes
$$
  

$$
U_T = Trägerspannung
$$

#### **Gesamtleistung AM-Sender**

$$
P_{AM} = P_T + P_{NF} = P_T + P_{LSB} + P_{USB} = P_T + 2 \cdot P_{SB} \qquad P_{AM} = AM - Sendeleting
$$
  
\n
$$
P_{NF} = Tr \ddot{a}gerleistung
$$
  
\n
$$
P_{NF} = NF - Modulationsleistung
$$
  
\n
$$
P_{LSB} = Leistung des unteren Seitenbandes
$$
  
\n
$$
P_{LSB} = Leistung des oberen Seitenbandes
$$
  
\n
$$
P_{SM} = P_T(1 + \frac{1}{2}m^2) \qquad P_{AM} = AM - Sendeleistung
$$
  
\n
$$
P_{SM} = MeV - Sendeleistung
$$

$$
P_{AM} = P_T \left( 1 + \frac{1}{2} m^2 \right) \qquad\n \begin{aligned}\n & P_{AM} = AM - \text{Sendeleistun} \\
& P_T = \text{Trägerleistung} \\
& m = \text{Modulationsgrad}\n \end{aligned}
$$

#### **AM-Leistungsberechnung**

$$
P_{AM} = P_T \left( 1 + \frac{1}{2} m^2 \right) \rightarrow P_T = \frac{P_{AM}}{\left( 1 + \frac{1}{2} m^2 \right)}
$$

$$
P_{AM} = P_T + 2 \cdot P_{SB} \rightarrow P_{SB} = \frac{P_{AM} - P_T}{2}
$$

#### *FM*

- 1. Je grösser die niederfrequente Lautstärke (oder der Dynamikumfang) ist, desto grösser ist die Frequenzänderung oder der Frequenzhub (des HF-Signals).
- 2. Die Frequenz des aufmodulierten NF-Signals wird durch die Häufigkeit der Frequenzänderung oder des Frequenzhubs pro Sekunde dargestellt.
- 3. Die Senderamplituden des frequenzmodulierten HF-Signals bleiben immer konstant.

#### **FM-Modulator**

$$
B_{FM} = 2 \cdot (\Delta f + f_{NF}) = 2 \cdot (M + 1) \cdot f_{NF}
$$
  
\n
$$
B_{FM} = B and breite eines FM - Signals
$$
  
\n
$$
\Delta f = Frequentzhub
$$
  
\n
$$
f_{NF} = NF - Modulationsindex
$$
  
\n
$$
M = Modulationsindex
$$

### **Modulationsindex**

$$
M = \frac{\Delta f}{f_{NF}} = \frac{Hub}{f_{NF}} \qquad \begin{array}{l} M = \text{Modulations index} \\ \Delta f = \text{Frequent} \\ f_{NF} = \text{höchste NF} - \text{Modulations} \text{frequency} \end{array}
$$

- Bei Rundfunksendern ist der Hub fünfmal höher also die höchste zu übertragende Tonfrequenz (=15 kHz). Der Hub wird also 75 kHz. Die Frequenz schwankt um +/- 75 kHz bei der grössten Lautstärke. Modulationsindex beträgt 5.
- Im Amateurfunk wird als höchster Frequenzhub 3 kHz. verwendet. Die höchste Niederfrequenz ist ebenfalls 3 kHz, der Modulationsinex ist also 1.

### *Oszillator*

$$
k = \frac{1}{v} \quad \text{oder} \quad k \cdot v = 1 \qquad \frac{k}{v} = \text{Kopplungsfaktor}
$$

**Merke:**

- 1. Der Hartley-Oszillator besitzt eine geteilte Spule (H wie Hartley, H = Induktivität)
- 2. Der Colpitts-Oszillator besitzt einen geteilten Kondensator (C wie Capazität)

### **Seitenbandfilter**

**Merke:**

- 1. Auf den unteren Frequenzbändern (1,8 MHz, 3,5 MHz und 7 MHz, das heisst 160 m-Band, im 80 m-Band und im 40 m-Band) in LSB gesendet wird.
- 2. In den oberen Frequenzbändern (10...30 MHz, das heisst im 20 m-Band, 20 m-Band, 15 m-Band und 10 m-Band; sowie 144 MHz, das heisst 2 m-Band und 430 MHz, das heisst 70 cm-Band) wird in USB gesendet.

## **HF Inputleistung**

 $P_{input} = U_a \cdot I_a$  *P*<sub>input</sub> = *Inputleistung* in *W*  $U_a =$  *Anodenspannung*  $I_a = Anodenstrom$ 

#### **PEP (Peak Envelope Power)**

#### **Merke:**

PEP (Peak Envelope Power) ist die durchschnittliche Leistung, die ein Sender während einer Periode der HF-Schwingung bei der höchsten Spitze der Modulationshüllkurve maximal abgeben kann.

 $PEP = \frac{(U_{\text{eff}})^2}{R}$  $\left(\frac{ef}{R}\right)^2 = \left(\frac{U_{SS}}{2\sqrt{2}}\right)$  $2 \cdot \sqrt{2}$  $)$ 2  $\cdot \frac{1}{r}$ *R PEP* = *Peak Envelope Power Ueff* = *Effektivwert der Ausgangs*−*Spannung R* = *Ausgangsimpedanz U SS* = *Spitzen*−*Spitzen*−*Wert der Ausgangs*−*Spannung*

$$
PEP = PC(1 + m)2
$$

$$
PEP = Peak Envelope Power
$$

$$
PC = Carrier - Power (Trägerleistung)
$$

$$
m = Modulationsgrad bei AM
$$

# **Empfangstechnik**

# *Spiegelfrequenz*

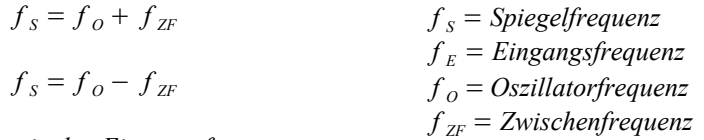

*mit der Eingangsfrequenz*

$$
f_s = f_E + 2 \cdot f_{ZF}
$$
 für  $f_o > f_E$   

$$
f_s = f_E - 2 \cdot f_{ZF}
$$
 für  $f_o < f_E$   

$$
f_E = \frac{c}{\lambda}
$$

# *Rauschen*

$$
P_R = 4 \cdot K \cdot t_0 \cdot B \qquad P_R = Rauschleistung z.B. Widerstand
$$
  

$$
K = Bolzmann'sche Konstante (=1, 38 \cdot 10^{-23})
$$
  

$$
t_0 = Temperature in Grad Kelvin (0^{\circ}C = 273^{\circ} Kelvin)
$$
  

$$
B = Bandbreite in Hz
$$

$$
U_R = 1,28 \cdot 10^{-10} \cdot \sqrt{R \cdot B}
$$
  

$$
U_R = Rauschspannung z.B. Widerstand in V
$$
  

$$
R = Widerstand in \Omega, in dem das Rauschen auftritt
$$
  

$$
B = Arbeitsbandbreite (z.B.3 kHz)
$$

## *Anzahl SSB Stationen*

$$
AZ = \frac{f_{\text{Bereich}}}{NF_{\text{Bandbreite}}} \qquad \begin{array}{c} AZ = \text{Anzahl Stationen} \\ f_{\text{Bereich}} = \text{Bei 2M Band z.B. 144} - 146 \text{ MHz} = 2 \text{ MHz} \\ NF_{\text{Bandbreite}} = z.B. 2, 5 \text{ kHz} \end{array}
$$

*Wichtig :Wenn einResultat ungerade ist dann abrunden!*

# **Antennen**

#### **Merke:**

Zur maximalen Leistungsübertragung zwischen Sender und Antenne muss der Innenwiderstand des Senders mit dem Wellenwiderstand der Leitung und dem Einganswiderstand der Antenne übereinstimmen, um Leistungsanpassung zu erreichen. Im Amateurfunk wird mit 50 Ohm gearbeitet.

## *Wellenwiderstand*

$$
Z_L = Z_{\omega} = \sqrt{\frac{L}{C}} \qquad Z_L = (Z_{\omega})
$$
 Wellenwiderstand oder Wellenimpedanz in  $\Omega$   

$$
L = Kabel - Induktuvität in H
$$
  

$$
C = Kabel - Kapazität in F
$$

## *Wellenimpedanz Trafoleitung*

$$
Z_{\omega} = \sqrt{R_1 \cdot R_2}
$$
  
\n
$$
Z_{\omega} = \text{resultierender Wellenwiderstand}
$$
  
\n
$$
R_1 = \text{Wellenwiderstand des ersten Kabels (primär)}
$$
  
\n
$$
R_2 = \text{Wellenwiderstand des zweiten Kabels (sekundär)}
$$

## *Verkürzungsfaktor*

● Weil in einem Koax-Kabel das Dialektrikum nicht Luft sonder Polyäthylen ist, bewegen sich die Wellen langsamer fort als mit Lichtgeschwindigkeit (Luft). Es ergibt sich ein Verkürzungsfaktor v. Er beträgt bei den meisten Koax-Kabel ungefähr 0,7 (0,677). Somit muss ein Koax-Kabel für eine Anpass- oder Umwegleitung eine genaue elektrische Länge haben, elektrisch kürzer sein.

 $l_m = l_e \cdot v$ *<sup>e</sup>*⋅*v l <sup>m</sup>* = *Länge Koax*−*Kabel mechanisch l <sup>e</sup>* = *Länge Koax*−*Kabel elektrisch v* =*Verkürzungsfaktor*

Viertelwellenlänge (λ/4) für 2 m Wellenlänge 0,5 m.  $l_m = l_e \cdot v = 50 \, \text{cm} \cdot 0$ , 677 = 33.35 $\text{cm}$ 

 $\lambda_{Kabel} = lamda_0 \cdot v$ 

 $v = \frac{1}{x}$  $\sqrt{\varepsilon}$ <sub>r</sub>

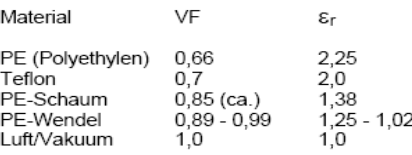

# *Stehwellenverhältnis SWR*

$$
SWR = \frac{U_{max}}{U_{min}} \qquad SWR = Stehwellenverhältnis (Standing Wave Ratio)
$$
\n
$$
U_{max} = Maximaler Spannungswert auf der Leitung
$$
\n
$$
U_{min} = Minimaler Spannungswert auf der Leitung
$$
\n
$$
SWR = \frac{U_V + U_R}{U_V - U_R} = \frac{\sqrt{P_V} + \sqrt{P_R}}{\sqrt{P_V} - \sqrt{P_R}} \qquad SWR = Stehwellenverhältnis (Standing Wave Ratio)
$$
\n
$$
U_R = Rücklaufende Spannung (Spannung vorwärts)
$$
\n
$$
V_R = Ricklaufende Leistung (Leistung vorwärts)
$$
\n
$$
P_R = Ricklaufende Leistung (Leistung rückwärts)
$$

• Hinlaufende Spannung von 20 V und eine reflektierende Spannung von 2 V. Das SWR beträgt demnach:  $SWR = \frac{U_V + U_R}{U_V - U_R}$  $\frac{U_V + U_R}{U_V - U_R} = \frac{20 + 2}{20 - 2}$  $\frac{20+2}{20-2} = \frac{22}{18} = 1,2 = 1:1,2$ 

• Hinlaufende Leistung von 100 W, die reflektierte Leistung ¼ davon, also 25 W. Das SWR beträgt demnach:  $SWR = \frac{\sqrt{P_V} + \sqrt{P_R}}{\sqrt{P_R}}$  $\frac{\sqrt{P_V} + \sqrt{P_R}}{\sqrt{P_V} - \sqrt{P_R}} = \frac{\sqrt{100} + \sqrt{25}}{\sqrt{100} - \sqrt{25}}$  $\frac{\sqrt{100} + \sqrt{25}}{\sqrt{100} - \sqrt{25}} = \frac{15}{5}$  $\frac{15}{5}$  = 3 = 1:3

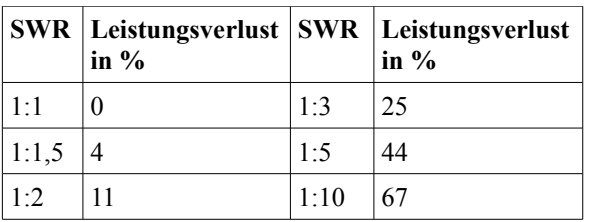

Merke:

- 1. Für Amateurzwecke kann man davon ausgehen, dass alle Werte unter 1:2 (reflektierte Leistung = 11%) noch 'gut bis brauchbar sind'.
- 2. Bei einer Ausgangsleistung des Senders von 100 Watt heisst das eine abgestrahlte Leistung (ohne Antennengewinn) von 89 Watt.

## *Reflektionsfaktor*

 $r_{(U, I)} = \frac{SWR^{-1}}{SWR^{-1}}$  $SWR^{+1}$ *r<sup>U</sup> , <sup>I</sup>* = *Refelktionsfaktor bei Spannungs*−*und Stromwerten SWR* = *Stehwellenverhältnis Standing Wave Ratio*

**Reflektionsfaktor in %**

$$
r_{(U, I)} = \frac{SWR^{-1}}{SWR^{+1}} \cdot 100\%
$$
  

$$
r_{(P)} = \left(\frac{SWR - 1}{SWR + 1}\right)^2 \cdot 100\%
$$
 
$$
r_{(P)} = \text{Refelktionsfaktor bei Leistungswerten}
$$
  

$$
SWR = \text{Stehwellenverhältnis (Standing Wave Ratio)}
$$

Hinlaufende Leistung 100 Watt, das SWR 1:2. Die reflektierte Leistung beträgt dann:

 $r_{(P)} = \frac{SWR - 1}{SWR + 1}$  $\left(\frac{SWR-1}{SWR+1}\right)^2 \cdot 100\% = \left(\frac{2-1}{2+1}\right)$  $\frac{2-1}{2+1}$ <sup>2</sup> =  $\left(\frac{1}{3}\right)$  $\frac{1}{3}$ <sup>2</sup> = 0.11 ⋅ 100 % = 11 % → 11 *Watt* 

Merke: Eine gute Antenne ist der beste HF-Vertärker.

### *Halbwellendipol*

 $l_m = \frac{c \cdot 0.97}{2 \cdot f}$  $2 \cdot f$ *l <sup>m</sup>* = *Mechanische Länge eines Halbwellendipols* in *m*  $c = \text{Answer}$  *Ausbreitungsgeschwindigkeit*  $(3 \cdot 10^8 \text{ m/s} \cdot 300'000 \text{ km/s})$ *f* = *Frequenz*

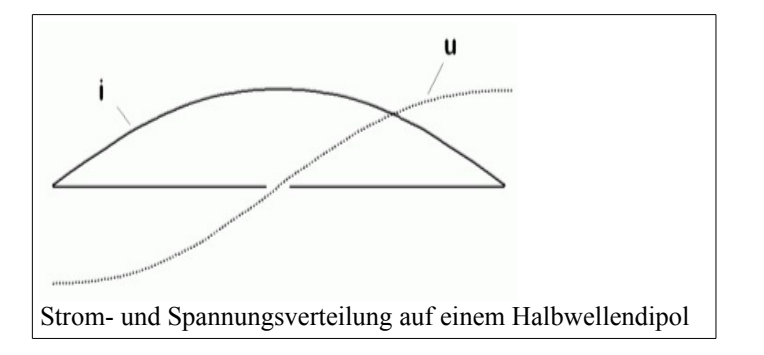

● Eine Dipolantenne, deren Länge der Hälfte der zu sendenden oder empfangenden Wellenlänge entspricht. Die beiden Enden des Halbwellendipols weisen somit immer eine um 180° verschobene Phasenlage auf. Sein Strahlungswiderstand beträgt theoretisch rund 73 Ohm.

#### *Gruppenantennen*

● Einzelne Yagi-Antennen können zu Gruppen zusammengefasst werden. Der zusätzliche Gewinn bei zwei gleichen Antennen beträgt 3 dB (Faktor 2). Bei einer Yagi Antenne mit einem Gewinn von 8 dB beträgt der theoretische Gesamtgewinn also 8 dB + 3 dB = 11 dB. Bei vier Antennen des gleichen Typs steigt der Gewinn nochmals um 3 dB an. Also  $8$  dB +  $3$  dB +  $3$ dB = 14 dB.

Gewinn bei 2 gleichen Yagi Antennen

 $G_{tot. bei 2 Antennen} = G_{eineel} + 3 dB$   $G_{tot. bei 2 Antennen} = Gesamt - Gewinn in dB bei zwei Antennen gleichen Types$ *Geinzel* = *Einzel*−*Gewinn einerYagi*−*Antenne*

Gewinn bei 2 gleichen Yagi Antennen  $G_{\text{tot.} \text{ bei 4} \text{ Antennen}} = G_{\text{einzel}} + 3 dB + 3 dB = G_{\text{einzel}} + 6 dB$ 

$$
B = f_o - f_u \qquad B = \frac{f_{res}}{Q}
$$

$$
bei = 3dB, 0, 707, 70, 7\% , \frac{1}{\sqrt{2}}
$$

$$
F = \frac{B_{60\text{dB}}}{B_{6\text{dB}}} \qquad T_x \eta = \frac{P_{out}}{P_{out} + P_{vert.}} \cdot 100 = \% \qquad P_{in} = P_{out} + P_{vert.}
$$

# *Antennengewinn*

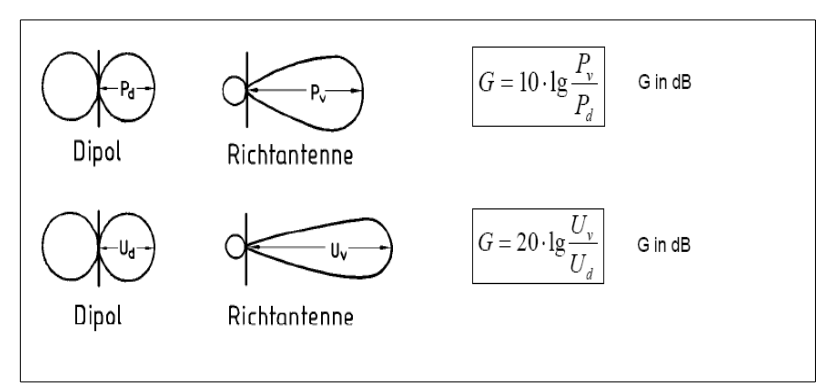

*Vor/Rück-Verhältnis*

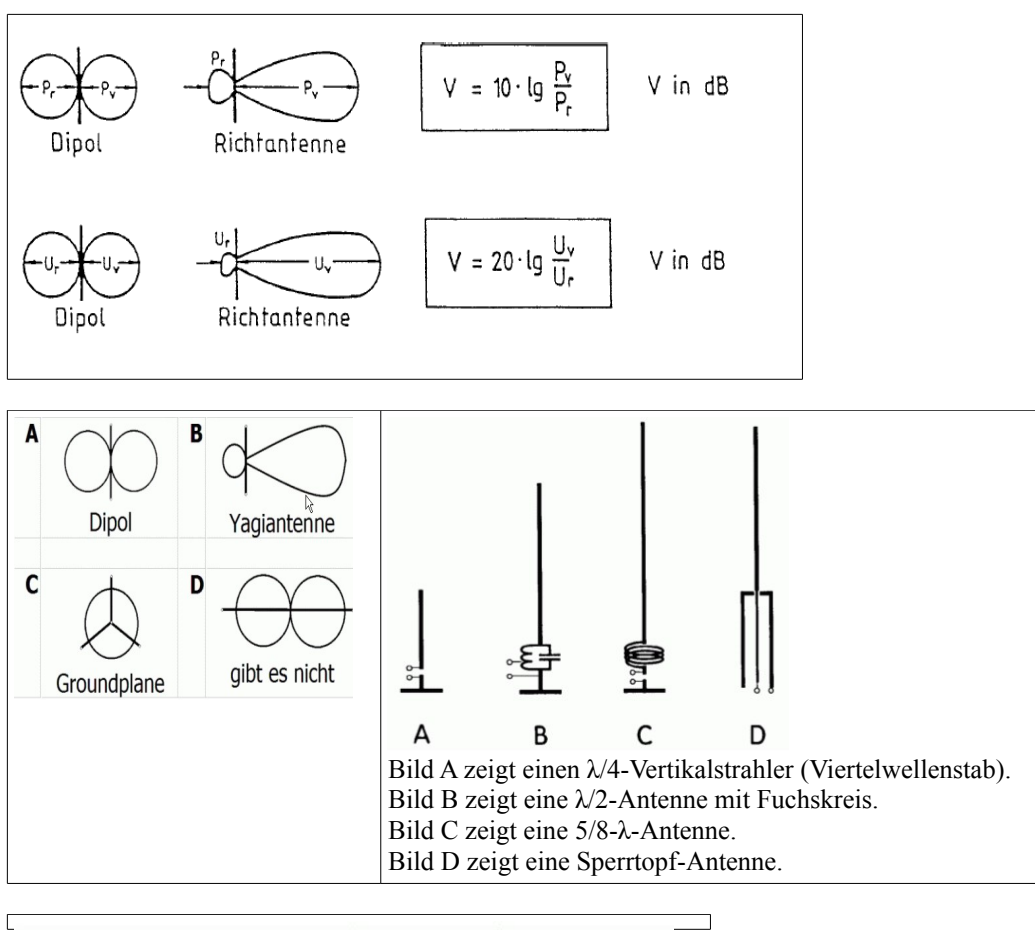

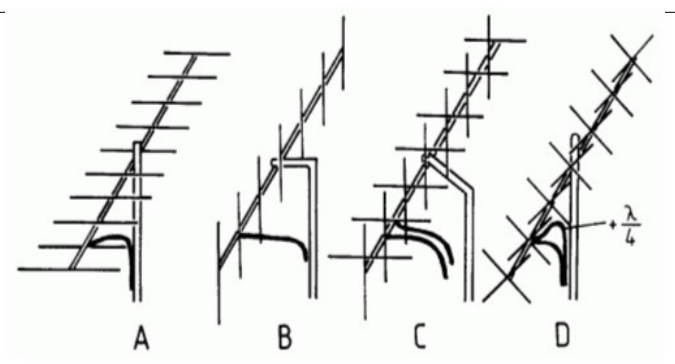

Bild A zeigt eine horizontal polarisierte Yagi-Antenne. Bild B zeigt eine vertikal polarisierte Yagi-Antenne. Bild C zeigt eine Kreuz-Yagi-Antenne. Bild D zeigt eine zirkular polarisierte X-Yagi-Antenne.

# **ERP und EIRP**

 $P_{EIRP} = (P_{Sender} - P_{Verluste}) \cdot Gewinnfaktor_{EIRP}$ 

 $P_{\text{ERP}} = (P_{\text{Sender}} - P_{\text{Verluster}}) \cdot \text{Gewinnfaktor}_{\text{ERP}}$ 

# **Schaltzeichen**

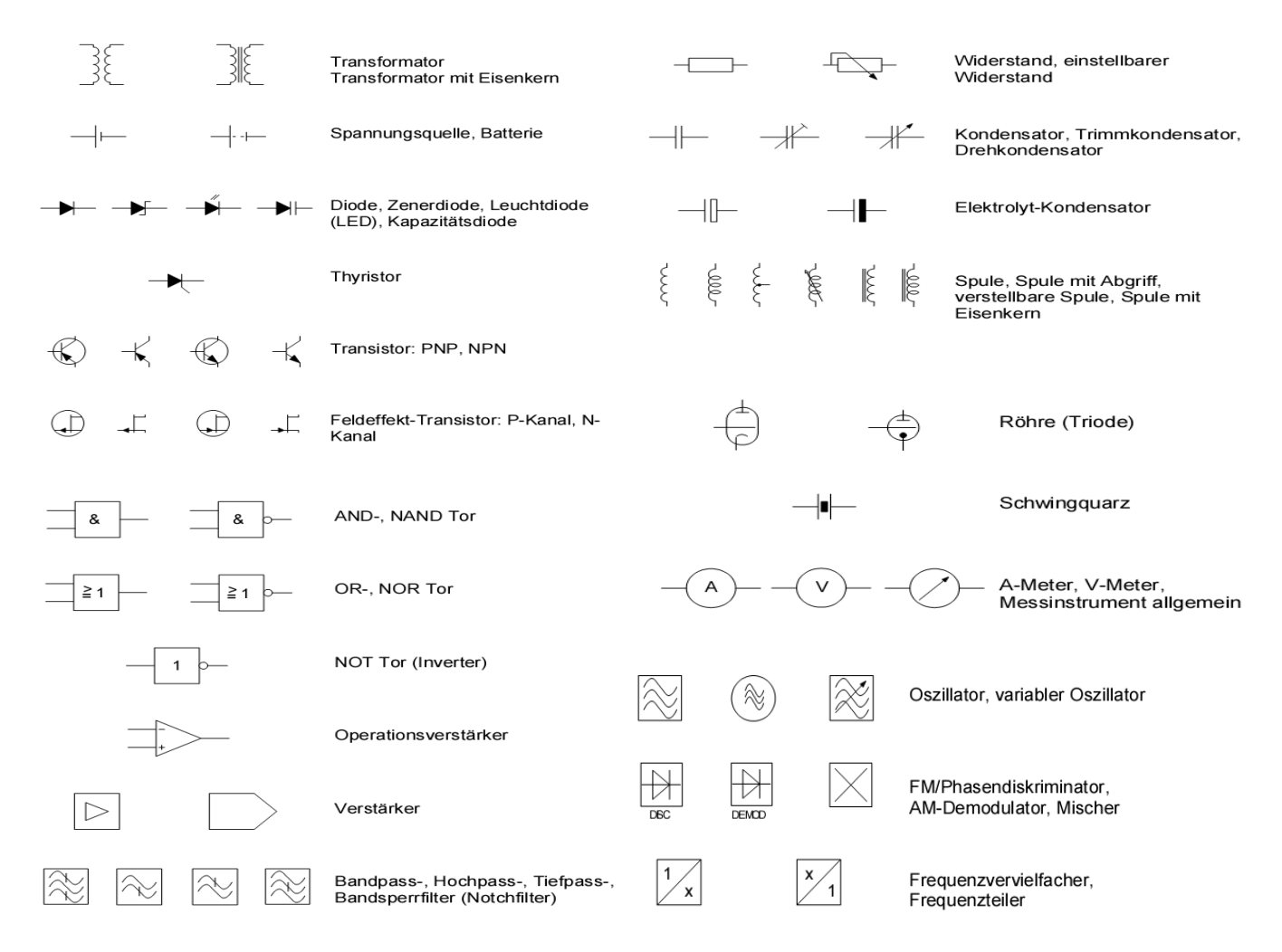

- Ein Rechtecksignal setzt sich aus einer Sinus-Grundwelle und theoretisch unendlich vielen Oberwellen zusammen.
- Oberwelle bedeutet: Ganzzahlige Vielfach der Grundfrequenz.
- Klirrfaktor NF-Signal: Gibt die Grösse der Verzerrung des Signals an.
- HF-Übertragung mittels AM wird die NF-Tonhöhe durch die Frequenz der Hüllkurve bestimmt.
- Bandbreite RTTY (50 Bd, F1B):  $\sim$  330 Hz mit 170 Hz Schift
	- $\sim$  1010 Hz mit 850 Hz Schift
- Bandbreite CW (A1A):  $\sim$  42 Hz bei 10 WPM
	-
- 
- $\sim$  125 Hz bei 30 WPM
- Modulationsart RTTY: FSK (frequency shift keying) und AFSK (audio frequency shift keying)
- Damit eine maximale Leitungsübertragung (Leistungsanpassung) erfolgen kann, muss die Ausgangsimpedanz eines Senders an die Eingangsimpedanz der Antenne angepasst werden.
- Skin Effekt: Das Bestreben eines HF-Stromes, an der Oberfläche eines Leiters zu fliessen.
- Damit eine maximale Leistungsübertragung erreicht wird, muss die Impedanz einer Antenne an die
- Ausgangsimpedanz eines Senders angepasst werden. Scheinwiderstand = Impedanz
- Zwischen 145,800 und 146,000 darf kein Funkverkehr abgewickelt werden (Funkverkehr Satelliten)
- RST R=Lesbarkeit S=Signalstärke T=Tonqualität
- Frequenzabstand (Shift) zwischen Ein- und Ausgabefrequenz ist 7,6 Mhz bei 70 cm und 600 Mhz bei 2 m
- Bei VHF/UHF Amateurfunk-Antennen wird eine horizontale, vertikale, zirkulare (rechts- oder linksdrehende) Polarisation verwendet.
- Ein P-Leiter ist ein dotiertes Germanium.
- Kohle und Zink gehören zu den Bestandteilen einer normalen, flachen Taschenlampenbatterie.
- Ein unbemannter Satellit wird durch photo-elektrische Elemente mit Energie versorgt.
- Farbhilfsträger beim Fernsehen 4,43 MHz
- Tonträger 5,5 MHz
- Der Wellenwiderstand einer Koaxleitung ist abhängig von der Distanz Innen zum Aussenleiter.

### *Gerätetechnik*

#### **ALC (Automatic Level Control / Automatische Leistungsregelung)**

Bei einem SSB-Sender wird die Aussteuerung normalerweise durch den ALC-Level angezeigt. Diese Anzeige für automatische Pegelregelung (automatic level control, ALC) sollte möglichst gering sein.

Um die Leistung des SSB-Senders in einem solchen Fall zu verringern, braucht man entweder nur leiser zu sprechen oder die Aussteuerung am Mikrofonregler herunter zu drehen. Wenn eine separate Endstufe (power amplifier, PA) verwendet wird, kann auch die Ansteuerleistung dieser PA durch Zwischenschaltung eines Dämpfungsgliedes herabgesetzt werden.

#### **RF-Gain (HF-Verstärkung)**

Ein Transceiver hat üblicherweise einen Einstellknopf "RF-Gain" (Hochfrequenz-Verstärkung), den man auch HF-Regler nennt. Mit diesem Einstellknopf gibt man eine zusätzliche Gleichspannung auf den AGC-Verstärker und täuscht dem Gerät damit ein stärkeres Signal vor. Die Verstärkung wird dadurch heruntergeregelt.

#### **Drive (Treiberstufenabstimmung)**

Mit dem Driveregler lässt sich der Anodenkreis der Treiberröhre bei Sendebetrieb abstimmen.

#### **Plate (Endstufenabstimmung)**

Mit dem Plate- Regler lässt sich der Anodenkreis der Sender-Endstufenröhre abstimmen.

#### **Load (Antennenabstimmung)**

Der Load-Regler wird zur Abstimmung des  $\pi$  Filter (Pi-Filters) zwischen Sender-Endstufe und Antenne gebraucht.

#### **Transverter**

Bei der Konstruktion von Sendern und Empfängern gibt es die Möglichkeit, neue Frequenzen durch Frequenzmischung zu erzeugen. Manchmal ist es so, dass ein Funkamateur bereits ein gutes Kurzwellengerät für SSB hat und dieses nun auch für das 2-m-Band oder das 70-cm-Band nutzen möchte. Man kann die Frequenz durch Mischung "umsetzen" (konvertieren). Dieser Frequenzumsetzer heißt dann Konverter. Wird der Frequenzumsetzer auch für einen Sender verwendet, bezeichnet man diesen Umsetzer als "Transverter" (transceiver converter).

#### **VOX-Steuerung (Voice Operated Transmitter)**

Die meisten modernen Funkgeräte verfügen über eine VOX-Steuerung. Diese Sprachsteuerung schaltet ab einem bestimmten Geräuschpegel das Funkgerät auf Senden. Die Aktivierungslautstärke ist meistens auch regulierbar. In manchen Situationen ist der Einsatz von VOX nicht möglich da der Unterschied zwischen Hintergrundlautstärke und der Stimme nicht mehr groß genug ist.

#### **Speech Processor (Sprach Prozessor / Kompressor)**

Beim Sendebetrieb möchte man besonders bei DX-Funkbetrieb eine immer volle Aussteuerung des Senders auch bei leiseren Sprachsignalen erreichen. Dazu haben manche Transceiver einen Speech Processor. Dieser hebt automatisch bei leiseren Signalen die Verstärkung des Modulationsverstärkers an und reduziert diese wieder bei lauteren Passagen.

Die Geschwindigkeit, mit der dieser Prozessor die Verstärkung regelt, kann am Transceiver eingestellt werden. Bei einer geringen Zeitkonstante wird beim normalen Sprechen zwischen den Lauten bereits geregelt, wodurch die Modulation verfälscht wird. Bei schlechten Ausbreitungsverhältnissen ist diese Einstellung empfehlenswert, nicht aber bei normalen Funkverbindungen mit Signalen über S9.

#### **Clipper**

Ganz anders arbeitet ein Clipper, obwohl die gleiche Wirkung erzielt wird, nämlich den mittleren Modulationsgrad zu erhöhen. Bei richtiger Einstellung aber wird beim Clipper der Sender immer voll ausgesteuert, ohne dass er übersteuert werden kann. Dies geschieht durch Begrenzung des Signals mit anschliessender Unterdrückung der entstehenden Oberwellen durch einen Tiefpass.

#### **RIT (Receive Incrementat Tuning, Clarifier / Empfänger Feinverstimmung)**

Manchmal benötigt man in Gesprächsrunden eine Empfängerfeinverstimmung, ohne dass sich die Sendefrequenz dabei ändert, denn nicht immer sind alle Stationen exakt auf der gleichen Frequenz. Diese Frequenzveränderung von zirka maximal ±10 kHz am Empfänger nennt man Receiver Incremental Tuning (RIT) oder auch Clarifier. Beim normalen Funkbetrieb sollte man darauf achten, dass die RIT beim Beginn der Funkverbindung ausgeschaltet ist, damit man nicht auf der falschen Frequenz anruft.

Moderne Transceiver haben zwei VFOs. Damit ist Split-Funkbetrieb möglich. Besonders bei DXpeditionen sendet die DX-Station auf einer anderen Frequenz als die anrufenden Stationen. Der OP sagt dann im Laufe der Funkverbindung, dass man beispielsweise im Frequenzbereich .280 bis .300 anrufen soll, während er selbst auf .250 sendet.

#### **IF-Shift (Intermediate Frequency Shift / Rtegelbarte ZF-Bandbreite)**

Um Störsignale zu dämpfen, verwenden einige Transceiver eine so genannte Passband-Tuning (auch IF-Shift oder ZF-Shift genannt). Diese ZF-Verschiebung erlaubt es, die Mittenfrequenz des Empfangsfrequenzbandes so zu verschieben, dass ein Störträger durch die steile Flanke des ZF-Filters gedämpft werden kann.

Wird die Filterkurve verschoben, kann das Störsignal aus der Filterkurve gelangen. Dies funktioniert nur korrekt, wenn gleichzeitig die Überlagerungsfrequenz (BFO) in der richtigen Weise mit verschoben wird, damit die Frequenzlage der Modulation erhalten bleibt.

#### **VBT (Variable Bandwith Tuning / Bandbreiteneinstellung)**

Eine einstellbare Bandbreite erreicht man mit der Variable Bandwidth Tuning VBT. Diese erlaubt die stufenlose Einstellung ohne eine grosse Anzahl verschiedener teurer Filter. Durch eine der ZF-Shift ähnliche Schaltung werden die Durchlasskurven von zwei steilflankigen Filtern so gegeneinander verschoben, dass die effektive Durchlasskurve nur aus der Überdeckungszone der beiden Filter besteht.

#### **AGC (Automatic Gain Control / Automatische Lautstärkeregelung)**

Alle gut aufnehmbaren Signale zwischen S5 und weit über S9 sollen ungefähr gleich laut aus dem Lautsprecher kommen. Der Lautstärkeausgleich geschieht mithilfe der AGC (Automatic Gain Control), was soviel wie automatische Lautstärkeregelung bedeutet. Dazu wird hinter dem Demodulator eines Empfängers die Höhe des Pegels "gemessen" und je nach Stärke werden die Verstärkerstufen auf entsprechende Verstärkung geregelt.

### **AVC (Automatic Volume Control / Automatische Lautstärkeregelung)**

#### **NB (Noise Blanker / Störaustaster)**

Der Noise Blanker tastet die Störung aus, das heisst, er sperrt den schmalbandigen Teil des Empfängers während der Dauer der Störung.

#### **Notch-Filter**

Mit dem Notchfilter kann ein einzelnes Störsignal, welches innerhalb des Übertragungsbandes liegt, gedämpft werden.

#### **Noise Figure (Rauschzahl)**

Das Verhältnis zwischen Signal / Rauschabstand am Empfängereingang zum Signal / Rauschabstand am Eingang des Demodulators. (Die Verschlechterung des Signal / Rauschabstandes am Empfängereingang durch das Eigenrauschen des Empfängers.)

#### **Selectivity (Nachbarkanalselektivität)**

Die Dämpfung eines Signals im Nachbarkanal zum Nutzkanal. Diese Grösse wird in der Regel in dB angegeben.

#### **Grosssignalfestigkeit**

Ein sehr wichtiges Gütekriterium für einen Empfänger ist die Grosssignalfestigkeit. Über die Antenne eines Empfängers gelangen gleichzeitig so viele Signale, aus denen das gewünschte Signal herausgefiltert werden muss. Eine gute Trennschärfe ist eine wichtige Voraussetzung. Diese wird durch die Steilflankigkeit des Filters im ZF-Verstärker bestimmt.

Das Problem liegt in der ersten Mischstufe. Um die Zwischenfrequenz erzeugen zu können, muss die Mischstufe zwei Signale miteinander multiplizieren wie bei einem Modulator. Reine Frequenzmultiplikatorschaltungen sind sehr aufwendig. Deshalb verwendet man häufig nur eine Multiplikation durch "Spiegelung" an einer quadratischen Kennlinie (additive Mischstufe) nach dem Prinzip

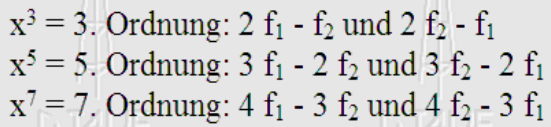

#### Beispiel:

Im 40-m-Band befinden sich in der Nähe des Amateurfunkbereiches zwei starke Rundfunkstationen. f1 = 7,100 MHz und f2 = 7,130 MHz. Berechnen Sie die Differenzen aus dritter, fünfter und siebter Ordnung.

 $2(7,100) - 7.130 = 7,070$  MHz und  $2(7,130) - 7,100 = 7,160$  MHz

Die neue Frequenz (also 7,070 MHz und 7,160 MHz) nennt man Intermodulationsprodukte.

#### **ANL (Automatic Noise Limiter / Automatischer Störbegrenzer)**

Ein Störbegrenzer bei Amplitudenstörungen, die beispielsweise durch Zündfunken von Motoren, statische Entladungen bei Gewittern, Elektrozäunen usw. entstehen ist der Audio Noise Limiter ANL. Er begrenzt die Spitzenspannung auf den jeweiligen maximalen NF-Pegel.

#### **Neutralisation**

Unter Neutralisation versteht man die Kompensation von unerwünschter Rückkopplung vom Ausgang auf den Eingang einer Verstärkerstufe durch Rückführung eines gegenphasigen Signals auf den Verstärkereingang.

#### **Squelch**

Eine etwas andere Wirkung hat die Rauschsperre (Squelch). Man gibt eine Gleichspannung auf den NF-Verstärker. Solange die AGC nicht grösser ist, als die eingestellte Squelch-Spannung, sperrt der NF-Verstärker und lässt keine Signale durch. Dadurch kann man der Empfänger auf Empfang eingeschaltet lassen, ohne dass ein lästiges Hintergrundrauschen stört. Erst wenn ein lesbareres Signal die eingestellte Schwelle überschreitet, kann man das Signal hören. Der Squelch wird überwiegend in der Betriebsart FM eingesetzt.

## **Q-Code**

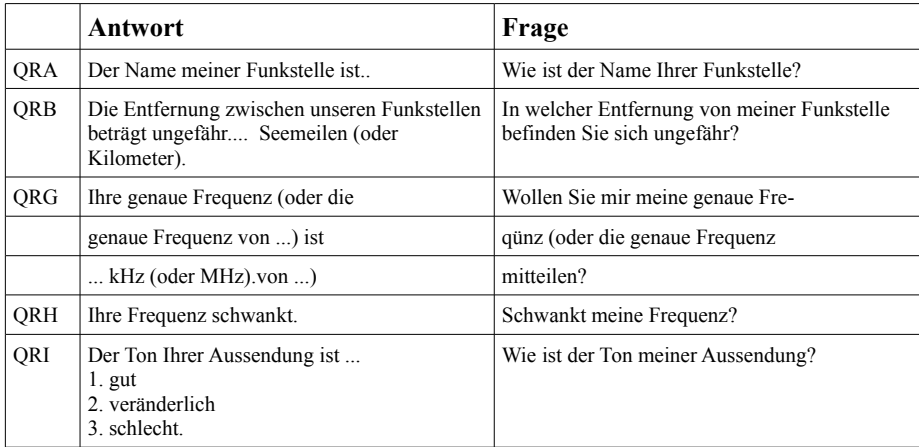

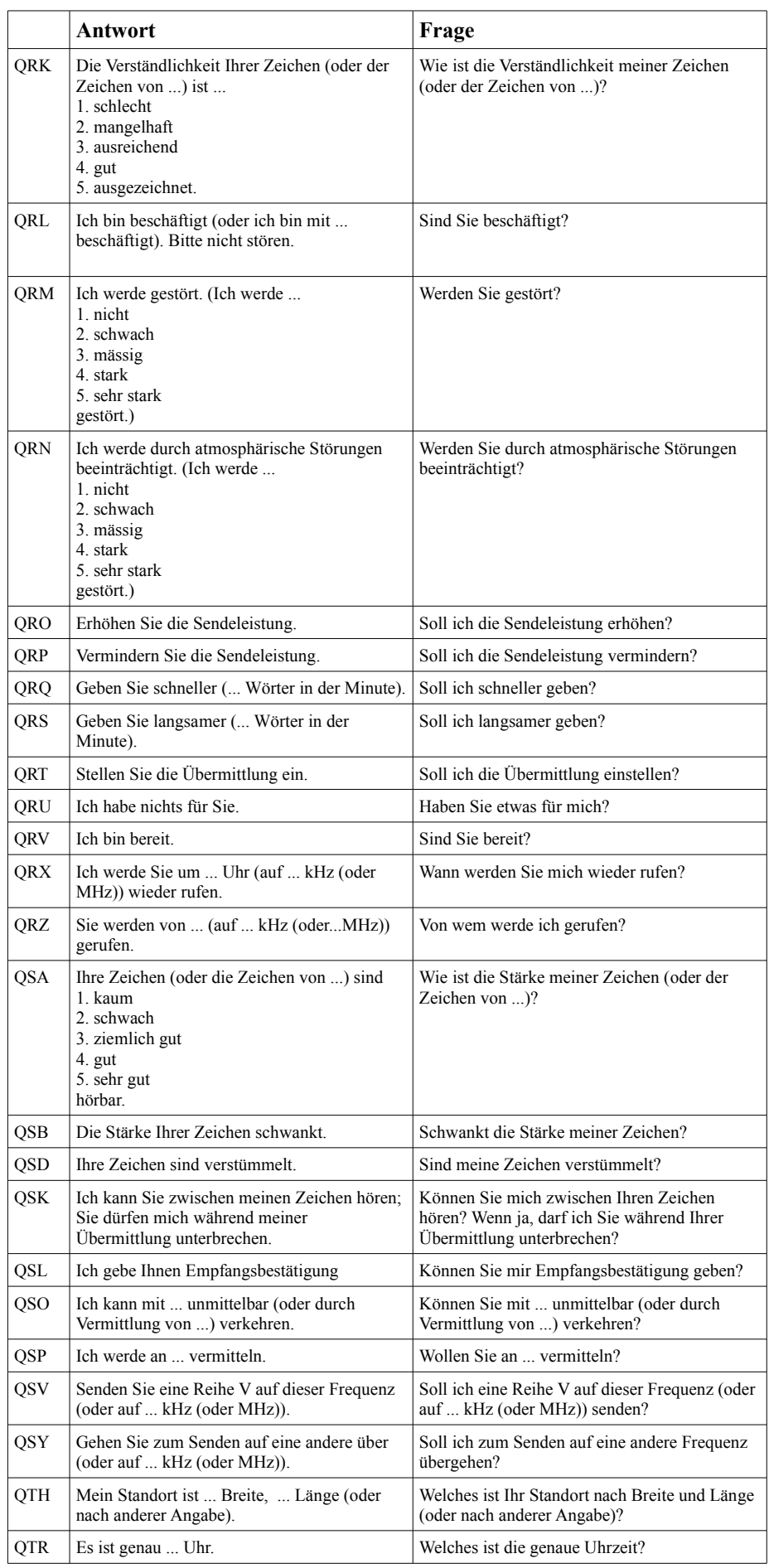

# **Frequenzbereich**

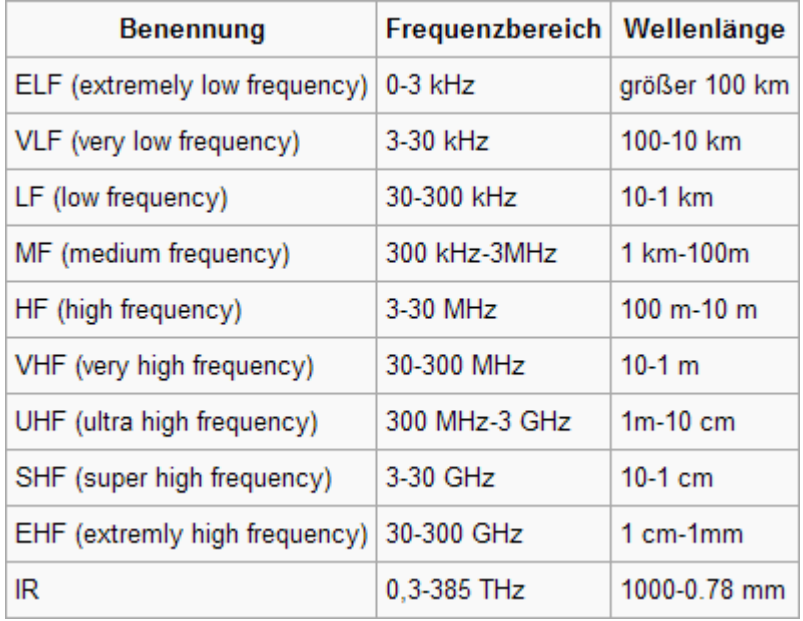

# **Abkürzungen**

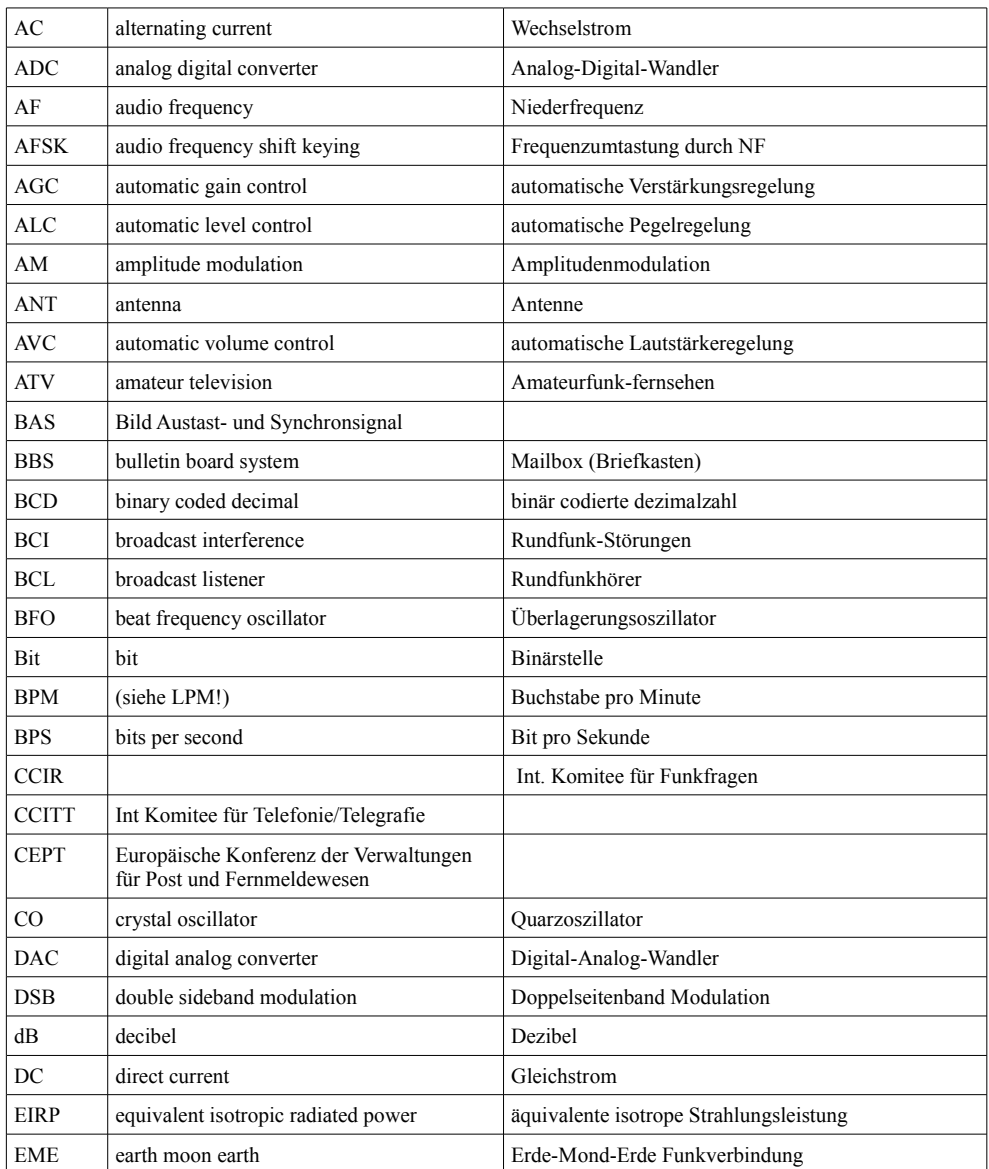

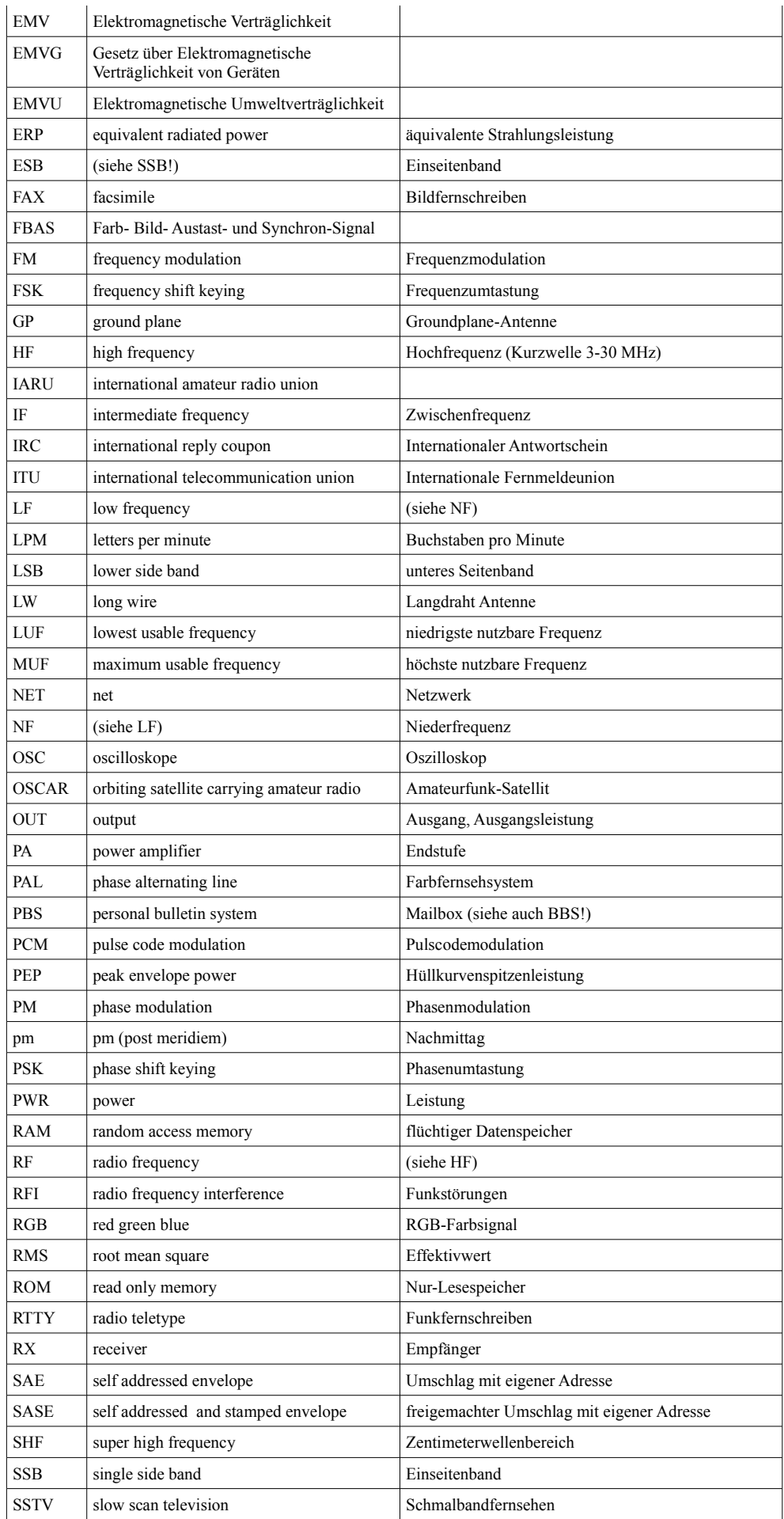

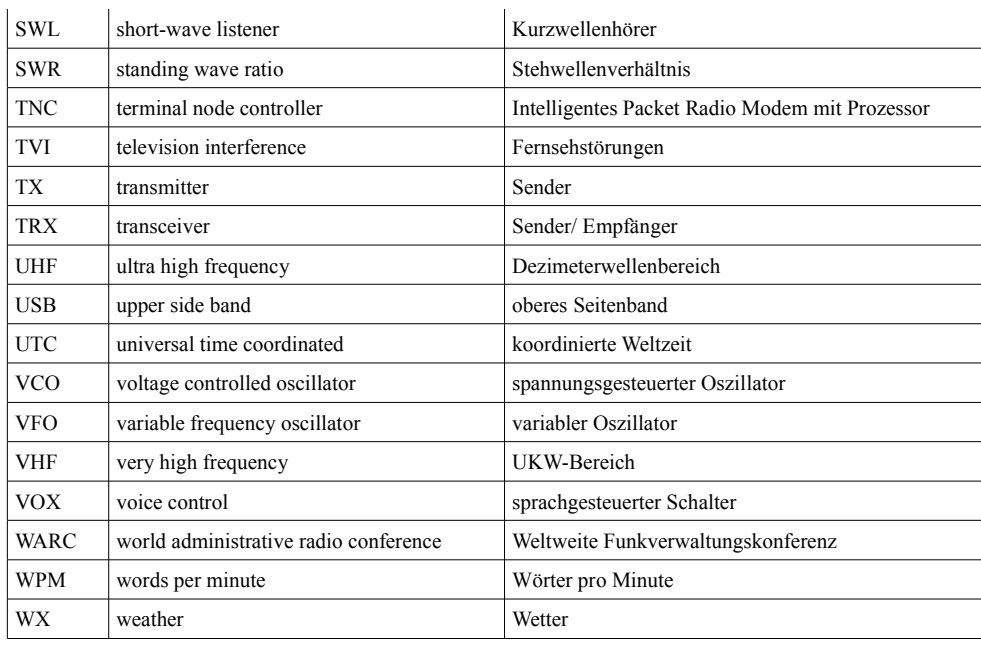